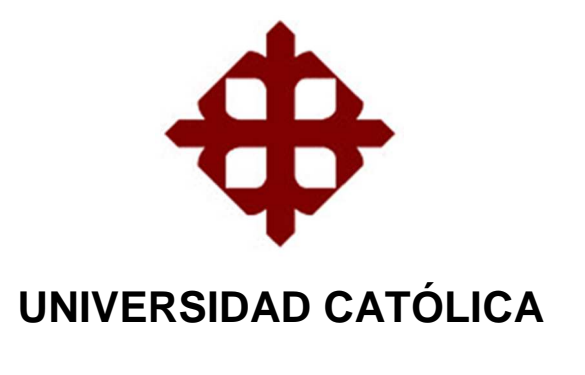

# **DE SANTIAGO DE GUAYAQUIL**

# FACULTAD TÉCNICA PARA EL DESARROLLO CARRERA DE INGENIERIA EN CONTROL Y AUTOMATISMO

## TEMA:

Implementación de un compresor de aire de velocidad variable mediante un variador de frecuencia Parker en un compresor de velocidad fija para empresas industriales de la ciudad de Guayaquil.

AUTOR:

Gary Abelardo Gómez Cubillos

TUTOR:

Ing. Carlos Romero Rosero

**Guayaquil, 9 de marzo del 2019**

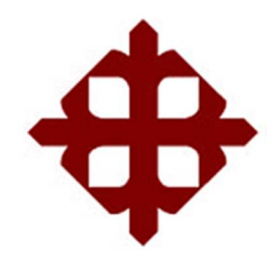

# **DE SANTIAGO DE GUAYAQUIL**

FACULTAD DE EDUCACIÓN TÉCNICA PARA EL DESARROLLO

CARRERA DE INGENIERÍA EN CONTROL Y AUTOMATISMO

### **CERTIFICACIÓN**

Certificamos que el presente trabajo fue realizado en su totalidad por el Sr. **Gómez Cubillos Gary Abelardo** como requerimiento para la obtención del título de **INGENIERO EN ELECTRÓNICA Y AUTOMATISMO**.

TUTOR

Ingeniero Carlos Bolívar, Romero Rosero

\_\_\_\_\_\_\_\_\_\_\_\_\_\_\_\_\_\_\_\_\_\_\_\_

DIRECTOR DE CARRERA

M. Sc. Heras Sánchez, Miguel Armando

\_\_\_\_\_\_\_\_\_\_\_\_\_\_\_\_\_\_\_\_\_\_\_\_

Guayaquil, 9 de marzo del 2019

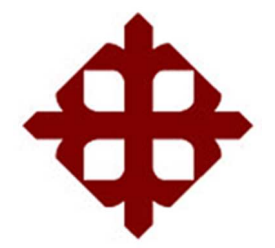

# **DE SANTIAGO DE GUAYAQUIL**

## FACULTAD DE EDUCACIÓN TÉCNICA PARA EL DESARROLLO

### CARRERA DE INGENIERÍA EN CONTROL Y AUTOMATISMO

### **DECLARACIÓN DE RESPONSABILIDAD**

Yo, **Gómez Cubillos, Gary Abelardo** 

### **DECLARÓ QUE:**

El trabajo de titulación **"**Implementación de un compresor de aire de velocidad variable mediante un variador de frecuencia Parker en un compresor de velocidad fija para empresas industriales de la ciudad de Guayaquil." previo a la obtención del Título de **Ingeniero en Electrónica en Control y Automatismo**, ha sido desarrollado respetando derechos intelectuales de terceros conforme las citas que constan en el documento, cuyas fuentes se incorporan en las referencias o bibliografías. Consecuentemente este trabajo es de mi total autoría.

En virtud de esta declaración, me responsabilizo del contenido, veracidad y alcance del Trabajo de Titulación referido.

Guayaquil, 9 de marzo del 2019

EL AUTOR

GOMEZ CUBILLOS, GARY ABELARDO

\_\_\_\_\_\_\_\_\_\_\_\_\_\_\_\_\_\_\_\_\_\_\_

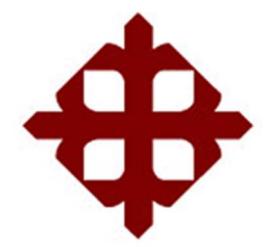

# **DE SANTIAGO DE GUAYAQUIL**

## FACULTAD DE EDUCACIÓN TÉCNICA PARA EL DESARROLLO

CARRERA DE INGENIERÍA EN TELECOMUNICACIONES

### **AUTORIZACIÓN**

#### Yo, **Gómez Cubillos, Gary Abelardo**

Autorizó a la Universidad Católica de Santiago de Guayaquil, la publicación, en la biblioteca de la institución del Trabajo de Titulación: **"**Implementación de un compresor de aire de velocidad variable mediante un variador de frecuencia Parker en un compresor de velocidad fija para empresas industriales de la ciudad de Guayaquil.", cuyo contenido, ideas y criterios son de mi exclusiva responsabilidad y total autoría.

Guayaquil, 9 de marzo del 2019

EL AUTOR

\_\_\_\_\_\_\_\_\_\_\_\_\_\_\_\_\_\_\_\_\_\_\_

GÓMEZ CUBILLOS, GARY ABELARDO

#### **REPORTE URKUND**

Informe del Trabajo de Titulación de la Carrera de Ingeniería en Electrónica en Control y Automatismo, con **1 %** de coincidencias perteneciente al estudiante, **GÓMEZ CUBILLOS GARY ABELARDO.**

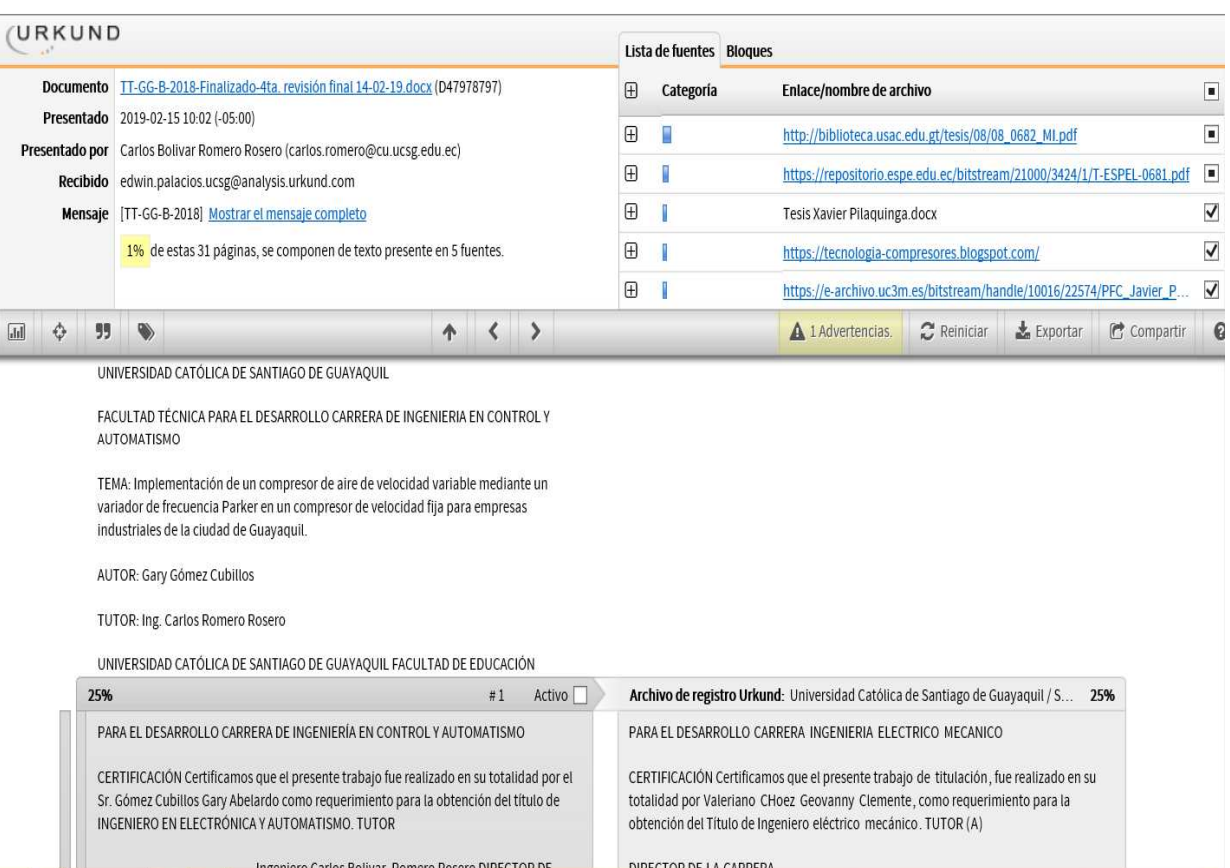

Atte.

Ing. Carlos Romero Rosero.

Profesor Titular Principal – Tutor

## **DEDICATORIA**

 Primeramente a Dios por ser pilar fundamental en todos los aspectos de mi vida, a mi Padre por el sacrifico y esfuerzo durante toda mi carrera universitaria responsable de ser quien soy hoy en día, a mi madre por su cariño y amor incondicional.

#### EL AUTOR

#### GÓMEZ CUBILLOS, GARY ABELARDO

#### **AGRADECIMIENTO**

 Agradezco a Dios por todo lo que me ha brindado a lo largo de mi vida y que, por fe, estoy seguro que me seguirá brindando.

 A mi papá Gary Gómez por ser el motivador y motor para ser cada día mejor, por sus valiosos consejos, sus grandes enseñanzas, por el apoyo incondicional, por cuidarme, por ponerme en mi lugar cuando debía pero sobre todo por siempre escucharme.

 A mi madre Ana Cubillos por ser la parte sentimental de mi vida, por siempre darme amor y comprensión, por siempre escucharme, por cuidarme, y por sobre todo jamás abandonarme.

 A la empresa Surmaq Maquinas y Motores por el apoyo brindado para la implementación del trabajo de titulación.

 Al Ingeniero Carlos Romero por estar siempre presto a ayudar a lo largo del proceso de titulación.

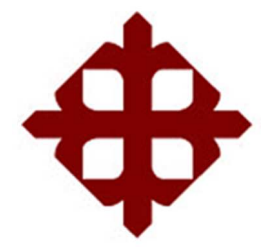

# **DE SANTIAGO DE GUAYAQUIL**

FACULTAD DE EDUCACIÓN TÉCNICA PARA EL DESARROLLO

CARRERA DE INGENIERÍA EN TELECOMUNICACIONES

# **TRIBUNAL DE SUSTENTACIÓN**

f. \_\_\_\_\_\_\_\_\_\_\_\_\_\_\_\_\_\_\_\_\_\_\_\_\_\_\_\_\_

**M. Sc. ROMERO PAZ, MANUEL DE JESÚS** 

DECANO

f. \_\_\_\_\_\_\_\_\_\_\_\_\_\_\_\_\_\_\_\_\_\_\_\_\_\_\_\_\_

**M. Sc. HERAS SANCHEZ, MIGUEL ARMANDO** 

DIRECTOR DE CARRERA

f. \_\_\_\_\_\_\_\_\_\_\_\_\_\_\_\_\_\_\_\_\_\_\_\_\_\_\_\_\_

**M. Sc. ZAMORA CEDEÑO, NÉSTOR ARMANDO** 

**OPONENTE** 

# Índice General

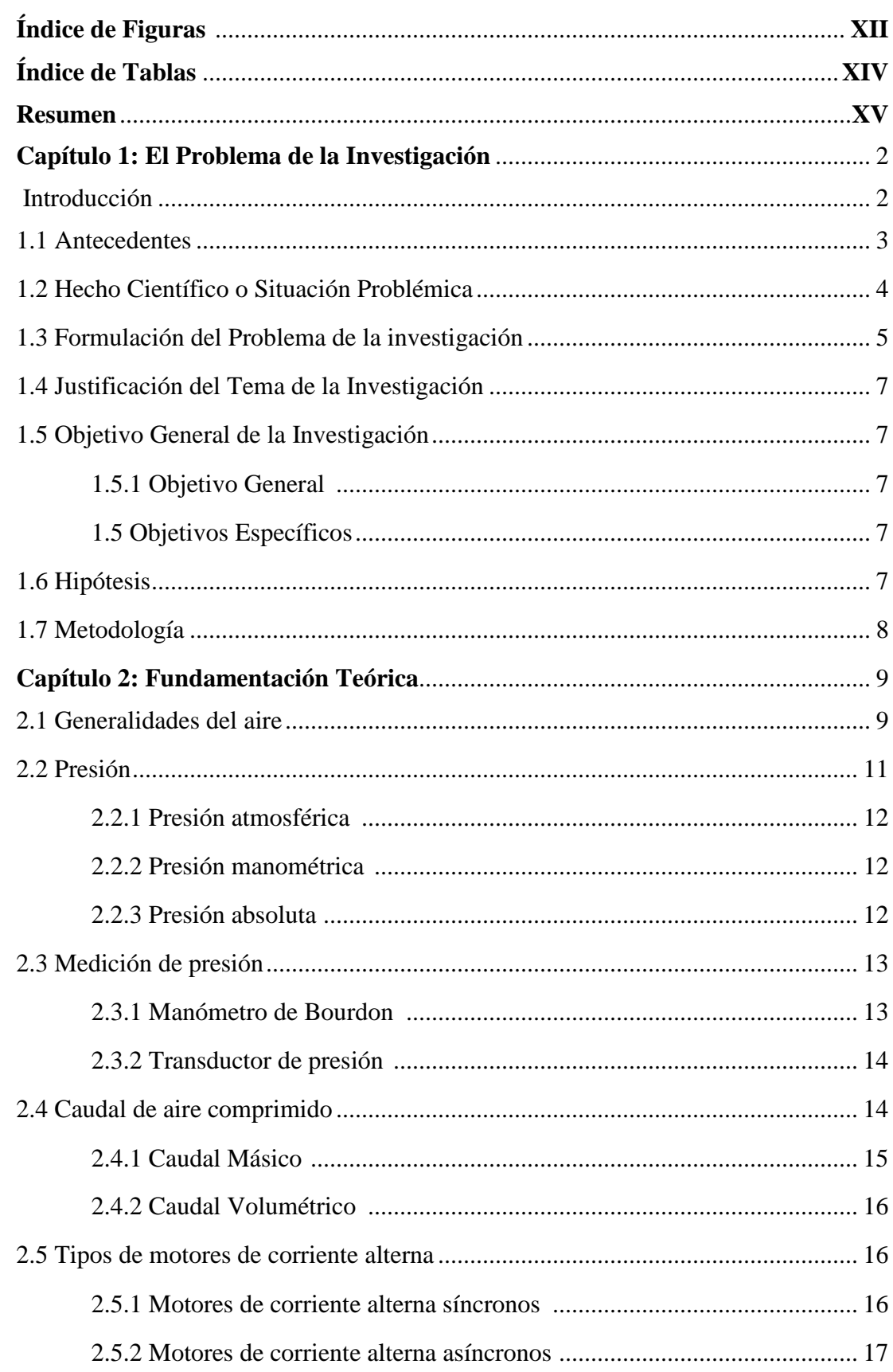

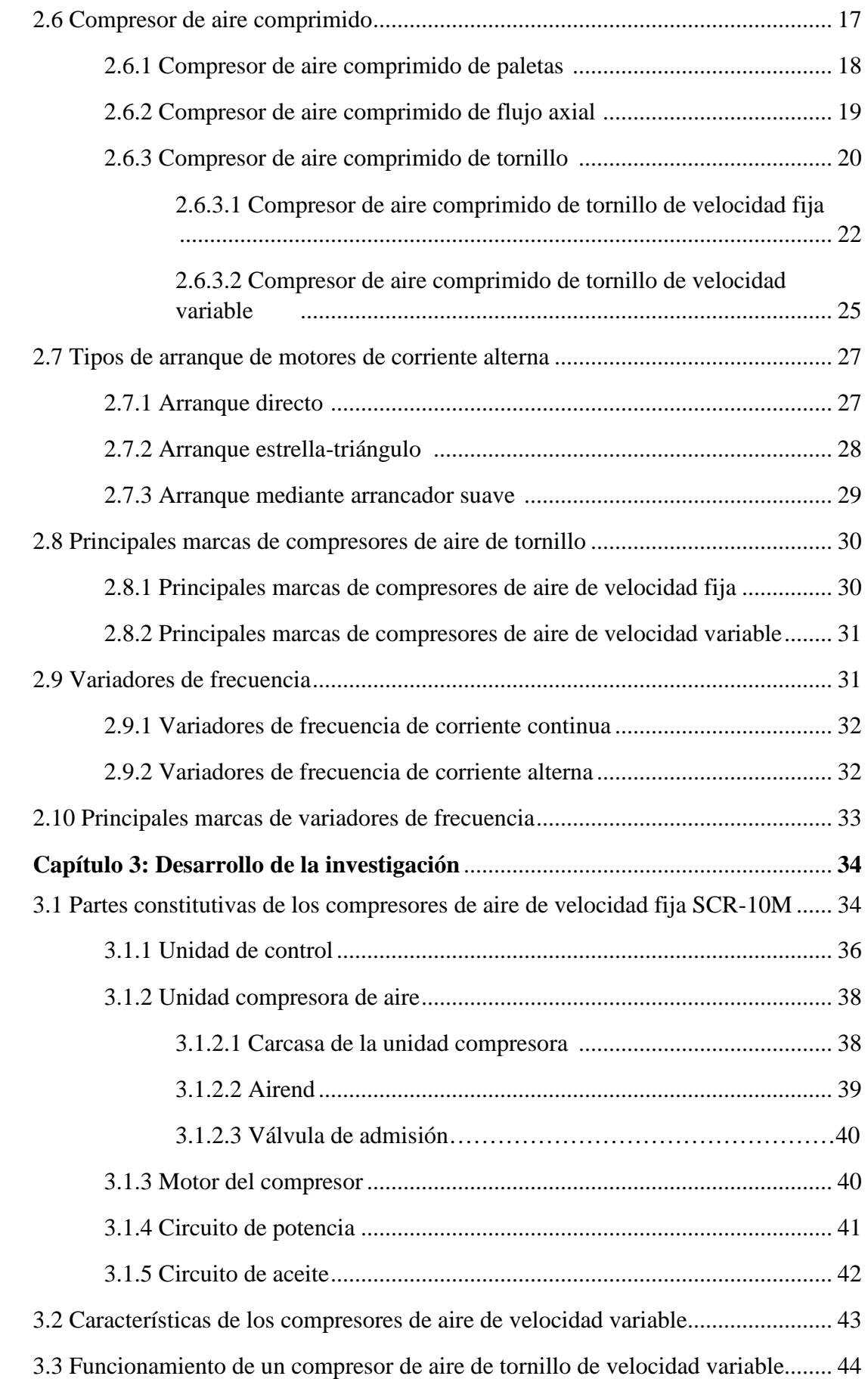

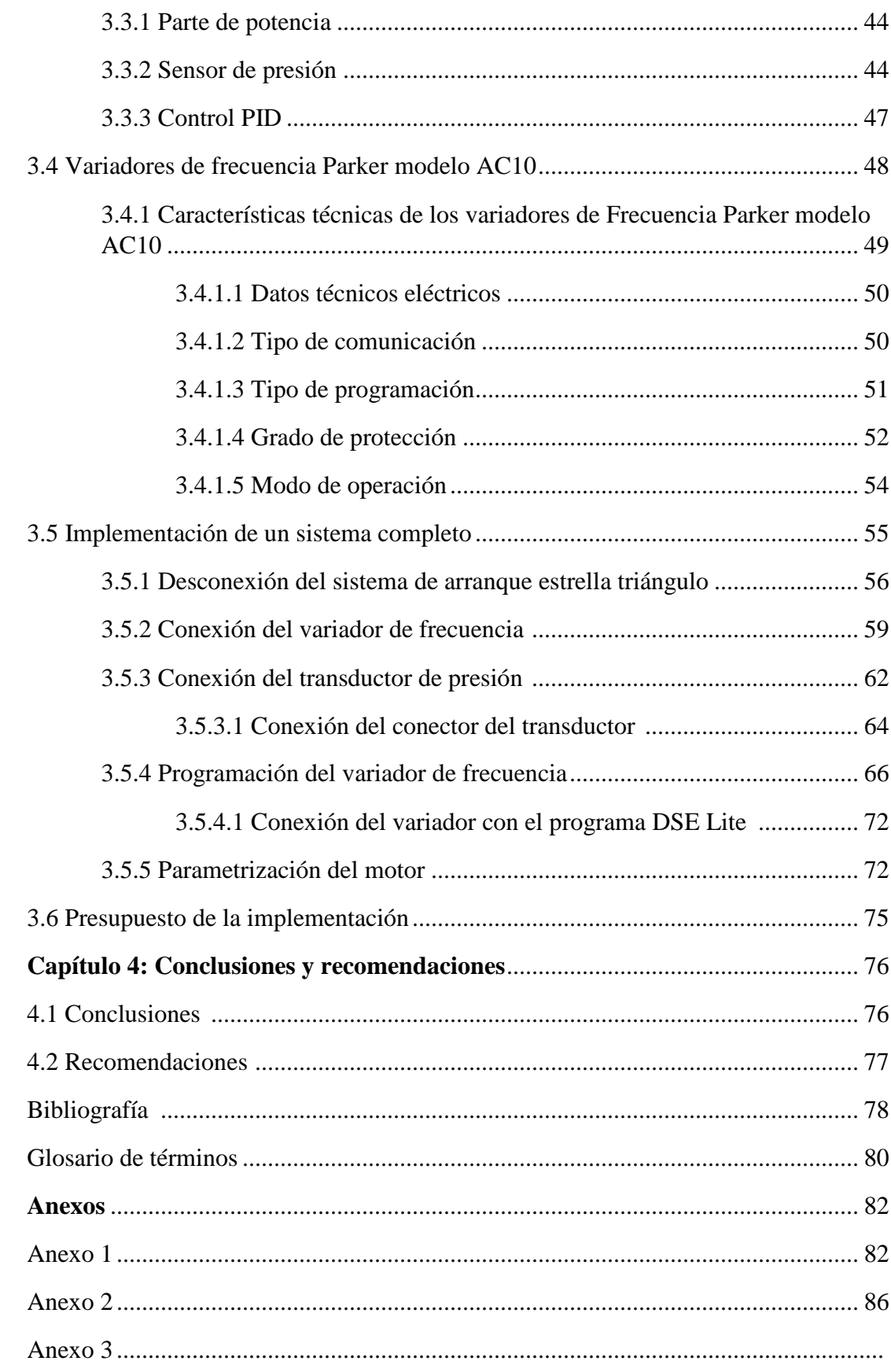

# **Índice de Figuras**

# **Capítulo 1**

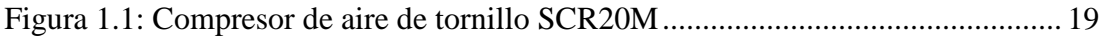

# **Capítulo 2**

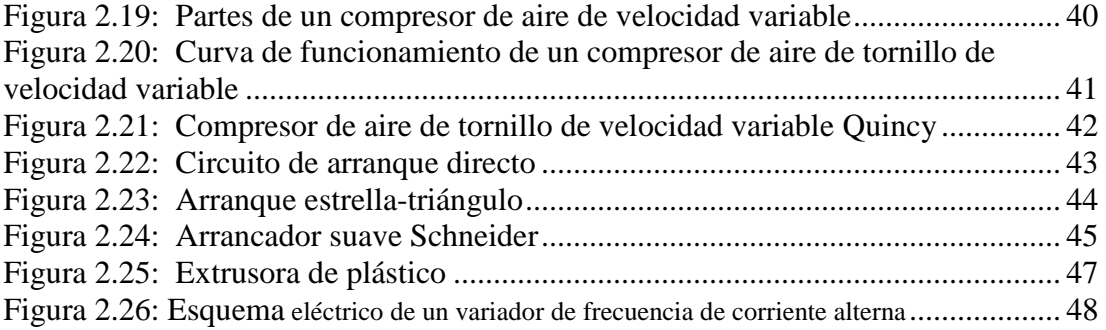

# **Capítulo 3**

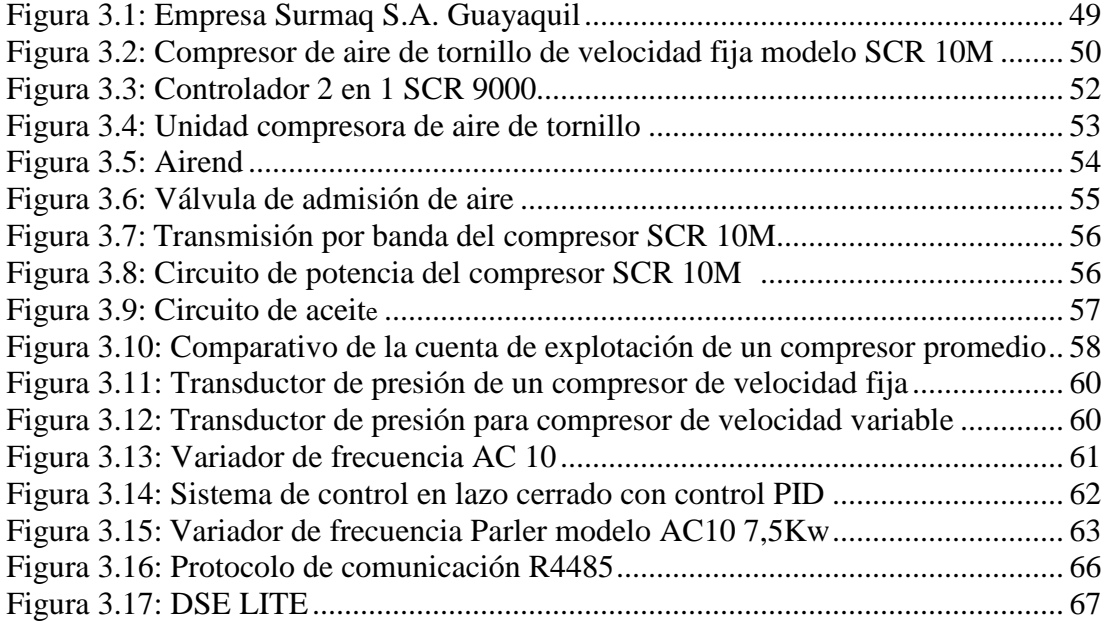

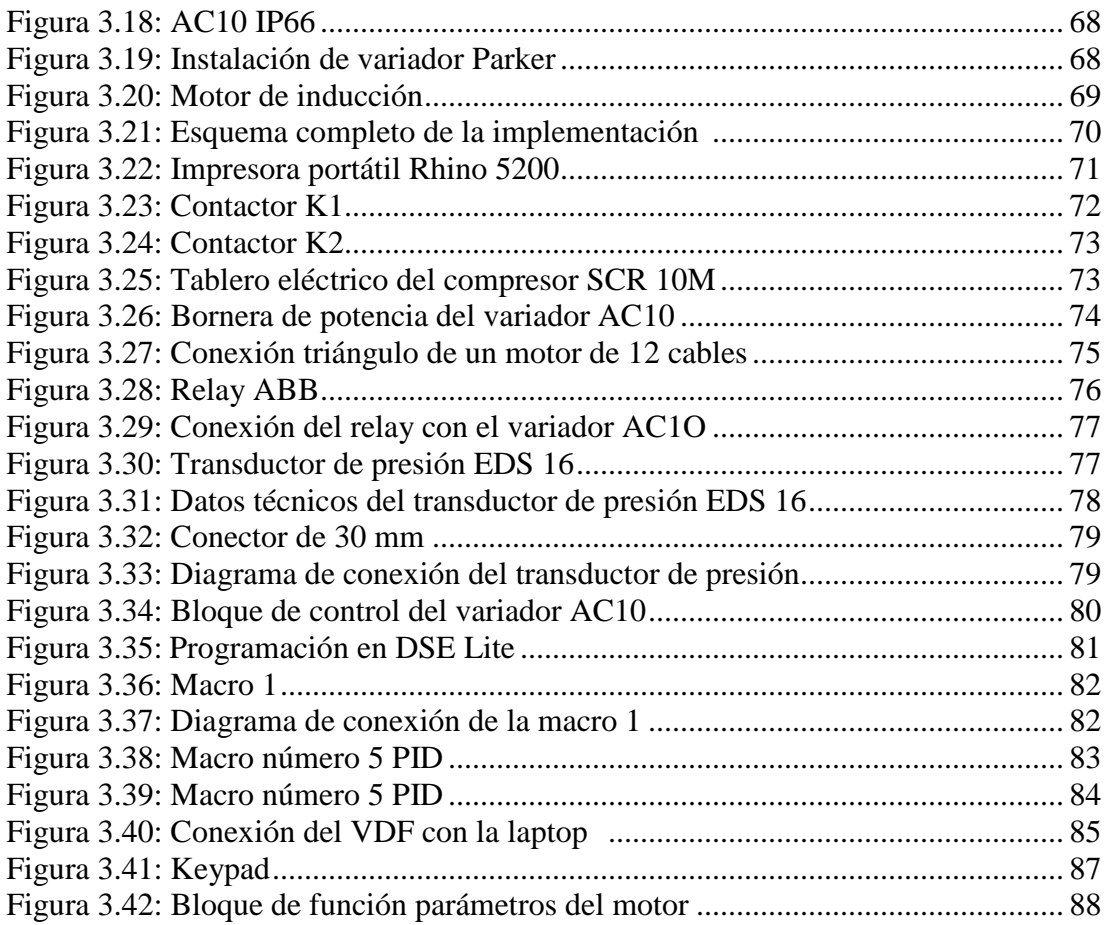

# **Índice de Tablas**

# **Capítulo 2**

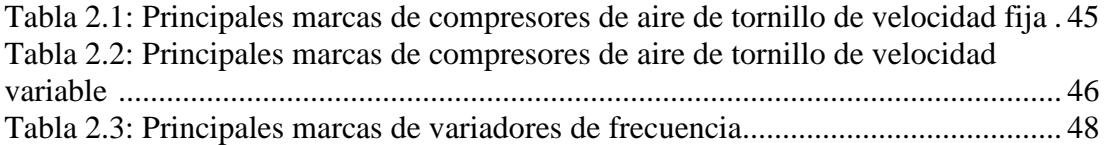

## **Capítulo 3**

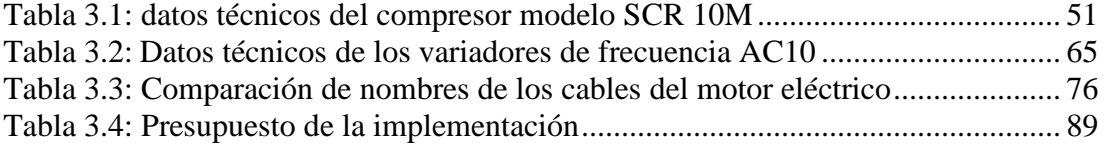

#### **RESUMEN**

El presente trabajo de titulación propone una solución eficaz para el alto consumo energético que tienen las empresas industriales de la ciudad de Guayaquil al momento de generar aire comprimido para sus procesos. Mediante la siguiente implementación de un compresor de tornillo de aire comprimido de velocidad variable utilizando un variador de frecuencia marca Parker en un compresor de aire de tornillo de velocidad fija. Con esta implementación se variará la velocidad del motor del compresor de tornillo de velocidad fija en función de la presión y consumo de aire comprimido para el o los procesos de las empresas. De esta manera se consigue un consumo energético en función de la demanda de aire comprimido para poder ahorrar energía eléctrica. Se seleccionó el tema debido a que, la carrera de Ingeniería en Electrónica y Automatismo permite realizar un sistema completo automatizado partiendo de un programa con un controlador PID para automatizar los compresores de aire comprimido. Se logró un ahorro del 35% de la energía eléctrica consumida por el mismo equipo previo a la implementación del sistema de variación de velocidad.

Palabras clave: VARIADOR, PID, PRESIÓN, COMPRESOR, VARIACIÓN, VELOCIDAD, FLUJO, CONSUMO.

XV

#### **ABSTRACT**

The present titration work proposes an effective solution for the high energy consumption that the industrial companies of the city of Guayaquil have when generating compressed air for their processes. By the following implementation of a variable speed compressed air screw compressor using a Parker brand variable frequency drive in a fixed speed screw air compressor. With this implementation, the speed of the fixed speed screw compressor motor will vary depending on the pressure and consumption of compressed air for the process or companies. In this way an energy consumption is achieved according to the demand for compressed air in order to save electricity. The subject was selected because the Engineering in Electronics and Automation course allows to realize a complete automated system starting from a program with a PID controller to automate the compressed air compressors. A saving of 35% of the electrical energy consumed by the same equipment was achieved prior to the implementation of the speed variation system.

Keywords: VARIATOR, PID, PRESSURE, COMPRESSOR, VARIATION, SPEED, FLOW, CONSUMPTION.

#### **CAPÍTULO 1. EL PROBLEMA DE LA INVESTIGACIÓN**

### **Introducción**

La presente investigación e implementación se refiere a la creación de un compresor de aire de tornillo de velocidad variable mediante la incorporación de un variador de frecuencia Parker a un compresor de aire de tornillo de velocidad fija para el sector industrial de la ciudad de Guayaquil. El sector industrial en la ciudad de Guayaquil es el sector con mayor aporte económico al Ecuador. Guayaquil consta con 2239 empresas industriales manufactureras seguida por Quito con 2083 empresas manufactureras. Datos generados que nacen de las estadísticas de la Superintendencia de compañías publicados en octubre del 2018.

La problemática de esta investigación básicamente se centra en el alto porcentaje de compresores de aire de tornillo de velocidad fija en las empresas industriales de la ciudad de Guayaquil y la alta demanda de compresores de aire de velocidad variable por estas mismas empresas industriales. Empresas industriales las cuáles día a día buscan mejorar sus procesos, ahorrar energía eléctrica, abaratar costos para con esto obtener resultados óptimos en su producto final y ser más competitivos. Adquirir un equipo nuevo de velocidad fija presenta doble gasto, el primero y el mayor sería la adquisición de un compresor de aire de velocidad variable de paquete y el segundo gasto sería el de no utilizar más el compresor de aire de velocidad fija.

 La característica principal de estos compresores de aire de velocidad variable es la de su gran ahorro de energía eléctrica en aplicaciones donde la demanda de flujo de aire de el o los procesos oscila entre un 25% a un 75% de la capacidad del compresor de aire de velocidad variable. Dentro de estos parámetros es donde se obtienen las mejores bondades energéticas de estos equipos industriales. Así, en aplicaciones donde se requiera un flujo de aire de entre el 75% y el 100% es recomendable utilizar un compresor de aire de tornillo de velocidad fija, debido a que la carga demandada por esta empresa no presenta mayor variación.

#### **4.2 Antecedentes**

 Los clientes del sector industrial de la ciudad de Guayaquil están exigiendo hoy en día compresores de aire de tornillo de velocidad variable debido a su excelente rendimiento. Un compresor de aire de tornillo es una unidad mecánica la cual absorbe aire a temperatura y presión de ambiente, mediante un proceso mecánico realiza la compresión del mismo en donde cambia su temperatura y presión para luego ser expulsado y almacenado en un tanque pulmón para ser utilizado en el o los procesos de cada empresa industrial.

 Los compresores de aire de tornillo de velocidad fija son mucho más económicos que los compresores de aire de tornillo de velocidad variable pero su rendimiento en cuanto al consumo de energía eléctrica no es óptimo debido a que está a su máxima capacidad durante todo el tiempo de encendido y no varía la entrega de aire comprimido dependiendo de la demanda para la cual ha sido adquirido.

 La principal bondad de los compresores de aire de tornillo de velocidad variable es el alto ahorro de energía eléctrica, así como de la variación del flujo de aire de su salida dependiendo y adaptándose a la necesidad del o los procesos de cada industria. Así también presentan un gran ahorro económico en los mantenimientos preventivos de estos equipos ya que no trabajan a máxima carga.

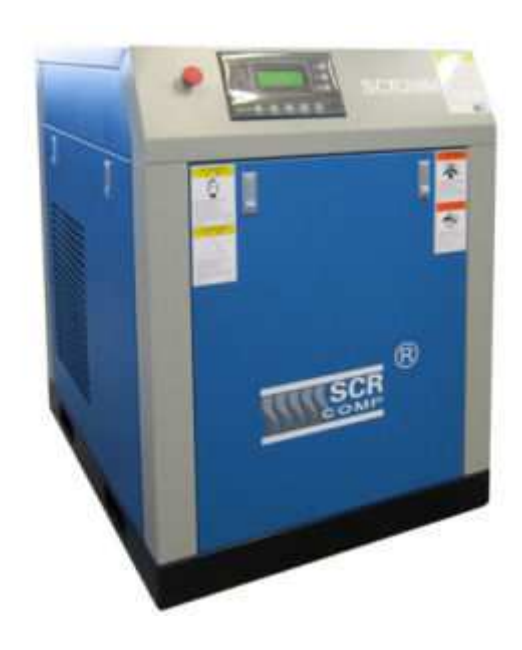

Figura 1.1: *Compresor de aire de tornillo SCR20M* Fuente: *(Shanghai Screw Compressor Co., Ltd, 2007)*

## **1.2 Hecho científico o situación problémica**

• Alto porcentaje de compresores de aire de velocidad fija en empresas industriales de la ciudad de Guayaquil

#### **Causas que desbordan la situación problémica**

- Elevado consumo de energía.
- Precio del equipo.
- Alto costo por mantenimientos.

### **1.3 Formulación del problema de la investigación**

 Considerando la situación problemática y una de las causas que será nuestra variable independiente, el problema de la investigación se detalla a continuación:

¿Cómo afecta al consumo de energía eléctrica el porcentaje de compresores de velocidad fija en empresas industriales de la ciudad de Guayaquil?

### **1.4 Justificación del tema de la investigación**

 Esta investigación se enfoca en todas aquellas empresas las cuales requieren un ahorro de energía eléctrica a partir de los mismos compresores de aire de velocidad fija con los que venían trabajando sin necesidad de adquirir uno nuevo.

 El impacto económico de este proyecto será muy bueno debido a que, va enfocado principalmente al ahorro de energía eléctrica de las empresas, las cuales cuentan con compresores de velocidad fija y su consumo de energía eléctrica es elevado en aquellos procesos donde no se requiere el total de entrega de aire de los compresores de aire de tornillo de velocidad fija.

 Como consecuencia del ahorro de energía eléctrica tenemos un gran beneficio para el medio ambiente debido a que, la producción de energía eléctrica se obtiene todavía de centrales termoeléctricas las cuales emiten grandes cantidades de contaminación. Con un consumo menor de energía eléctrica tendremos una menor producción de la misma y esto nos da como resultado menos contaminación.

 Además en beneficio económico tendremos un gran ahorro de energía eléctrica también tendremos menor deterioro de repuestos y esto deriva en menores costos de mantenimientos preventivos en compresores de aire de velocidad variable.

 El impacto ecológico de esta investigación es de gran importancia debido al ahorro considerable de energía eléctrica que consumirán los compresores de aire de velocidad fija después de la implementación del variador de frecuencia Parker. Nos ayudarán a evitar los picos de arranque que además de consumir gran cantidad de energía eléctrica, deterioran los conductores y nos generan potencia reactiva la cual las empresas industriales deben de eliminarla mediante un transformador o un banco de capacitores conectado a la entrada de energía eléctrica de cada empresa industrial.

 Los beneficiarios de esta investigación no solo estarán dirigidos a todas aquellas empresas industriales las cuales tendrán un ahorro considerable de energía eléctrica, así como de un gran ahorro económico en los mantenimientos preventivos de los compresores, sino también va dirigido al consumidor final de los productos que son fabricados por estas empresas. Si sumamos el ahorro de energía eléctrica junto con todos los beneficios económicos que obtendremos con un compresor de aire de velocidad variable tendremos como resultado un menor costo de producción de los productos que fabrica cada empresa industrial.

#### **1.5 Objetivos de la investigación**

### **1.5.1 Objetivo general**

• Diseñar e implementar un compresor de aire de velocidad variable mediante un variador de frecuencia Parker en un compresor de aire de tornillo de velocidad fija para empresas industriales de la ciudad de Guayaquil.

#### **4.2.3 Objetivos específicos**

- 1. Describir las partes que comprenden un compresor de aire de tornillo de velocidad fija SCR 10M.
- 2. Explicar las características técnicas y el funcionamiento de un compresor de aire de tornillo de velocidad variable002E
- 3. Presentar las características técnicas y el funcionamiento de los variadores de frecuencia Parker modelo AC10.
- 4. Implementar un sistema completo para mejorar el rendimiento de los compresores de aire de tornillo de velocidad fija.
- 5. Presentar un presupuesto aproximado del modelo a implementar.

#### **1.6 Hipótesis**

 Con la presente implementación de un compresor de aire de velocidad variable mediante un variador de frecuencia Parker en un compresor de velocidad fija para empresas industriales de la ciudad de Guayaquil se obtendrá un ahorro considerable en consumo de energía eléctrica utilizada por los equipos en mención, así como de un mejor control del flujo de aire comprimido suministrados por los compresores de aire de velocidad variable.

# **1.7 Metodología**

 La metodología que utiliza el presente trabajo de titulación es de tipo deductivo con un enfoque cuantitativo, ya que se pretende mediante el planteamiento de la hipótesis brindar una solución inmediata ante el alto porcentaje de compresores de aire de tornillo de velocidad fija, y así por poder implementar un compresor de aire de tornillo de velocidad variable mediante un variador de frecuencia Parker.

# **CAPÍTULO 2. FUNDAMENTACIÓN TEÓRICA**

#### **2.1 Generalidades del aire**

"El aire es la mezcla de gases que constituye la atmósfera terrestre y está compuesto en proporciones variables por sustancias como el nitrógeno (78%), oxígeno (21%), vapor de agua (entre 0% y 7%) y 1% de otras sustancias." (Córdoba Ramírez, 2016, p.20)

El aire cuenta con tres capacidades fundamentales las cuales son: capacidad de ser comprimido, capacidad de ser almacenado y finalmente la capacidad de ser distribuido dependiendo del requerimiento para ser utilizado como observamos en la figura 2.1.

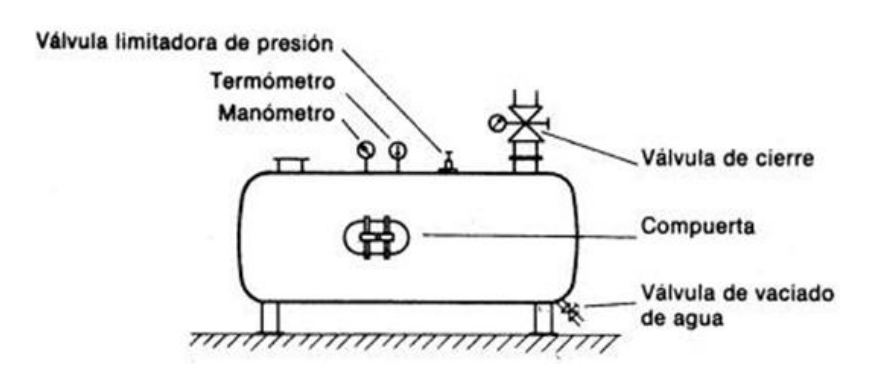

Figura 2.1: *Tanque pulmón de aire comprimido* Fuente: *(García, 2014)*

Al referirnos al aire como aire comprimido, nos referimos a aquel aire el cual se encuentra a una presión mayor que la presión atmosférica, el cual ya ha sido sometido a la compresión mediante un compresor de aire. El aire comprimido al no presentar ningún tipo de resistencia para desplazarse es capaz de transmitir su presión de manera uniforme en todas las paredes del recipiente donde se encuentra almacenado.

El aire comprimido tienes muchos usos, pero el uso industrial es el de mayor uso debido a algunas razones como:

- Se puede crear aire comprimido en cantidades ilimitadas.
- Posibilidad de transportar aire comprimido en depósitos adecuados.
- El aire comprimido no es inflamable, gran uso en refinerías.
- No es tóxico.
- El aire comprimido no presenta problemas de un golpe de ariete como los hidráulicos.

 Si bien es cierto que el aire comprimido tiene muchas aplicaciones en la industria debido a sus grandes bondades, no debemos dejar a un lado el costo de la generación del mismo. Un sistema de aire comprimido tiene una vida promedio de entre 10-15 años, de los cuales el 80% del gasto total es debido al consumo de energía eléctrica para poder producirlo, un 15% es debido al aporte de capital y el restante 5% es de gastos de mantenimiento de todos los equipos que involucra un sistema de aire comprimido. Como se muestra en la figura 2.2.

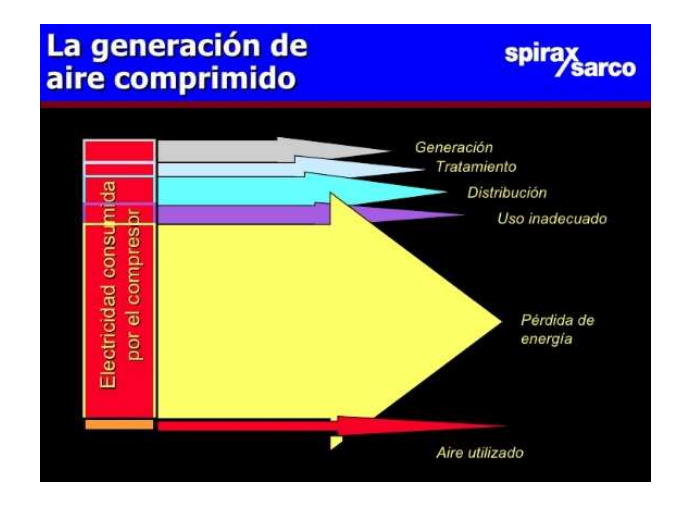

Figura 2.2: *Costo de producción de aire comprimido*  Fuente: *(Ingeniería Electromecánica, 2009)*

#### **2.2 Presión**

La presión se la define como una magnitud escalar, la misma que relaciona una fuerza con la superficie sobre la cual se ejerce, es decir, que es la fuerza que actúa sobre una determinada superficie. De manera general podemos decir que la presión está dada por la siguiente fórmula en la figura 2.3.

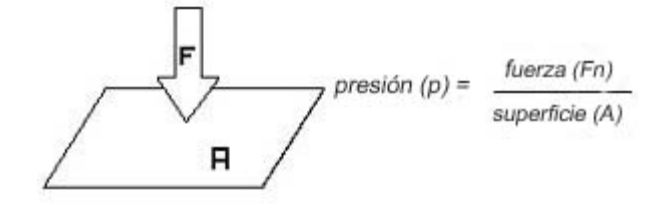

Figura 2.3: *Presión* Fuente: *(Testo SE & Co., 2018)*

 En el sistema internacional de unidades (SI), las unidades más comunes para medir la presión son: Newton sobre metro cuadrado (N/m²) o Pascales (Pa). Sin embargo existen otras medias como Atmósferas (atm), los bares (bar) o los Milímetros de mercurio (mmHg).

 Así mismo en el sistema Inglés (CSCU) se utilizan otras medidas como: libra sobre pulgada cuadrada (PSI) o libras sobre pie cuadrado (lb/ft).

### **2.2.1 Presión atmosférica**

 Se denomina presión atmosférica a la presión que ejerce la atmósfera sobre todos los cuerpos que están en la Tierra. A la presión atmosférica también se la conoce como presión Barométrica. La presión atmosférica va relacionada con la columna de aire que se encuentra sobre el objeto tal como se muestra en la figura 2.4. A mayor columna de aire sobre un objeto, mayor presión atmosférica debido a que es mayor el peso del aire.

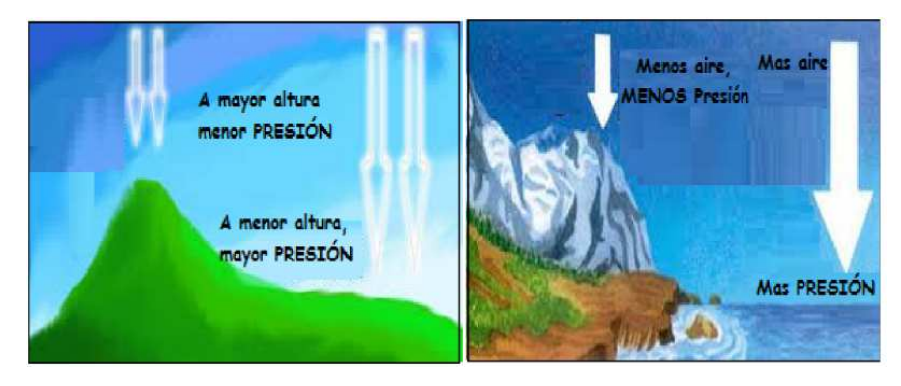

Figura 2.4: *Presión atmosférica* Fuente: *(Posada, 2018)*

## **2.2.2 Presión manométrica**

La presión manométrica es la presión medida mediante un instrumento llamado manómetro. Así mismo la presión manométrica tiene relación con la presión atmosférica y la presión absoluta. La presión manométrica es la presión medida con relación a la presión atmosférica.

## **2.2.3 Presión absoluta**

 La presión absoluta es la presión medida en el cero absoluto o vacío. Se conoce a la presión absoluta como la presión real. La presión absoluta es la diferencia entre la presión manométrica y la presión atmosférica.

#### **2.3 Medición de presión**

#### **2.3.1 Manómetro de Bourdon**

En la actualidad, a pesar de que la tecnología ha avanzado mucho es muy común encontrar este tipo de medidores de presión en la industria. Su principio de funcionamiento fue descubierto en 1846 por un ferroviario alemán Schniz. El descubrió que al aplicarle una presión interna a un tubo metálico curveado este cambiaría su forma. Los tubos de Bourdon de este tipo de manómetros se puedes construir de casi todo tipo de materiales que3 tengan esta característica elástica.

 Su principio de funcionamiento es el que, al aplicarle una presión a un extremo del tuvo curveado este se deforma. En el otro extremo del tubo esta la aguja, la misma que se mueve dependiendo de la deformación. Con esto queremos decir que, al aplicar mayor presión, mayor es la deformación por ende la aguja se mueve más como se puede observar en la figura 2.5.

 Si bien, es un instrumento para medir la presión muy utilizado y preciso, sufre fallos por fatiga, por sobrepresión, por explosión o por corrosión de sus materiales. Es muy susceptible a la temperatura y a la vibración.

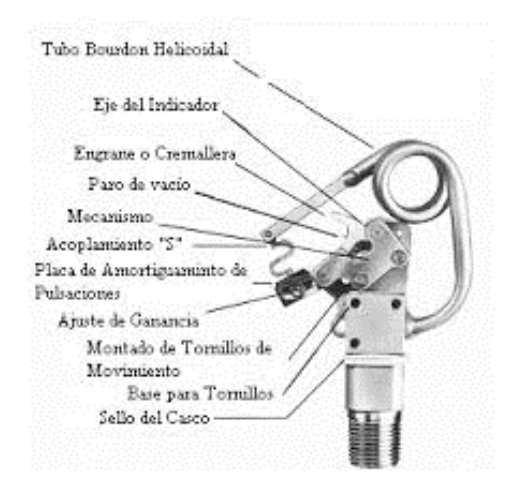

Figura 2.5: *Manómetro de Bourdon*  Fuente: *(La Guía Metas, 2007)*

#### **2.3.2 Transductor de presión**

Un transductor es un dispositivo que transforma una magnitud física (térmica, mecánica, eléctrica, etc.) en otra magnitud, generalmente eléctrica (corriente o voltaje). En nuestro caso el transductor de presión es el dispositivo que transforma la presión de algún elemento en una magnitud de corriente eléctrica.

 Existen dos tipos de transductores de presión: el transductor de presión analógico como el de la figura 2.6 y el transductor de presión digital. El transductor analógico tiene una señal de salida continua de corriente o voltaje (generalmente corriente 4- 20M) mientras que el transductor de presión digital tiene una señal de salida en forma de un conjunto de bits.

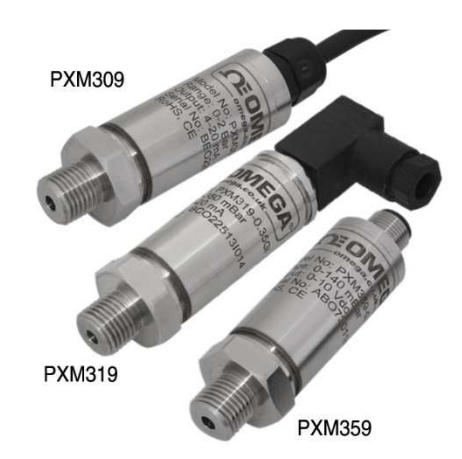

Figura 2.6: *Transductores de presión analógicos OMEGA* Fuente: *(Omega Engineering, 2018)*

### **2.4 Caudal de aire comprimido**

 El caudal de aire comprimido es el volumen de aire comprimido que atraviesa un área determinada en un cierto tiempo. La medida del caudal involucra dos magnitudes: volumen y tiempo. Existen dos tipos de caudales: el caudal volumétrico y el caudal másico. Así entonces tendremos algunas unidades para medir el caudal de aire comprimido entre las más comunes tenemos: metros cúbicos por minuto (m<sup>3</sup>/min), pies cúbicos por minuto (ft<sup>3</sup>/minuto)(cfm), kilogramos por hora (kg/h), gramos por minuto (g/min). Para poder medir el caudal de aire necesitamos un instrumento llamado flujómetro tal como se observa en la figura 2.7.

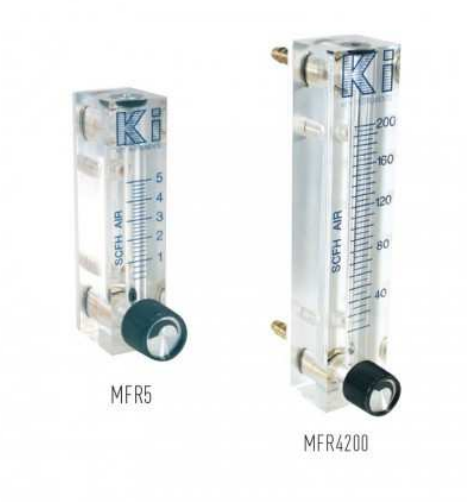

Figura 2.7: *Flujómetros de acrílico serie MF* Fuente: *(ProAqua, 2018)*

## **2.4.1 Caudal másico**

El caudal másico es la masa de fluido que pasa por una sección en un determinado tiempo. Al referirnos a sección estamos hablando de la sección transversal por la que el fluido circula. Para poder medir el caudal másico necesitamos un instrumento de medición llamado Flujómetro másico como el de la figura 2.8.

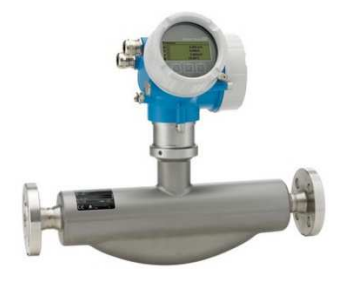

Figura 2.8: *Flujómetro másico de Coriolis*  Fuente: *(Endress+Hauser Management AG)* 

### **2.4.2 Caudal volumétrico**

 Aquí se refiere al volumen de un fluido que pasa por una sección transversal en un determinado tiempo. En la figura 2.9 podemos observar el instrumento que nos permite pedir el caudal volumétrico.

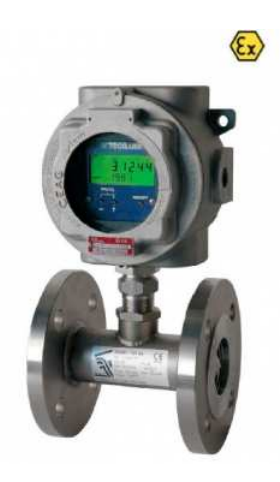

Figura 2.9*: Flujómetro volumétrico de turbina* Fuente: *(Dastec SRL, 2016)*

### **2.5 Tipos de motores eléctricos de corriente alterna**

 Los motores de corriente alterna se dividen en dos grandes grupos: los motores de corriente alterna síncronos y los motores de corriente alterna asíncronos.

## **2.5.1 Motores de corriente alterna síncronos**

En pocas palabras un motor de corriente alterna síncrono es un generador eléctrico a la inversa, es decir, su conexión eléctrica es al revés. Son un tipo de motor eléctrico en el cual el rotor (parte giratoria) está en sincronismo con la frecuencia de la corriente de alimentación.

#### **2.5.2 Motores de corriente alterna asíncronos**

 A diferencia del motor síncrono, el motor asíncrono no gira a la misma velocidad de la frecuencia de la corriente de alimentación. El rotor trata de seguir esta velocidad pero por pérdidas no lo logra. A estas pérdidas se le llama deslizamiento y matemáticamente están dadas por la fórmula de la figura 2.10.

 $n_{des} = n_{\rm sinc} - n_m$ 

Donde  $n_{des}$ = velocidad de deslizamiento de la máquina = velocidad de los campos magnéticos  $n_{\text{smc}}$ = velocidad mecánica del eje del motor  $n_{\rm m}$ 

Figura 2.10: *Fórmula para calcular el deslizamiento* Fuente: *(Sánchez Peñafiel)*

### **2.6 Compresor de aire comprimido**

 Los compresores de aire comprimido son máquinas mecánicas las cuáles absorben aire a temperatura y presión del ambiente en donde se encuentran, luego de cierto proceso mecánico logran aumentar su presión y temperatura debido a su compresión para finalmente expulsarlo a la línea de aire comprimido.

 Estas máquinas mecánicas generalmente se encuentran situados en un cuarto especialmente diseñado con buena ventilación y alejado de oficinas o procesos en los que el ruido sea un inconveniente. Dependiendo de la calidad de aire que el proceso requiera en este cuarto, llamado cuarto de compresores se encuentran también el tanque pulmón, el secador de aire comprimido y el o los filtros dependiendo del grado de pureza de aire comprimido.

 Los compresores de aire comprimido se pueden dividir en dos grandes grupos como se muestra en la figura 2.11.

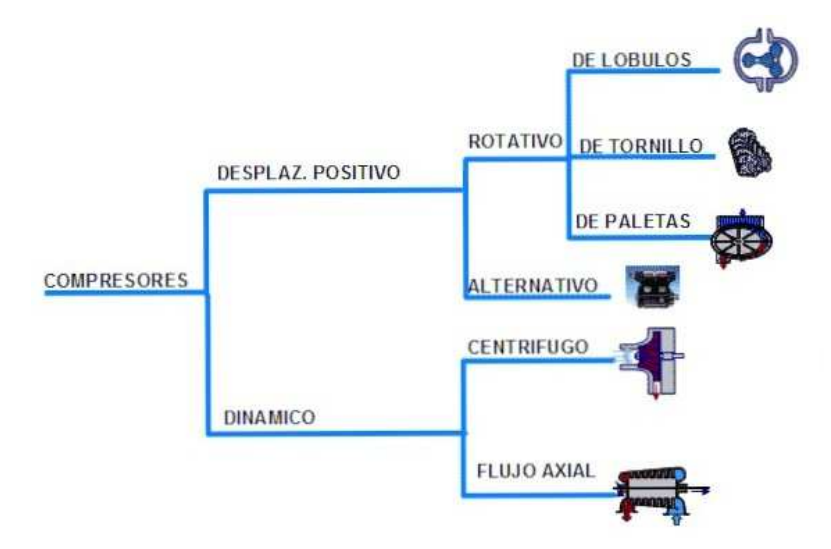

Figura 2.11: *Tipos de compresores de aire comprimido*  Fuente: *(Widman & Linares, 2018)*

 Primer grupo son los de desplazamiento positivo o también llamados Rotativos y el segundo gran grupo es el de los Dinámicos o llamados también Reciprocantes. Los compresores de aire de desplazamiento positivo se subdividen en rotativos y alternativos. Los compresores de aire rotativos son de tres tipos: de Lóbulos, de Tornillo y de Paletas. En el grupo de los dinámicos se dividen en dos grupos: Centrífugos y de Flujo Axial.

### **2.6.1 Compresor de aire comprimido de paletas**

 Este tipo de compresor de aire se caracteriza debido a que el motor es excéntrico respecto al eje central del estor y concéntrico respecto al eje del motor según se muestra en la figura 2.12. La cavidad cilíndrica queda dividida en secciones con áreas diferentes debido a la forma del eje donde están montadas las paletas. L parte de succión es la de mayor área y mientras el área se va reduciendo la presión va aumentando hasta salir por la parte de descarga.

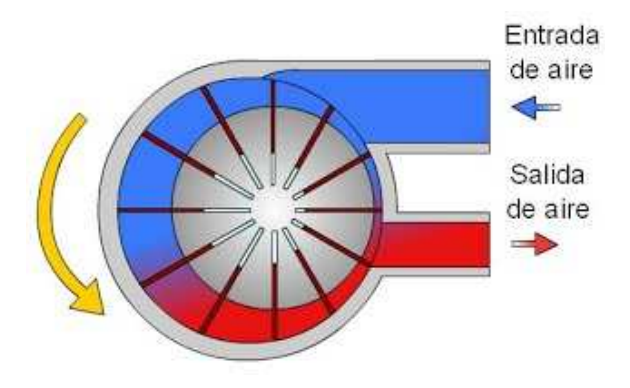

Figura 2.12: *Funcionamiento compresor de paletas*  Fuente: *(San Martín, 2010)*

## **2.6.2 Compresor de aire comprimido de flujo axial**

 Estos tipos de compresores trabajan bajo el principio de la compresión axial. Consisten en una serie de rodetes, cada rodete es una etapa, puede ser de hasta 20 etapas o rodetes como se puede apreciar en la figura 2.13. El campo de aplicación de estos compresores de aire de flujo axial es de caudales de entre 200.000 m<sup>3</sup>/h y 500.000 m³/h a una presión de 5bar.

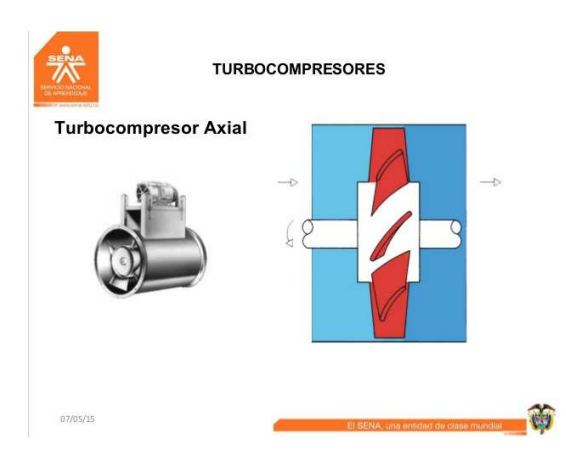

Figura 2.13: *Compresor de flujo axial*  Fuente: *(Rodríguez Osorio, 2015)*

#### **2.6.3 Compresor de aire comprimido de tornillo**

 Debido a que en nuestro presente trabajo nos centramos un tipo de compresor de aire comprimido más específicamente en los compresores de aire de tornillo, la presente explicación de los mismos será extensa.

 Un compresor de aire comprimido de tornillo es una máquina industrial la cual cuenta con dos rotores, uno hembra y uno macho los cuales comprimen el aire que es absorbido del ambiente entre las cámaras de los lóbulos de forma helicoidal que están entrelazados y el espacio entre ellos y la carcasa que los contiene. Los tornillos no son iguales, un rotor que es de forma hembra acanalado que contiene al rotor macho y otro rotor que es el macho en forma de lóbulo, es decir, el uno contiene al otro tal como podemos observar en la figura 2.14 a continuación.

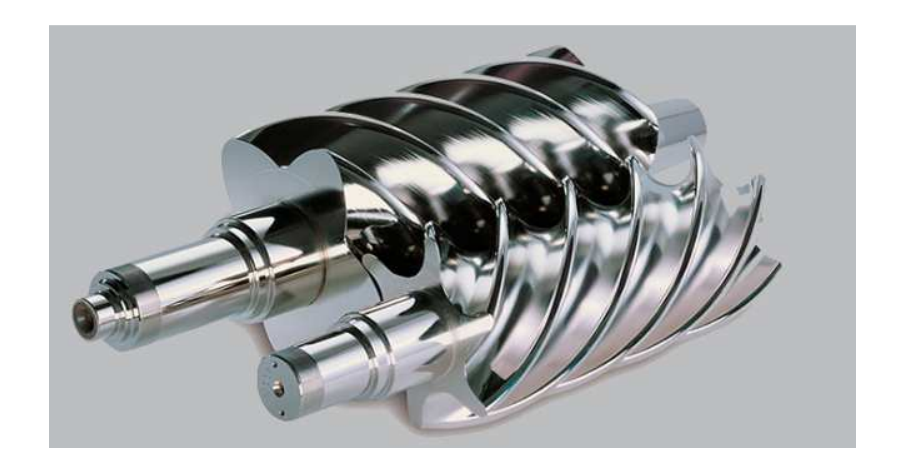

Figura 2.14: *Rotor hembra y macho de un compresor de tornillo* Fuente: *(Compresor de tornillo Kaeser, 2017)*

 El funcionamiento de este conjunto de ejes comienza por el lado del rotor macho o con forma de lóbulo el mismo que mediante contacto arrastra al rotor hembra de manera sincronizada y con una enorme exactitud consiguiendo así una intersección entre los mutua entre los 5 lóbulos del rotor macho y las 6 cavidades del rotor hembra.

 Los rotores hembra y macho están situados dentro de una cavidad cilíndrica la misma que tiene en un extremo la entrada del aire que se absorbió del ambiente, en la parte central se encuentran los inyectores de aceite que sirven para la lubricación de estas partes mecánicas ya que crea una capa de lubricación entre los rotores, a continuación de esta cavidad se encuentra la parte de compresión y finalmente el punto de descarga del aire comprimido.

 La pareja de rotores es soportada mediante un par de rodamientos ubicados cerca de los extremos de cada rotor como se muestra en la figura 2.15. En uno de los extremos es colocado generalmente un tipo de rodamiento especial ya que es el que va a ayudar a contener el esfuerzo axial debido a la acción de ambos rotores, así mismo debe soportar la carga radial de ambos rotores.

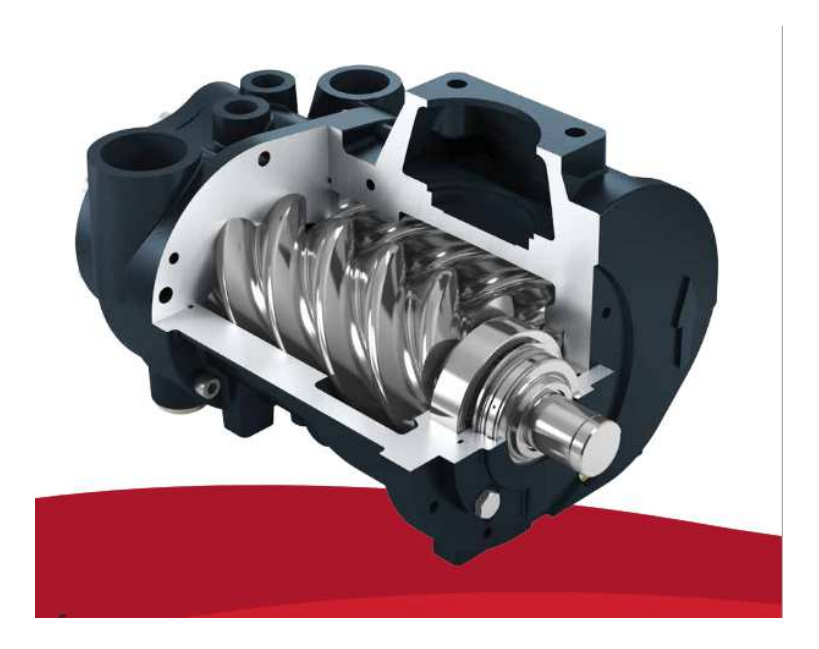

Figura 2.15: *Unidad compresora de aire de un compresor de aire de tornillo*  Fuente: *(Gardner Denver, Inc., 2016)*
# **2.6.3.1 Compresor de aire comprimido de tornillo de velocidad fija**

 Los compresores de aire de tornillo se dividen en dos grandes grupos: los compresores de aire de tornillo de velocidad fija como se muestra en la figura 2.16 y los compresores de aire de tornillo de velocidad variable.

 Los compresores de aire de tornillo de velocidad fija se denominan de esta manera debido a que su funcionamiento, tienen una entrega del 100% de su caudal disponible y cuando el proceso o las maquinas no requieras aire comprimido su estado cambia.

 El estado del compresor de aire de tornillo cuando deja de cargar aire se llama estado de vacío. En este estado el compresor de aire de tornillo de velocidad variable consume aproximadamente un 45% de su **potencia nominal**, asumiendo este valor en un compresor nuevo o relativamente nuevo, ya que en equipos antiguos o con mucho tiempo de funcionamiento se ha llegado a comprobar que este valor incluso puede llegar a ser de un 60% de la potencia nominal.

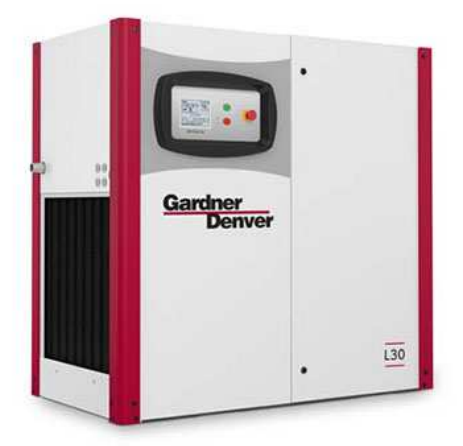

Figura 2.16: *Compresor de aire de tornillo de velocidad fija modelo L30* Fuente: *(Gardner Denver, Inc., 2018)*

 A este tipo de compresor de aire se les parametriza una presión máxima y una presión mínima o también llamadas presión de carga y presión de descarga los cuales se parametrizan en el controlador de cada compresor como el controlador que se ve en la figura 2.17. Durante este rango de presión el compresor va a trabajar a potencia máxima entregando un flujo de aire del 100% disponible hasta llegar a la presión máxima donde pasará al modo de descarga. Si al llegar a la presión máxima la red no requiere aire el compresor esperará cierto tiempo (dependiendo de cada fabricante) en este modo de manera que si la presión no disminuye y se mantiene máxima el equipo se apagará automáticamente. Si la red está consumiendo y el compresor está en modo de descarga este deberá espera a la presión mínima ya establecida y volverá a arrancar en modo de carga.

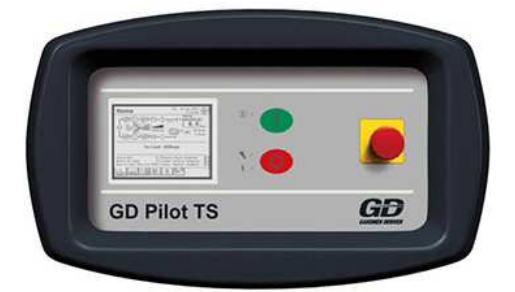

Figura 2.17: *Controlador GD Pilot TS* Fuente: *(Gardner Denver, Inc., 2018)*

 Si al funcionamiento nos referimos existen dos tipos de compresores de aire de tornillo, los de velocidad fija y los de velocidad variable. Se puede realizar una configuración en donde ambos compresores de aire interactúen entre sí.

Los compresores de aire de tornillo de velocidad fija al empezar su funcionamiento entregan un caudal máximo en todo momento variando la presión de acuerdo a la necesidad de la empresa a mayor consumo la presión bajará.

 Es recomendable utilizar estos compresores en ciertos procesos en donde el consumo de aire sea constante y siempre el mismo. En aplicaciones y procesos donde se tenga un consumo de aire constante de entre el 80% y 100% de la capacidad del compresor instalado. En estas condiciones es donde mejor se desempeña este tipo de compresor de aire de tornillo.

 En la figura 2.18 se muestra la curva de funcionamiento de un compresor de aire de tornillo de velocidad fija. Esta curva nos muestra el caudal entregado por este tipo de compresores relacionado con la potencia consumida en KW. El modo de funcionamiento de estos compresores de aire es básicamente en 3 puntos. El primero el de apagado, el segundo modo de carga y el tercero modo de vacío. Si vemos esto como relación porcentual entonces sería: modo apagado (0%), modo de carga (100%) modo de vacío (60%). El modo de vacío es muy importante debido a que es el modo único modo de ahorrar un poco energía eléctrica en este tipo de compresores de aire debido a que, sin este modo los compresores tendían que trabajar encendido apagado, es decir, llegan a la presión máxima y se apagan así mismo si llegan a la mínima encienden esto genera altos costos energéticos y el excesivo calentamiento de las bobinas en el arranque.

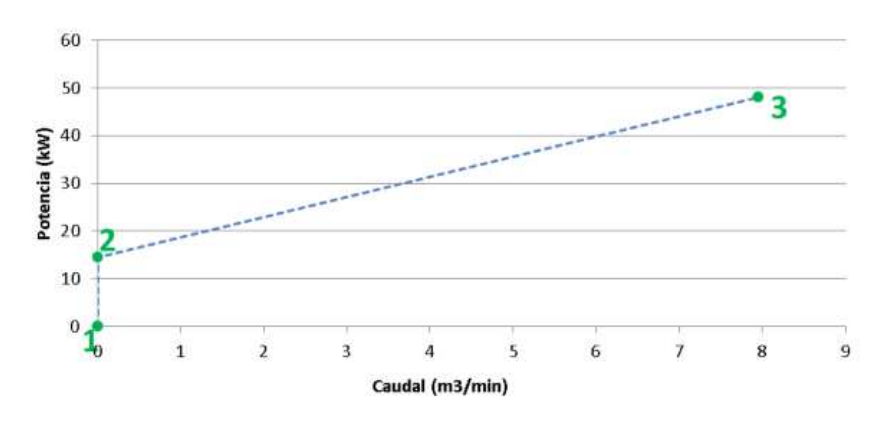

Funcionamiento de un compresor fijo

Figura 2.18: *Curva de funcionamiento de un compresor de aire de tornillo de velocidad fija* Fuente: *(Pindado Cebrián)*

El otro pequeño modo de ahorrar un poco de energía es el de que estos tipos de compresores tienen un modo de arranque tipo estrella triángulo con lo cual al arrancar el motor tenemos la tercera parte de la intensidad que se produjera con un arranque directo.

# **2.6.3.2 Compresor de aire comprimido de tornillo de velocidad variable**

 Estos tipos de compresores de aire de tornillo son los más modernos que existen actualmente y los modernos encontrar en todas las principales marcas de compresores de aire. Si bien es cierto que este tipo de compresores de aire son físicamente muy parecidos a los de velocidad fija, mecánicamente también lo son, con un ligero cambio que estos de velocidad variable vienen con motores de imanes permanentes (HPM) y generalmente con acoples directo entre el motor y la caja del airend.

 En cuanto al tipo de arranque, este tipo de compresores de aire cuentan con un variador de frecuencia para aquello en vez del arranque estrella triángulo de los compresores de velocidad fija como se muestra en la figura 2.19.

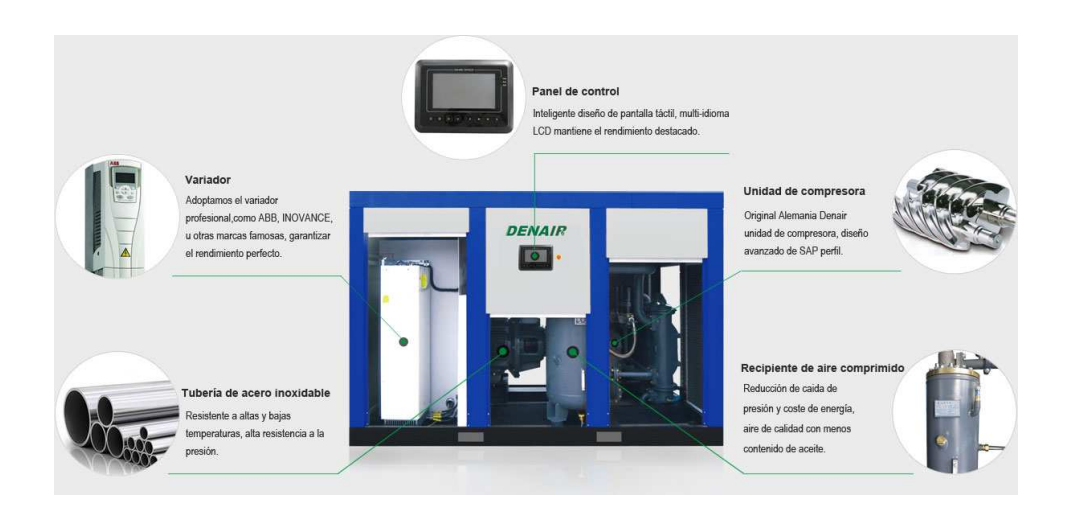

Figura 2.19: *Partes de un compresor de aire de velocidad variable* Fuente: *(Denair Energy Saving Technology PLC, 2006)*

 Este tipo de compresores de aire son capaces de modular la entrega de aire comprimido dependiendo de las necesidades del o los procesos que requieran aire comprimido. A diferencia de los compresores de velocidad fija, estos compresores variables pueden funcionar desde el punto de apagado hasta plena carga pasando por todos los puntos que implican este recorrido.

 En la figura 2.20 podemos observar la curva de funcionamiento este tipo de compresores de aire, como ya se mencionó son capaces de generar el caudal que la planta demanda, es decir, son capaces de regular el caudal de aire entregado desde 0 cfm hasta el caudal máximo que pueda entregar cada compresor dependiendo de su capacidad.

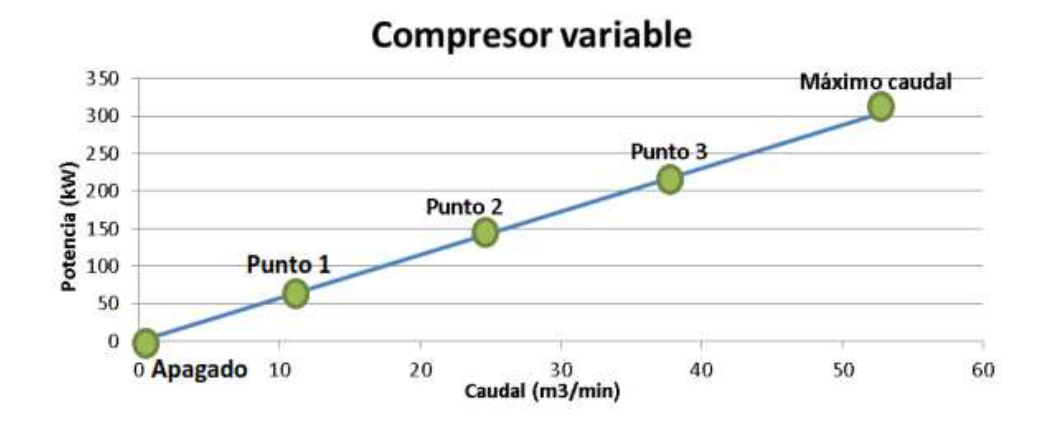

Figura 2.20: *Curva de funcionamiento del compresor de aire de tornillo de velocidad variable* Fuente: *(Pindado Cebrián)*

 Como ya se mencionó en el punto anterior, los compresores de velocidad fija pasan por tres puntos de funcionamiento apagado, carga y vacío a diferencia de los de velocidad variable que pasan por todos los puntos posibles de su gráfica. En la figura 2.20 está representado con una línea continua para que podamos observar su carácter variable. En el punto 0 podemos observar el punto de apagado con una potencia en kw

de 0. El punto o estado de "standby" o vacío no aparece en el gráfico debido a que los compresores de velocidad variable no cuentan con este modo. Esta máquina al no contar con este estado representa un ahorro considerable de energía eléctrica ya que este estado representa un 60% de consumo de energía sin entrega de aire, es decir, estamos consumiendo el 60% de energía sin que esta máquina nos entregue caudal de aire. Este tipo de compresores son recomendados para procesos donde el caudal varíe entre un 40% y un 70%, ahí es donde podemos obtener las mejores bondades de estas máquinas como el de la figura 2.21.

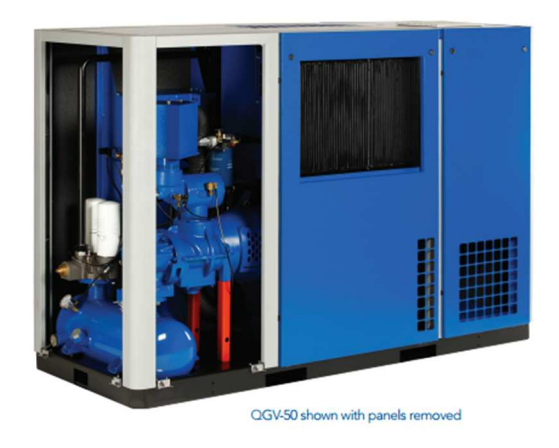

Figura 2.21: *Compresor de aire de tornillo de velocidad variable Quincy* Fuente: *(Energía en aire comprimido, 2018)*

#### **2.7 Tipos de arranque de motores de corriente alterna**

## **2.7.1 Arranque directo**

El arranque directo de motores eléctricos es el más sencillo para arrancar un motor. Consiste básicamente en conectador los devanados del motor directamente a la alimentación monofásica o trifásica dependiendo del tipo de motor. Con este tipo de arranque obtener un elevado incremento en la corriente eléctrica de arranque.

 Como consecuencia de este tipo de arranque tenemos que la vida útil del motor se disminuye a consecuencia del estrés térmico que sufren los devanados del motor. Así mismo debido a que la corriente eléctrica de arranque se aumenta de entre 5 y 8 veces la corriente nominal del motor. El arranque directo de un motor se puede observar en la figura 2.22.

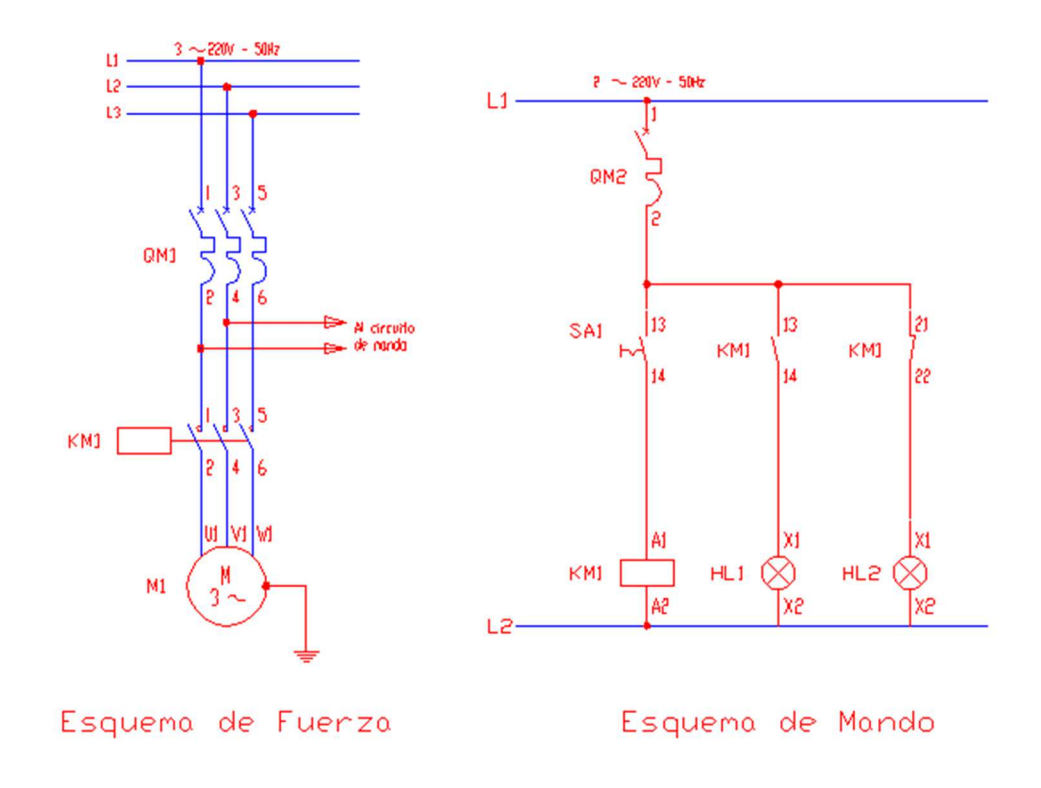

Figura 2.22: *Circuito de arranque directo*  Fuente: *(San Martín de Balcarse, 2011)* 

## **2.7.2 Arranque estrella-triángulo**

Este tipo de conexión de arranque de motor solo se puede efectuar si los dos extremos de cada bobina del motor están conectados a la bornera del motor, de lo contrario no se puede efectuar esta conexión.

 Con este tipo de arranque reducimos la corriente de arranque en √3 veces la corriente nominal. Este tipo de arranque es ideal para motores que arrancan en vacío debido a que su par de arranque se disminuye. Básicamente en el arranque estrella triángulo tenemos 3 contactores para hacer esta conexión como se muestra en la figura 2.23.

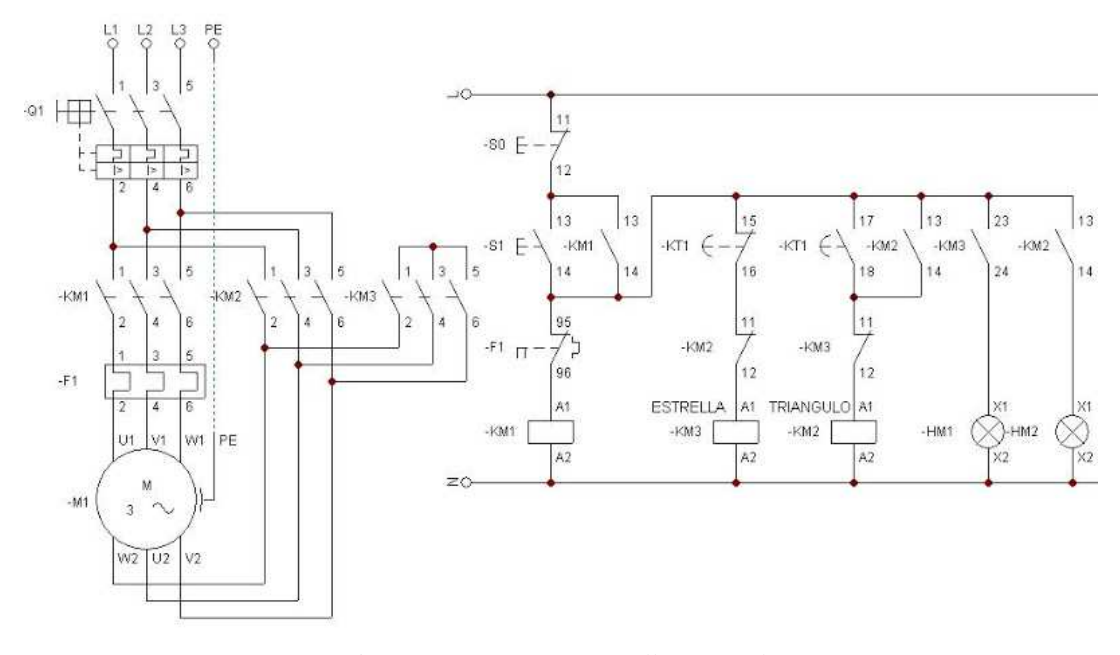

Figura 2.23: *Arranque estrella-triángulo*  Fuente: *(Palacios, 2011)* 

### **2.7.3 Arranque mediante arrancador suave**

 En muchas ocasiones el arranque directo o el arranque estrella triángulo no es la mejor solución, en un caso la corriente de arranque es elevada y en otro caso al aumentar repentino del par puede dañar los componentes mecánicos de la máquina.

 Para estas aplicaciones la mejor solución es la de añadir un arrancador suave a nuestro motor. Con este dispositivo eléctrico podemos reducir la corriente eléctrica en 1/√3 veces la corriente nominal y el par en un tercio (33%). En la figura 2.24 podemos observar un modelo de arrancador suave.

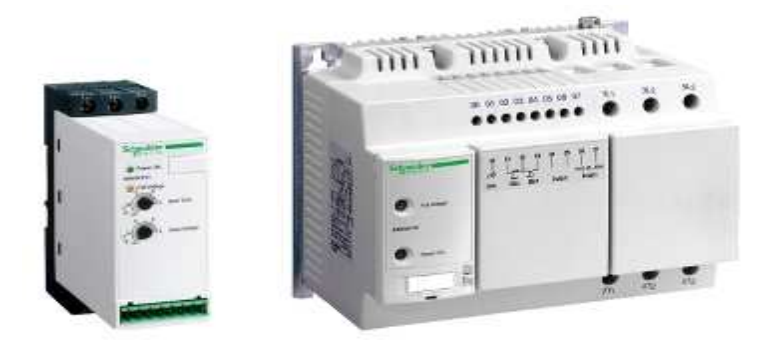

Figura 2.24: *Arrancador suave Schneider* Fuente: *(Schneider Electric, 2018)*

## **2.8 Principales marcas de compresores de aire de tornillo**

# **2.8.1 Principales marcas de compresores de aire de tornillo de velocidad fija**

En la tabla 2.1 podemos observar las principales marcas de compresores

de aire de tornillo de velocidad fija en el mundo.

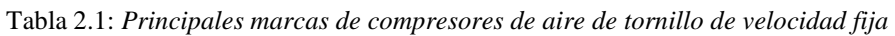

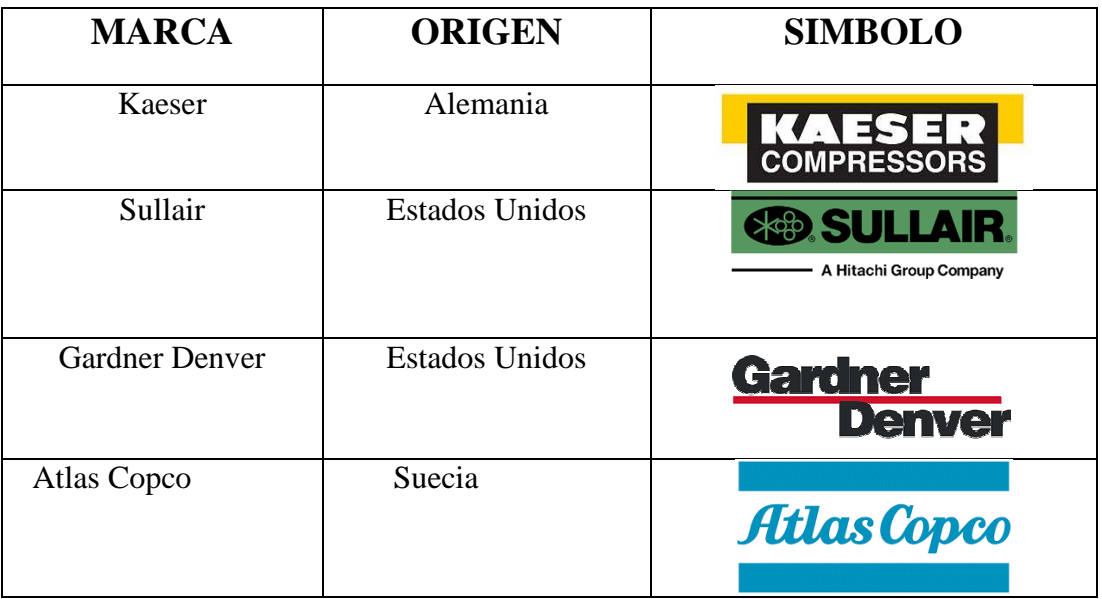

Fuente: *(El autor)*

## **2.8.2 Compresores de aire de tornillo de velocidad variable**

 En la tabla 2.2 podemos observar las principales marcas de compresores de aire de tornillo de velocidad variable en el mundo.

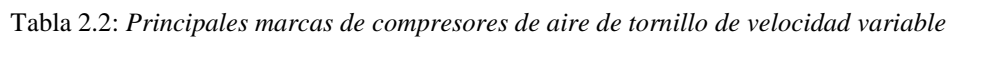

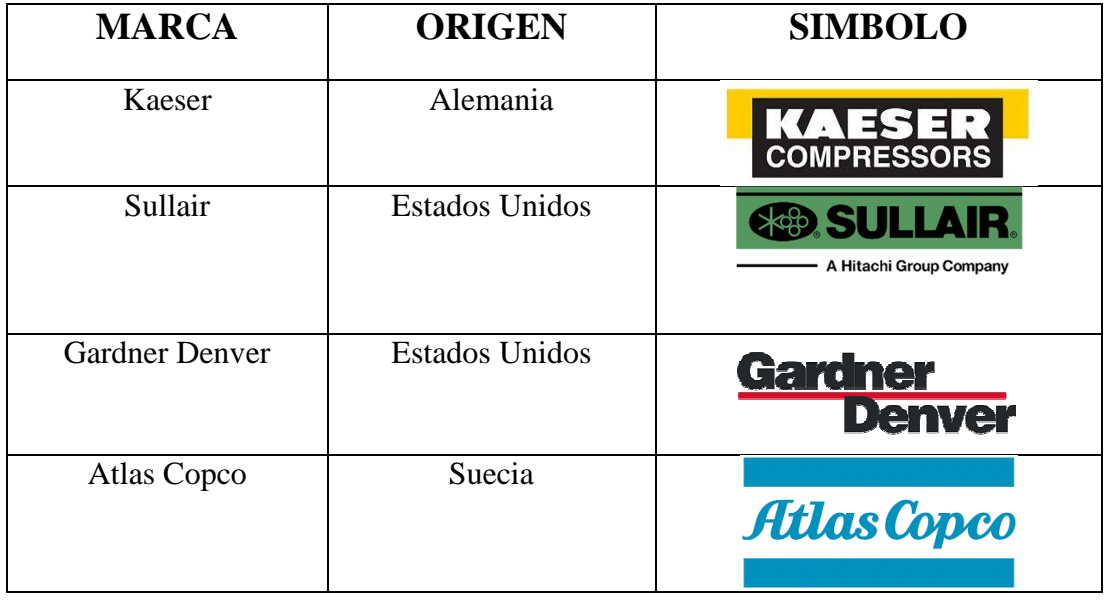

Fuente: *(El autor)*

## **2.9 Variadores de frecuencia**

 "Todos los motores de inducción modernos son susceptibles de adaptación de un variador de frecuencia de forma que mediante la electrónica, pueda regular su velocidad, y por tanto, su par a lo largo de su curva de funcionamiento. (Lucendo Casillas, 2016)

 Un variador de frecuencia también conocidos como drives, microdrives, inversores o variadores de velocidad, son dispositivos eléctricos electrónicos que nos permiten variar la velocidad y par de un motor. Sea este motor de corriente continua o de corriente alterna su principio de funcionamiento es similar.

#### **2.9.1 Variadores de frecuencia de corriente continua**

Los variadores de frecuencia de corriente continua son los dispositivos eléctricos que nos ayudan a controlar un motor de corriente continua. Su alimentación es de corriente alterna trifásica y su salida corriente alterna con valor de voltaje variable dependiendo de la necesidad que tengamos.

 Hoy en día este tipo de variadores no son muy comunes en las industrias pero aún se siguen utilizando en ciertas aplicaciones donde su control es crítico como embobinadoras y extrusoras como la de la figura 2.25.

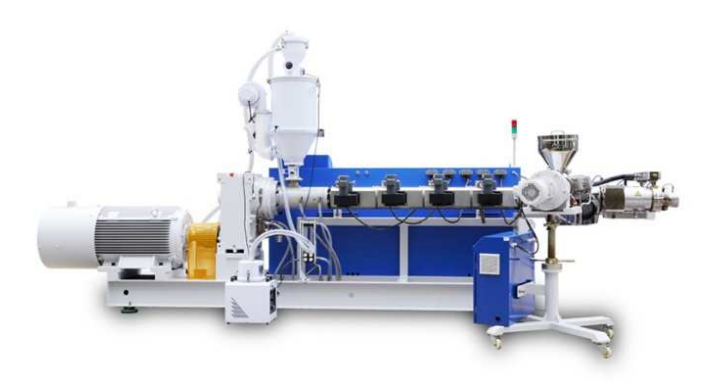

Figura 2.25: *Extrusora de plástico* Fuente: *(GuangDong Liansu Machinery Manufacturing Co., Ltd, 2017)*

## **2.9.2 Variadores de frecuencia de corriente alterna**

 Este tipo de variadores de frecuencia son los más comunes en las industrias. Estos dispositivos eléctricos nos ayudan a controlar la velocidad y par de un motor de inducción de corriente alterna. Este tipo de variadores de velocidad necesitan alimentación eléctrica alterna monofásica o trifásica para poder funcionar y a su salida tienen corriente alterna de magnitud variable dependiendo de las necesidades.

 Su principio de funcionamiento es el siguiente: primero se alimenta de corriente alterna trifásica o monofásica, esta corriente eléctrica pasa por la primera etapa que se llama etapa de rectificación y la convierte en corriente continua para poder variar su magnitud, luego es filtrada en la etapa de filtrado para por último pasar por la etapa de inversión como se muestra en la figura 2.26.

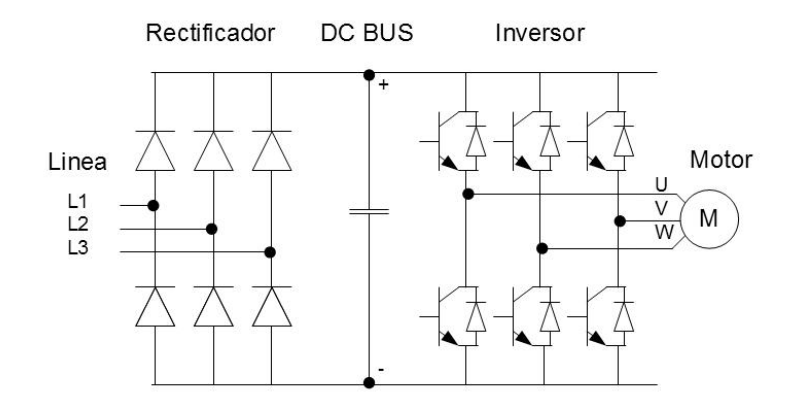

Figura 2.26: *Esquema eléctrico de un variador de frecuencia de corriente alterna* Fuente: *(Motion Control, 2010)* 

## **2.10 Principales marcas de variadores de frecuencia**

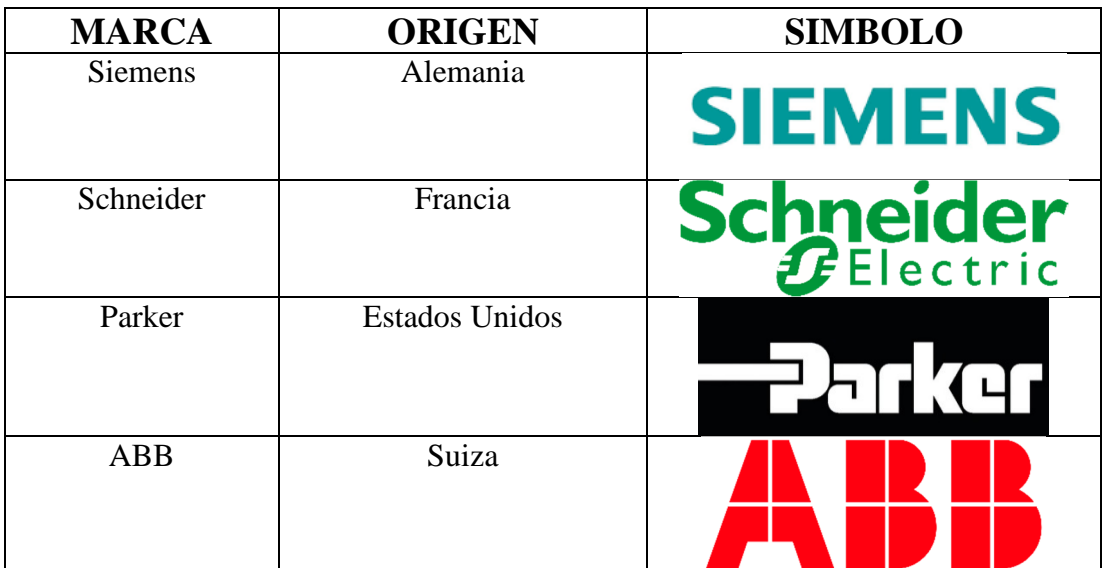

Tabla 2.3: *Principales marcas de variadores de frecuencia*

Fuente: *(El autor)*

## **CAPÍTULO 3: DESARROLLO DE LA INVESTIGACIÓN**

 Este capítulo trata de la obtención de los objetivos específicos los cuales se describieron en el capítulo 1 para la implementación de un compresor de aire de velocidad variable mediante un variador de frecuencia Parker en un compresor de aire de velocidad fija para las empresas industriales de la ciudad de Guayaquil, su tecnología y equipos que se van a utilizar, así como de un presupuesto aproximado de este prototipo a implementarse en las instalaciones de la empresa Surmaq S.A. como se puede observar en la figura 3.1.

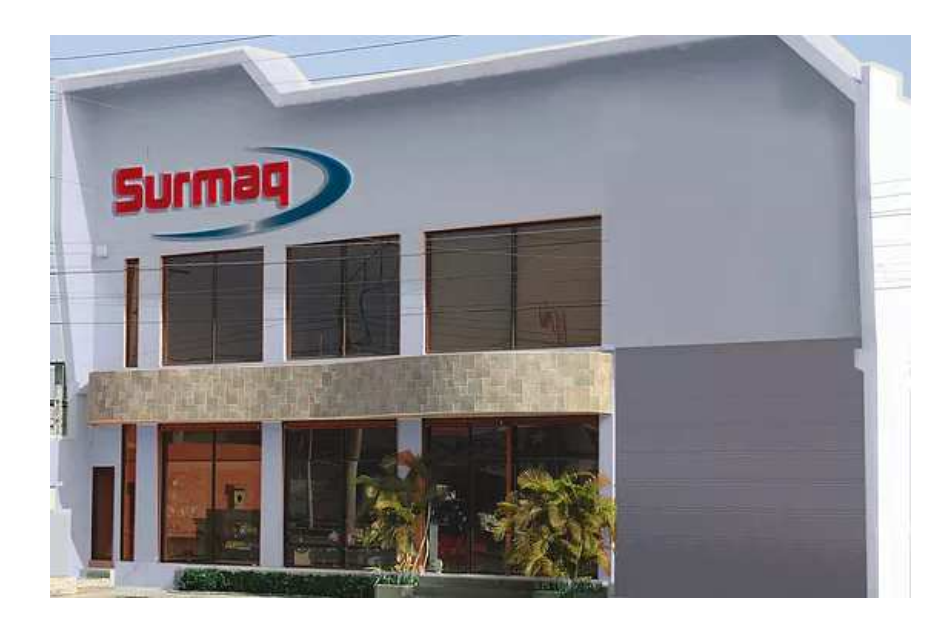

Figura 3.1: *Empresa Surmaq S.A. Guayaquil* Fuente: *(Surmaq, 2016)*

# **3.1 Partes constitutivas de los compresores de aire de velocidad fija SCR-10M**

 Los compresores de aire de tornillo de la marca seleccionada son muy comunes en el parque industrial de la ciudad de Guayaquil. Shanghai Screw Compressor es una marca Taiwanesa de compresores de aire de tornillo industriales de todo tipo. Desde los compresores estacionarios hasta los móviles.

 Esta empresa fundada en el año 2000 en Shanghai, China. Debido a la naturaleza de su procedencia cuenta con un gran mercado de competidores, los cuales tienen similares prestaciones por tal motivo la implementación en este tipo de compresor cuenta con otro punto a su favor ya que nos ayudará incluso a poder utilizar esta tecnología en compresores de aire de velocidad fija en marcas de equipos de similar procedencia y tecnología. Con esto queremos decir que este trabajo de titulación puede ser utilizado incluso en otras marcas de compresores de aire de tornillo de velocidad fija.

 Este tipo de máquinas industriales, para las cuales va enfocado el presente trabajo de titulación, son los equipos de generación de aire comprimido más comunes como se mencionó anteriormente. Se trata de buscar una solución que ayuden en varios aspectos como: el ahorro de energía eléctrica pero sin dejar de utilizar los compresores de aire que se tienen instalados, es decir, sin generar un costo extra por el cambio de los mismos. Los compresores de aire de tornillo son el tipo de compresor industrial por excelencia debido a su gran robustez y excelentes prestaciones. El modelo específico de compresor que se va utilizar en la implementación es el SCR 10M que se muestra en la figura 3.2.

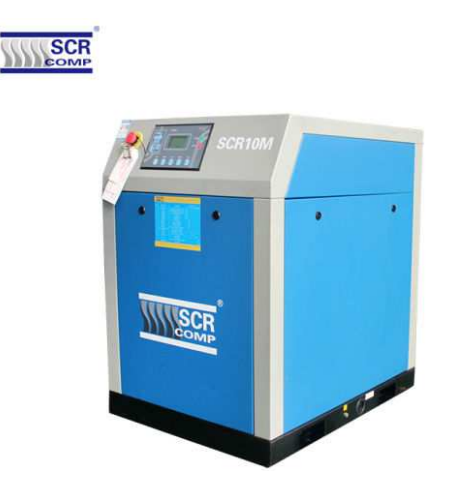

Figura 3.2: *Compresor de aire de tornillo de velocidad fija modelo SCR 10M* Fuente: *(Focus Technology Co. Ltda, 2019)*

 Los datos técnicos del compresor de aire de tornillo de velocidad fija que se va a utilizar se detallan a continuación en la tabla 3.1. En esta tabla podemos observar los datos más importantes de nuestra máquina industrial.

| <b>POTENCIA</b>         | 10 <sub>hp</sub>   | <b>ACOLAMIENTO</b>  | Directo        |
|-------------------------|--------------------|---------------------|----------------|
| <b>VOLTAJE</b>          | 220v               | <b>CONTROLADOR</b>  | Táctil 7" 9000 |
| <b>FASES</b>            | 3 Ph               | <b>COMUNICACIÓN</b> | Modbus RS485   |
| <b>VELOCIDAD</b>        | Velocidad fija     | PRESIÓN DE TRABAJO  | 10BAR          |
| <b>TIPO DE ARRANQUE</b> | Estrella triángulo |                     |                |
| <b>NIVEL SONORO</b>     | 79 Db              |                     |                |

Tabla 3.1 *Datos técnicos del compresor modelo SCR 10M*

#### Fuente: *(el autor)*

Para poder cumplir con el primer objetivo específico planteado en el capítulo 1 enunciado 1.5.2 se ha investigado que las partes constitutivas de compresor de aire de tornillo son:

- Unidad de control
- Unidad compresora de aire
- Motor del compresor
- Circuito de potencia
- Circuito de aceite

#### **3.1.1 Unidad de control**

 El compresor SCR 10M cuenta con una unidad de control conformada por un controlador que se lo conoce como 2 en 1. Primero es una pantalla de 7 pulgadas táctil con una resolución de 1080 x 720 como se puede observar en la figura 3.3 muy robusta

debido al ambiente donde va a operar. Y segundo es un poderoso PLC (controlador lógico programable por sus siglas en inglés) en donde está almacenado el programa de cada compresor. La pantalla cuenta con comunicación RS 485 Modbus. Este puerto de comunicación será de utilidad en tanto y en cuanto la empresa necesite conectar el compresor a su Red Scada si la tuviera.

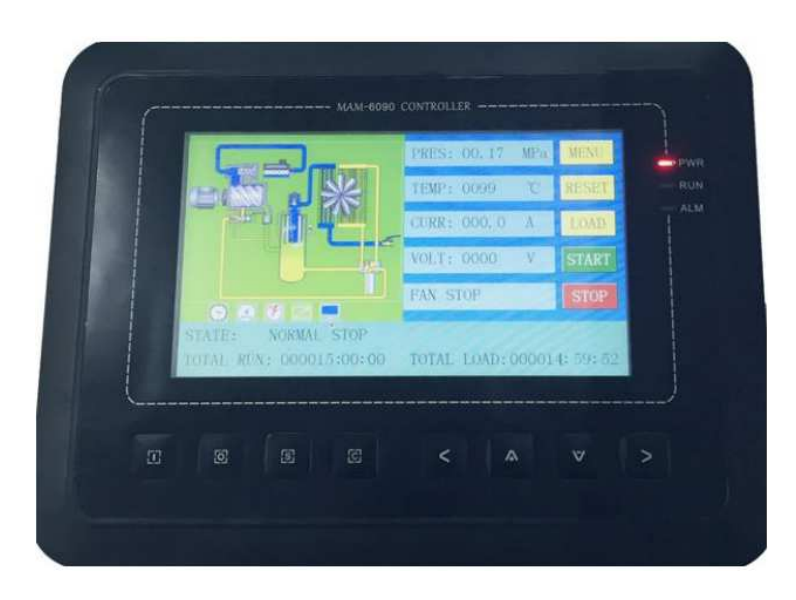

Figura 3.3: *Controlador 2 en 1 SCR 9000* Fuente: *(El autor)*

 Entre las características de esta pantalla se destacan las entradas y salidas tanto digitales como analógicas para diversos sensores que ayudan a monitorear los parámetros del equipo. Así mismo cuenta con un medidor de voltaje y corriente en el cual se conectan las 3 fases de entrada de alimentación, lo cual ayuda a monitorear el voltaje suministrado y la corriente consumida, así como también nos indicará si nuestro motor gira en el sentido correcto.

## **3.1.2 Unidad compresora de aire**

La unidad compresora de aire del compresor SCR 10M está constituida por tres partes fundamentales que son:

- Carcasa de la unidad compresora
- Airend
- Válvula de admisión

#### **3.1.2.1 Carcasa de la unidad compresora**

 La carcasa de la unidad compresora es la encarga de almacenar los dos tornillos también llamados airend encargados de la compresión del aire. En la carcasa se sujetan los rulimanes sobre los cuales girarán estos tornillos. En la parte superior de la carcasa va colocada la válvula de admisión, en un extremo el rodamiento sobre el cual sobresale un eje que tendrá una polea para ser acoplado al motor eléctrico del compresor de aire y el otro extremo tiene la descarga de aire comprimido una vez que ya ha pasado por la válvula de admisión pasa por los dos tornillos donde se comprime y sale por el orificio de descarga como se pude observar en la figura 3.4.

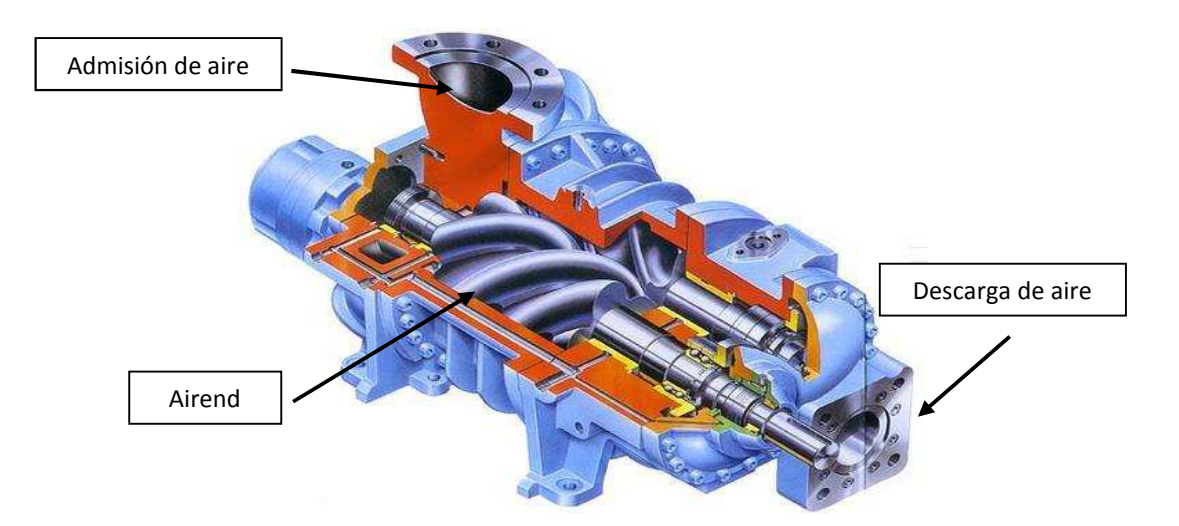

Figura 3.4: *Unidad compresora de aire de tornillo* Fuente: *(IndiaMART, 2019)*

### **3.1.2.2 Airend**

El airend es el nombre técnico con el que se conoces a los dos tornillos de un compresor de aire. El airend está constituido por dos tornillos los cuales al girar comprimen el aire que es absorbido del ambiente. El primer tornillo es el que estará conectado a una polea la cual por medio de bandas estará conectada al motor. A ese tornillo se lo conoce como tornillo macho debido a que este tornillo estará contenido en el interior del otro tornillo que es el tornillo hembra. El tornillo hembra no está conectado con ninguna transmisión, simplemente gira a la par del tornillo macho montado sobre dos rodamientos en los extremos como podemos observar en la figura 3.5. Los tornillos tienen cierta tolerancia que se va reduciendo hacia el extremo de la descarga de aire comprimido.

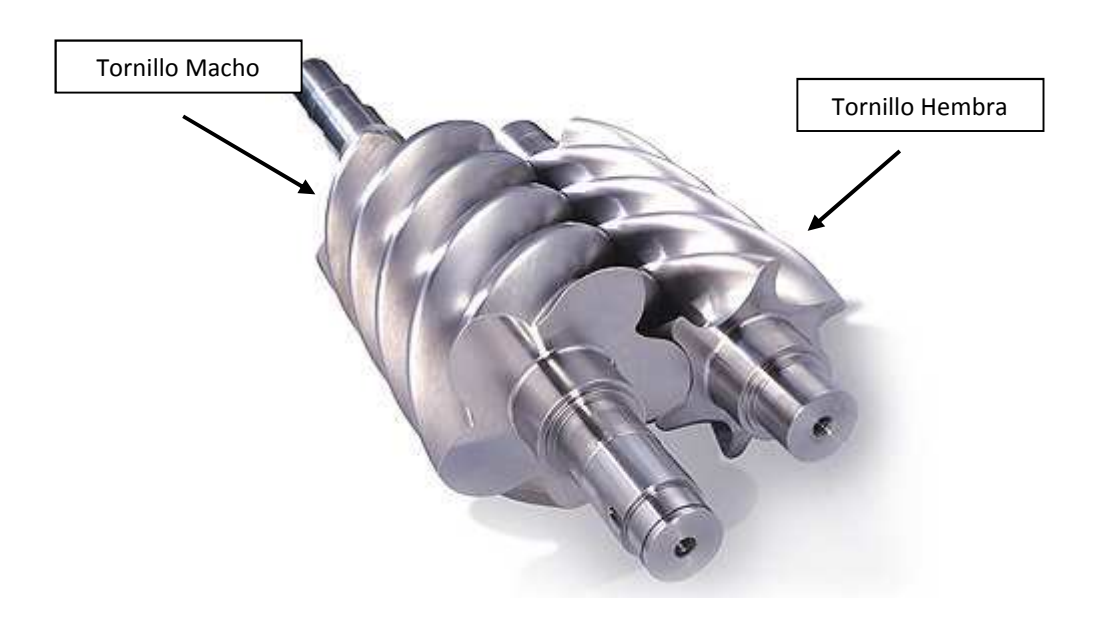

Figura 3.5: *Airend* Fuente: *(IndiaMART, 2019)*

#### **3.1.2.3 Válvula de admisión**

 La válvula de admisión es la encargada de restringir el paso de aire desde el ambiente hasta el interior de la carcasa donde se encuentra el airend. Esta válvula está controlada por una válvula solenoide de tres días normalmente cerrada con una bobina de 24vdc como se puede observar en la figura 3.6 la cual al activarse permitirá el paso de aire a presión ambiente pasando primero por el filtro de admisión de aire que está conectado en la parte superior de esta válvula para evitar que partículas de suciedad dañen la unidad compresora. Esta válvula se activa cuando el compresor de aire se encuentra en modo de carga y se cierra cuando este entra en modo de descarga o cuando se encuentra apagado.

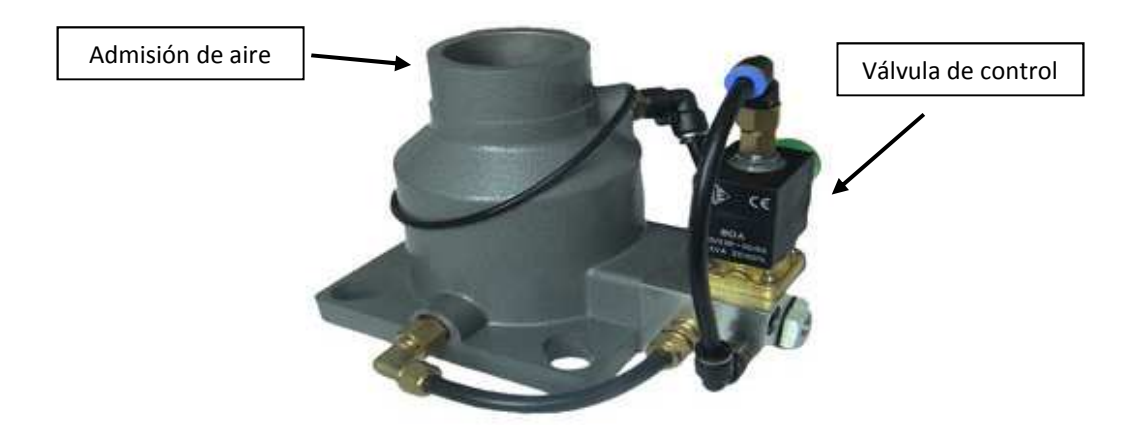

Figura 3.6: *Válvula de admisión de aire* Fuente: *(Focus Technology Co., 2019)*

### **3.1.3 Motor del compresor**

El motor del compresor de aire SCR 10M es un motor de corriente alterna de rotor bobinado. El motor es el encargado de transmitir la energía rotacional a la unidad compresora de aire mediante una polea y 3 bandas como se puede observar en la figura 3.7. Este motor gira a 1750 rpm y se lo puede configurar a 220v o 440v trifásico dependiendo del requerimiento que se tenga.

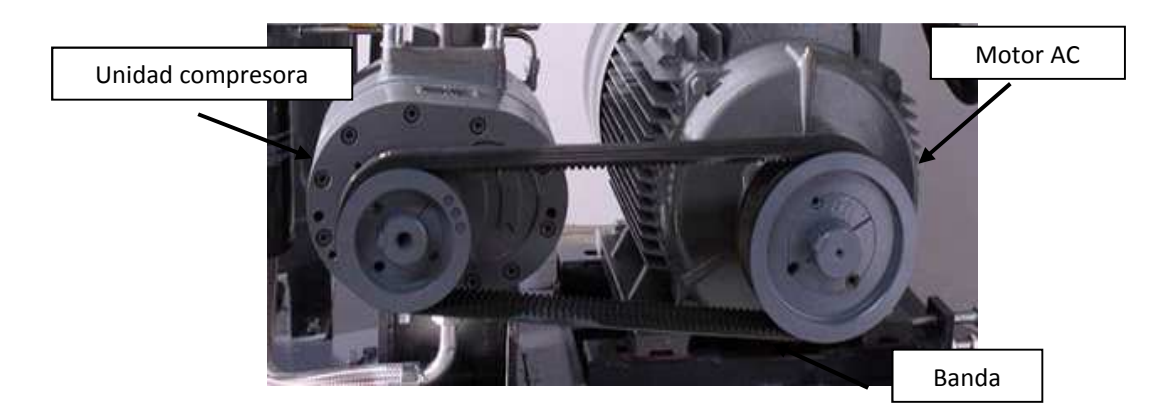

Figura 3.7: *Transmisión por banda del compresor SCR 10M*  Fuente: *(El autor)*

## **3.1.4 Circuito de potencia**

El circuito de potencia del compresor de aire de tornillo de velocidad fija está constituido básicamente el arranque que en la mayoría de compresores es estrella triángulo el mismo que fue explicado en el enunciado 2.6.2 del capítulo 2. El arranque cuenta con 3 contactores los cuales son los encargados de realizar la configuración primero estrella después triángulo como se puede observar en la figura 3.8. Adicional a estos elementos eléctricos cuenta con otro contactor encargado de encender el ventilador del compresor cuando la temperatura se eleve. El circuito de potencia original es el que será reemplazado en la implementación por el variador de frecuencia modelo AC10.

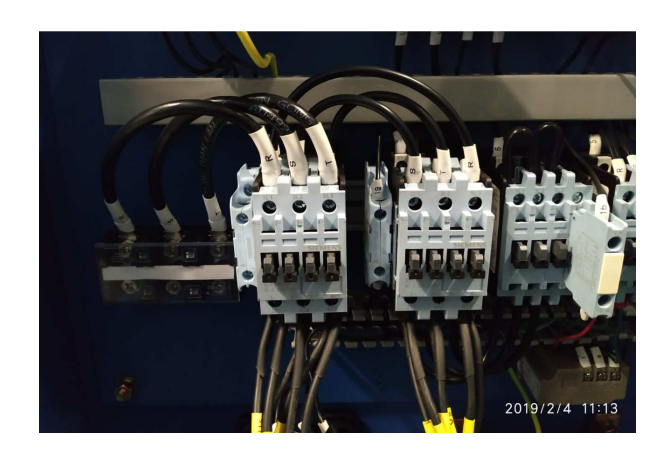

Figura 3.8: *Circuito de potencia del compresor SCR 10M* Fuente: *(El autor)*

### **3.1.5 Circuito de aceite**

El circuito de aceite es muy importante en este tipo de compresores de aire debido a que es el encargado de circular el aceite para lubricar los elementos mecánicos y también de enfriar este aceite cuando la temperatura del compresor lo amerite. El circuito de aceite empieza en el airend del compresor este aceite sale mezclado con el aire comprimido por el costado de la carca de la unidad compresora. Luego de esto esta mezcla de aire comprimido y aceite es enviada al depósito de aceite también llamado tanque de aceite donde en el interior hay un filtro llamado filtro separador que es el encargado de separar el aire comprimido y enviarlo a la salida del compresor. El aceite que es separado se almacena en este depósito de aire y se envía a una válvula llamada válvula termostática que es la encargada de enviar el aceite cuando la temperatura del mismo sea mayor de 65°C en la costa y 55°C en la sierra hacia el radiador de aceite para que su temperatura baje. En el caso de que la temperatura del aceite sea menor esta válvula estará cerrada y el aceite no pasará por el radiador sino que regresará, pasará por el filtro de aceite y finalmente entrará de nuevo a la unidad compresora. Este diagrama lo podemos observar en la figura 3.9.

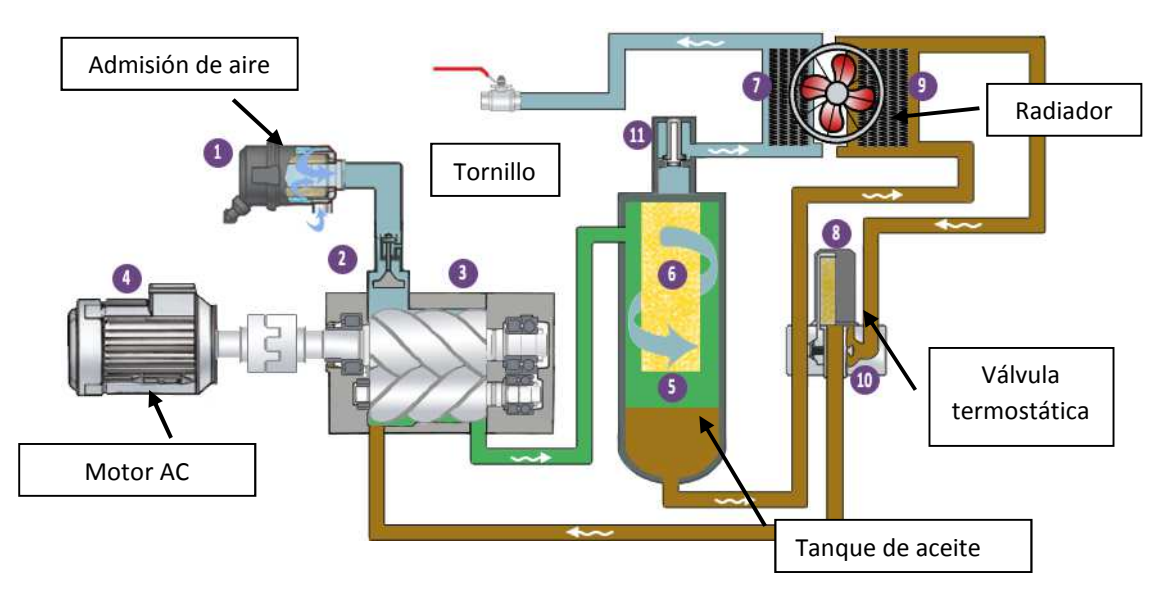

Figura 3.9: *Circuito de aceite* Fuente: *(Mundocompresor)*

#### **3.2 Características de los compresores de aire de velocidad variable**

 Tal como se indica en el capítulo 2 en el enunciado 2.7.3.2 los compresores de aire de tornillo de velocidad variable cada vez son más utilizados en las empresas industriales debido a sus grandes beneficios. Actualmente las medidas que se toman en cuanto a los ahorros de energía eléctrica de las empresas son mayores, debido a esto, las empresas industriales están buscando soluciones que puedan aportar a este tema. Se están implementando con mucha más frecuencia los compresores de aire de tornillo de velocidad variable para con esto poder ahorrar energía eléctrica. Con este ahorro no solo se logra reducir costos de producción de un producto, sino también se está contribuyendo con el medio ambiente ya que, las empresas al presentar recortes de energía eléctrica se convierten en empresas eco-amigables que es un tema muy importante hoy en día. Las empresas eco-amigables tienen un valor agregado en la sociedad a la hora de hacer marketing. El mayor gasto que requiere cuando se cuenta con un compresor de aire en las empresas industriales es debido al consumo de energía eléctrica del mismo como se pude observar en la figura 3.10.

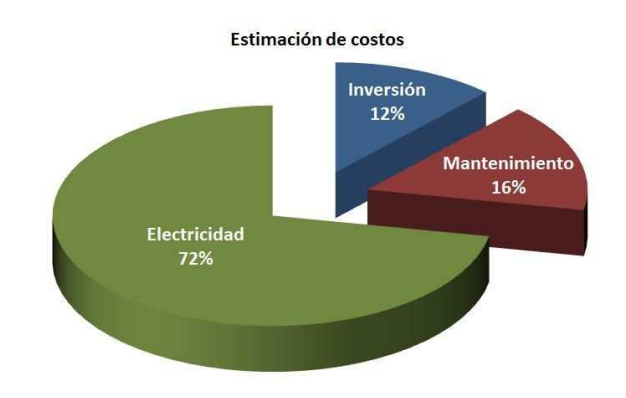

Figura 3.10: *Comparativo de la cuenta de explotación de un compresor promedio* Fuente: *(Boge, 2016)*

 El consumo de energía eléctrica requerido por un compresor de aire de tornillo puede llegar a ser de hasta casi el 72% de dinero invertido en toda la vida útil del mismo como se observó en la figura 3.10. El restante 28% se divide en dos partes, un 16% es destinado al mantenimiento de esta máquina industrial. Mientras que el 12% sobrante es la inversión inicial de este compresor.

# **3.3 Funcionamiento de un compresor de aire de tornillo de velocidad variable**

Conforme al objetivo específico dos, se investigó el funcionamiento de un compresor de aire de tornillo de velocidad variable, que es en definitiva la gran diferencia que tienen en relación a los compresores de aire de tornillo de velocidad fija. En cuanto a las partes de los compresores de aire de tornillo de velocidad variable se refiere son iguales a las de un compresor de velocidad fija, los cambios que son muy pocos se detallas a continuación:

#### **3.3.1 Parte de potencia**

La parte de potencia de los compresores de aire de una sola velocidad está dada por un arranque estrella triángulo en la mayoría de los casos. En cambio en los compresores de aire de tornillo de velocidad variable este arranque estrella triángulo es reemplazado por el variador de frecuencia este será el encargado de controlar el motor eléctrico.

#### **3.3.2 Sensor de Presión**

Los compresores de aire de tornillo de velocidad fija cuentan con un switch de presión (interruptor de presión) que es el sensor encargado enviar la señal al controlador para que el equipo arranque cuando su presión esté en la mínima y se apague cuando esta presión llegue al máximo como se observa en la figura 3.11. Este transductor de presión es el que le indicará al controlador la presión de aire, con esto se controla el encendido y apagado.

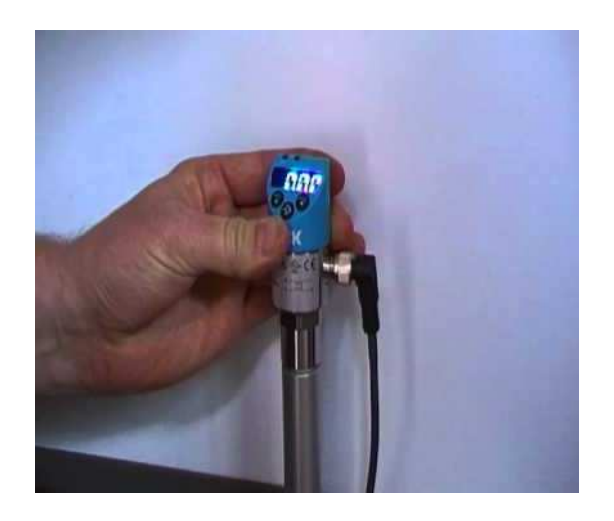

Figura 3.11: *Transductor de presión de un compresor de velocidad fija* Fuente: *(El autor)*

 En cambio en un compresor de aire de tornillo de velocidad variable debemos agregar otro transductor de presión y este elemento electrónico será el encargado de controlar la velocidad del motor como se observa en la figura 3.12.

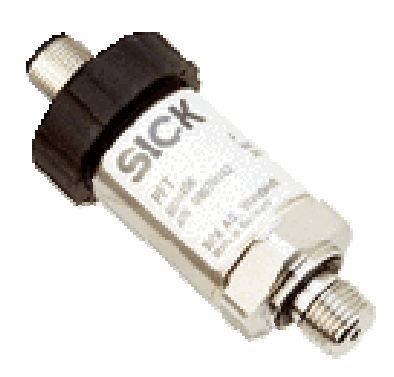

Figura 3.12: *Transductor de presión para compresor de velocidad variable* Fuente: *(El autor)*

El funcionamiento de un compresor de aire de tornillo de velocidad variable empieza desde 0 psi, es decir, que desde que enciende el compresor está en modo de carga (comprimiendo aire) a diferencia de un compresor de velocidad fija, el cual debe esperar cierto tiempo de encendido para luego comenzar la carga. Con este primer paso ya tenemos un gran ahorro de energía eléctrica. Al arrancar con un variador de frecuencia y no con un arranque estrella triángulo el compresor tiene una corriente de arranque de 1/3 la corriente nominal y no 3 veces como en el arranque estrella triángulo como se observa en la figura 3.13.

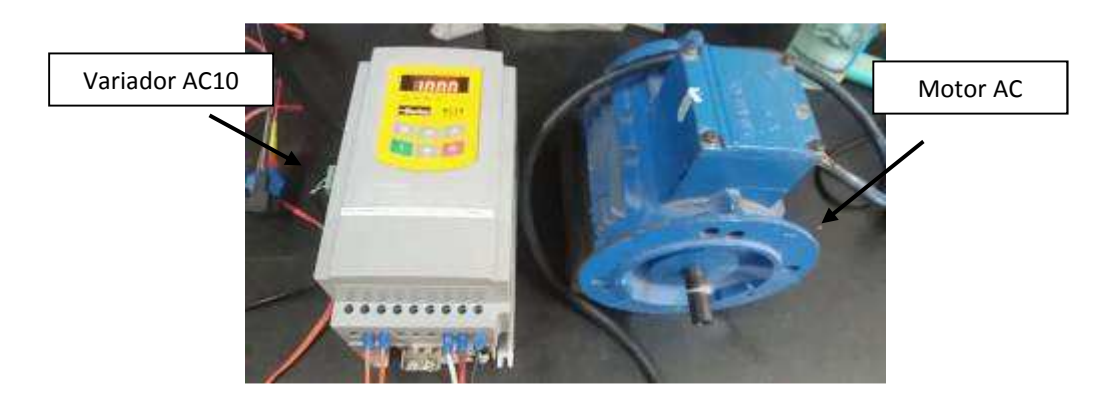

Figura 3.13: *Variador de frecuencia AC 10*  Fuente: *(El autor)*

El compresor como se indico está en etapa de carga y a diferencia del compresor de velocidad fija este pasa el 100% del tiempo en este modo, jamás pasa a modo de vacío o modo de descarga. Dependiendo de los valores mínimos y máximos que se programen en el variador, modulará la frecuencia del motor eléctrico dependiendo de la necesidad de aire que requiera el proceso industrial al que esté conectado. Estos valores generalmente varían el mínimo de entre 5.5 bar y 7 bar y el valor máximo de entre 9.5 bar y 10 bar de presión. Con esto queremos decir que, cuando la empresa requiera el máximo caudal de aire el variador le enviará la frecuencia máxima al motor eléctrico (en Ecuador 60hz) y cuando el consumo de aire sea el mínimo el variador bajará las revoluciones del motor hasta un 60% más o menos dependiendo de los valores mínimos que se le hayan asignado previamente. Así, el variador de velocidad va a estar modulando la frecuencia que le envía al motor eléctrico dependiendo de lo que la empresa requiera. Si el consumo de aire en algún punto u hora es 0 entonces el variador de velocidad esperará cierto tiempo programado y si este valor no varía se apagará el equipo automáticamente. Este proceso de regulación automática y casi instantánea es debido a que hemos programado en el variador de frecuencia un controlador PID.

#### **3.3.3 Controlador PID**

 Un controlador PID es un mecanismo de control de tipo retroalimentado muy utilizado en sistemas de control industrial precisos. Este sistema básicamente calcula el error o desviación de una medida leída en este caso por algún sensor y la medida deseada. El controlador PID en un diagrama de bloques se puede observar en la figura 3.14 a continuación.

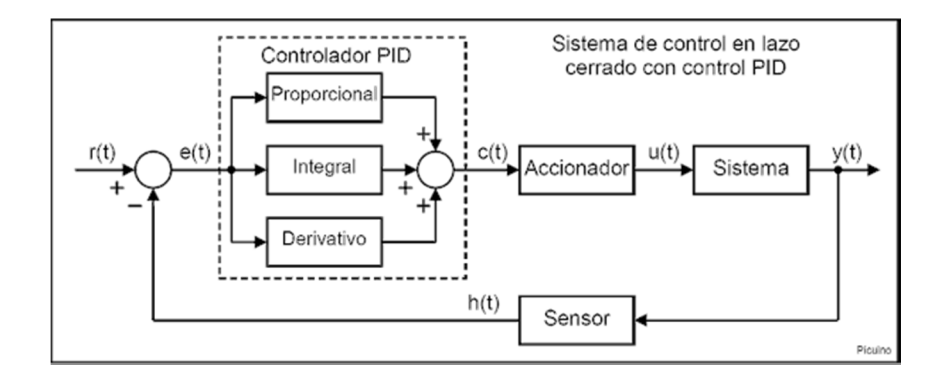

Figura 3.14: *Sistema de control en lazo cerrado con control PID* Fuente: *(Picuino, 2013)*

 El controlador PID cuenta con algoritmo que es el encargado de controlar las 3 partes que conforman el PID. La primera parte es la parte P (proporcional) que es la que depende del error actual, la parte I (integral) depende de los errores pasados y finalmente la parte D (derivativa) depende de la predicción que se realiza de errores futuros. El controlador PID funciona de la siguiente manera:

- 1.- Lee la señal enviada por el sensor (en nuestro estudio un transductor de presión).
- 2.- Compara esta señal con la medida ingresada para la aplicación.
- 3.- Calcula el error o desviación entre estos dos valores.
- 4.- Realiza los ajustes en caso de requerirse.
- 5.- envía la señal de corrección.

 Mediante este controlador que estará programado en el variador de frecuencia AC10 se podrá controlar la velocidad del motor del compresor SCR dependiendo de la señal que nos enviará el transductor de presión.

#### **3.4 Variadores de Frecuencia Parker modelo AC10**

 Se seleccionó el variador de frecuencia de la marca Parker modelo AC10 debido a que esta marca de variadores de velocidad cuenta con una gran reputación a nivel mundial. La marca Parker es de procedencia Estados Unidos. Esta empresa fue fundad en el año 1917 por Arthur Parker. Es una empresa especializada en líneas industriales de neumática, hidráulica y electromecánica.

 En la línea de electromecánica donde se encuentran los variadores de frecuencia Parker incluido el modelo AC10 de la figura 3.15, así como de una gama de productos que ofrecer para poder atender a todos los requerimientos que tengan las empresas.

 El variador seleccionado para la implementación es el del modelo AC10, debido a su sencillez y excelente robustez. La aplicación que va a realizar el variador de frecuencia es un control de velocidad del motor del compresor de aire de velocidad fija mediante un controlador PID (proportional-integral-derivative) por sus siglas en inglés antes explicado en el enunciado 3.3.3.

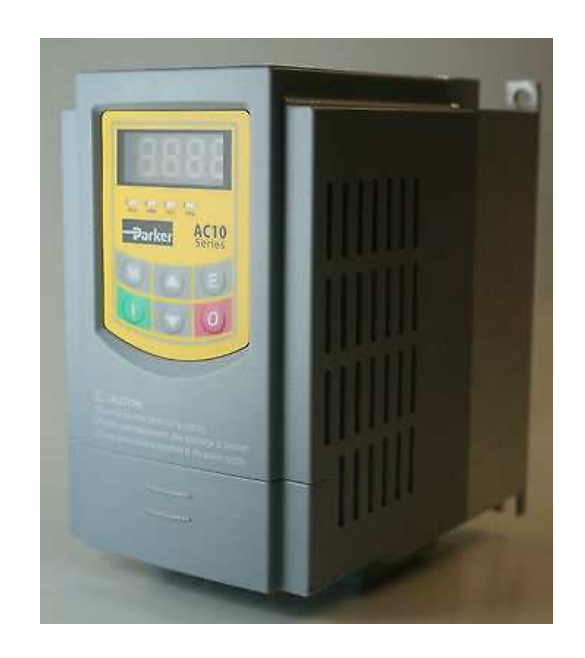

Figura 3.15: *Variador de frecuencia Parker modelo AC10 7,5Kw*  Fuente: *(El autor)*

## **3.4.1 Características técnicas de los variadores de frecuencia Parker modelo AC10**

 Cumpliendo el objetivo específico tres, se presentarán las características técnicas principales de los variadores de frecuencia Parker modelo AC10 las mismas que serán:

- Datos técnicos eléctricos
- Tipo de Comunicación
- Tipo de programación
- Grado de protección
- Modos de operación

## **3.4.1.1 Datos técnicos eléctricos**

 Los datos técnicos eléctricos de los variadores de frecuencia Parker están descritos en la tabla 3.2 a continuación:

| Voltaje de      | 220v monofásico                  | <b>Salidas</b>  | $1(20-30 \text{vdc})$ |
|-----------------|----------------------------------|-----------------|-----------------------|
| alimentación    | 220v trifásico<br>440v trifásico | digitales       |                       |
| Voltaje de      | $0 - V$ entrada                  | Salidas de      | $1(20-30 \text{vdc})$ |
| salida          |                                  | relay           |                       |
| Rango de        | $0 - 590$ Hz                     | <b>Modos</b> de | 2 (v/hz o             |
| frecuencia      |                                  | operación       | sensorless vector)    |
| Rango de        | $0-180$ kw                       | Grados de       | 2 (IP20 o IP66)       |
| potencia        |                                  | protección      |                       |
| Rango de        | $-10-50^{\circ}c$                | <b>Salidas</b>  | 1 (corriente o        |
| temperatura     |                                  | analógicas      | voltaje)              |
| <b>Entradas</b> | 1 (corriente)                    | <b>Entradas</b> | $6(20-30$ vdc)        |
| analógicas      | 1 (voltaje)                      | digitales       |                       |

Tabla 3.2: *Datos técnicos de los variadores de frecuencia AC10*

Fuente: *(El autor)*

## **3.4.1.2 Tipo de comunicación**

El variador de frecuencia modelo AC10 seleccionado cuanta con un único protocolo de comunicación que es el RS485 modbus. El protocolo de comunicación RS485 basado en la arquitectura de maestro/esclavo el mismo que fue diseñado en año 1979 por Modicon. Gracias a que este tipo de protocolo de comunicación fue único, fácil de usar y sobre todo que se requiere poco desarrollo se lo utilizo como el protocolo de comunicación estándar en la industria. Este protocolo de comunicación permite la conexión y control de una red de dispositivos. Este tipo de comunicación utilizado en el variador de frecuencia AC10 es de tipo serial como se muestra en la figura 3.16.

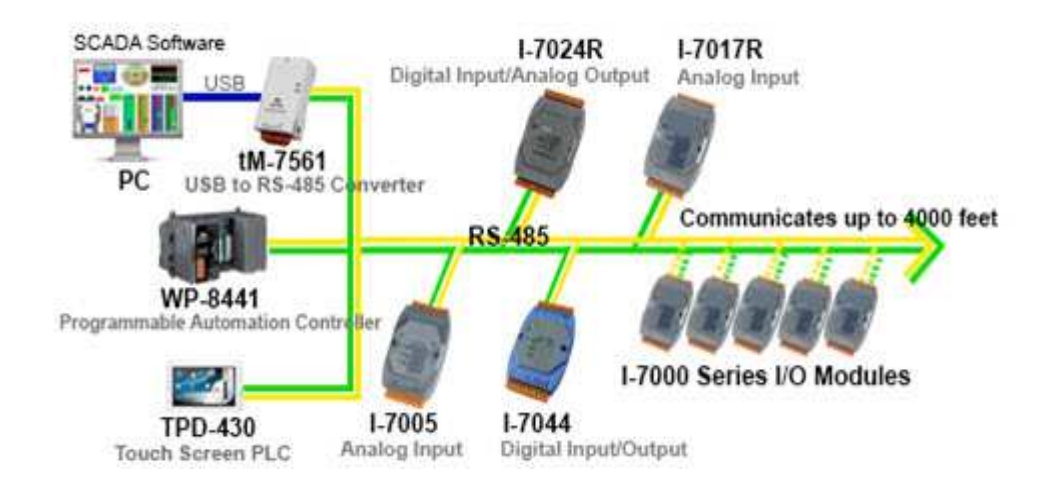

Figura 3.16: *Protocolo de comunicación R4485* Fuente: *(Logicbus S.A., 2018)*

## **3.4.1.3 Tipo de programación**

En cuanto al tipo de programación de los variadores Parker modelo AC10, fue un punto que se tomó en cuenta a la hora de seleccionar esta marca. Los motivos para la selección del mismo en cuanto a la programación fueron los siguientes:

- Programa gratuito
- Programación por diagramas de bloques
- Macros pre-programadas

El software para poder configurar o programar los variadores de frecuencia Parker modelo AC10 es el DSE LITE (Drive System Explorer) de Parker de la figura 3.17. Este programa es de acceso libre y puede ser descargado desde la página principal de la marca Parker. En otras marcas el programa tiene costos adicionales. Así mismo, el programa DSE LITE no requiere de licencia anual para la utilización del mismo, como entras marcas.

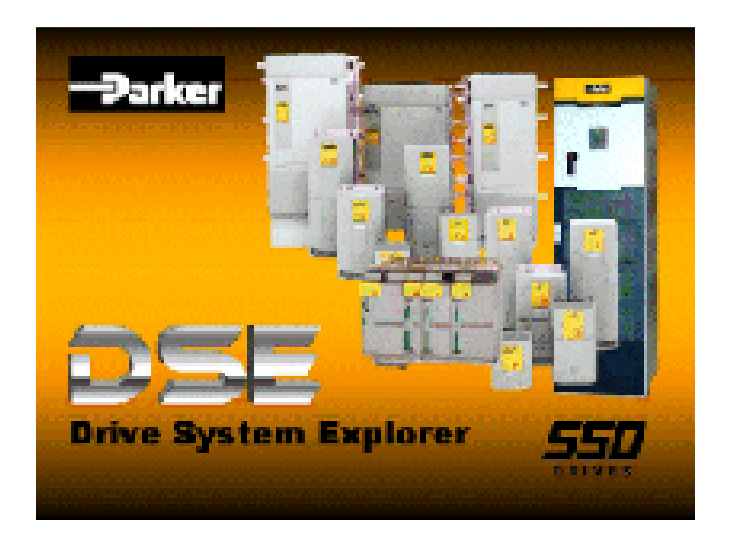

Figura 3.17: *DSE LITE* Fuente: *(Parkermotion, 2018)*

## **3.4.1.4 Grado de protección**

Los variadores Parker modelo AC10 cuentan con dos tipos de grado de protección. El más común es el variador de velocidad con el grado de protección IP20 y el segundo para ambientes más corrosivos o más agresivos están los variadores de velocidad con protección IP66 como se puede observar en la figura 3.18.

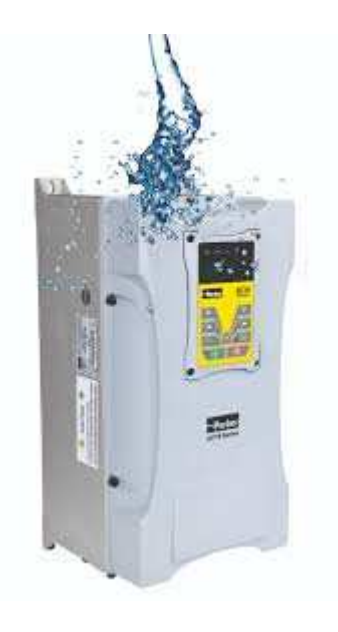

Figura 3.18: *AC10 IP66* Fuente: *(ACDC DRIVES, 2013- 2018)*

 El grado de protección IP es un estándar internacional el cuál ha sido desarrollado para poder calificar de manera alfa numérica el grado de protección de los equipos electrónicos. El primer número me indica el grado de protección contra partículas sólidas que va desde 0-6, siendo 0 el nivel más bajo de protección y 6 el más alto. El segundo número nos indica el grado de protección de los equipos contra partículas de agua o líquidos, este rango empieza en 0 y llega hasta el 9k siendo 0 el grado de protección más bajo y 9k el más alto. En el modelo AC10 IP20 tenemos que tiene un grado de protección de sólidos de 2 y contra agua de 0. Este grado de protección si bien es bajo, nos ayuda en muchas aplicaciones, ya que generalmente estos equipos van instalados en gabinetes donde están protegidos como se observa en lo figura 3.20.

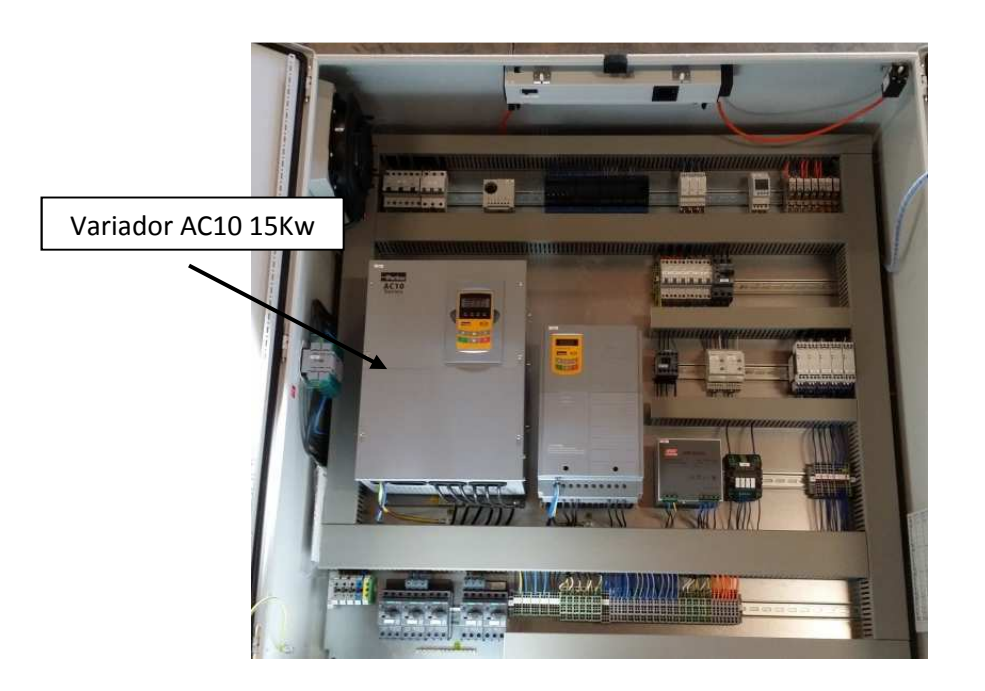

Figura 3.19: *Instalación de variador Parker* Fuente: *(El autor)*

#### **3.4.1.5 Modos de operación**

Los variadores de frecuencia modelo AC10 tienen dos modos de operación dependiendo de la aplicación en los que vayan a ser instalados. El primer modo de operación es el de modo V/HZ, este modo de operación es en el cual la velocidad del motor se regula dependiendo del voltaje o frecuencia de manera directamente proporcional. Al aumentar el voltaje aumenta la frecuencia y como resultado aumenta la velocidad del motor. Lo mismo ocurre si bajamos el voltaje, baja la frecuencia y bajan las rpm del motor. Se recomienda, que las rpm del motor no se las baje menos del 45% debido a que los motores eléctricos son autoventilados, es decir, el ventilador del mismo está conectado al rotor del motor como podemos observar en la imagen 3.20. Si la velocidad disminuye el motor no tendrá ventilación, a consecuencia de esto aumentará el amperaje y podría alarmarse o incluso apagarse.

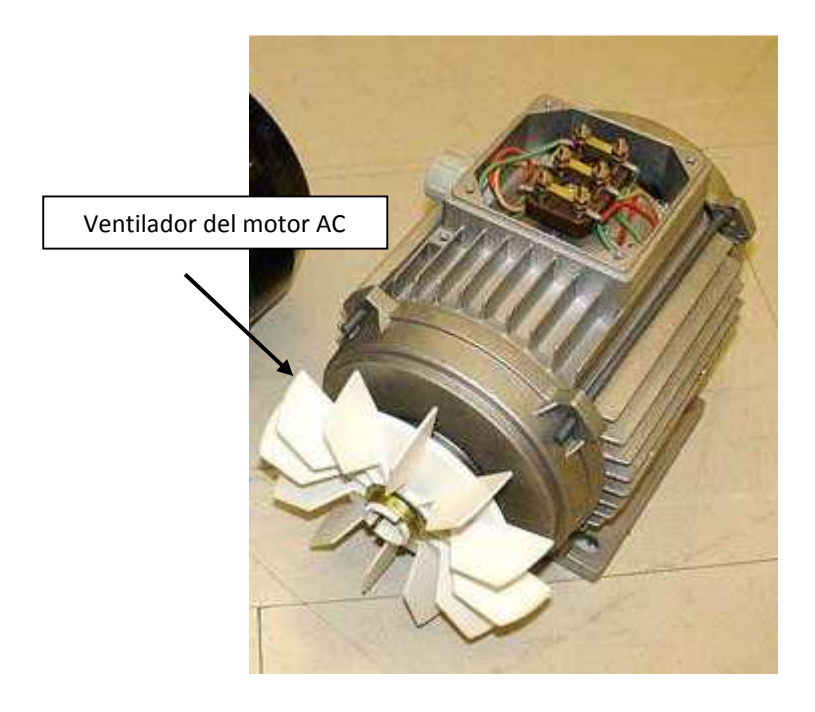

Figura 3.20: *Motor de inducción* Fuente: *(El autor)*

## **3.5 Implementación de un sistema completo**

Para alcanzar el objetivo específico número 4, se presenta a continuación un esquema general en la figura 3.21 del compresor de aire de tornillo de velocidad fija que se convertirá en variable utilizando el variador de frecuencia Parker modelo AC10 del cual fue descrito su funcionamiento en el objetivo específico anterior.

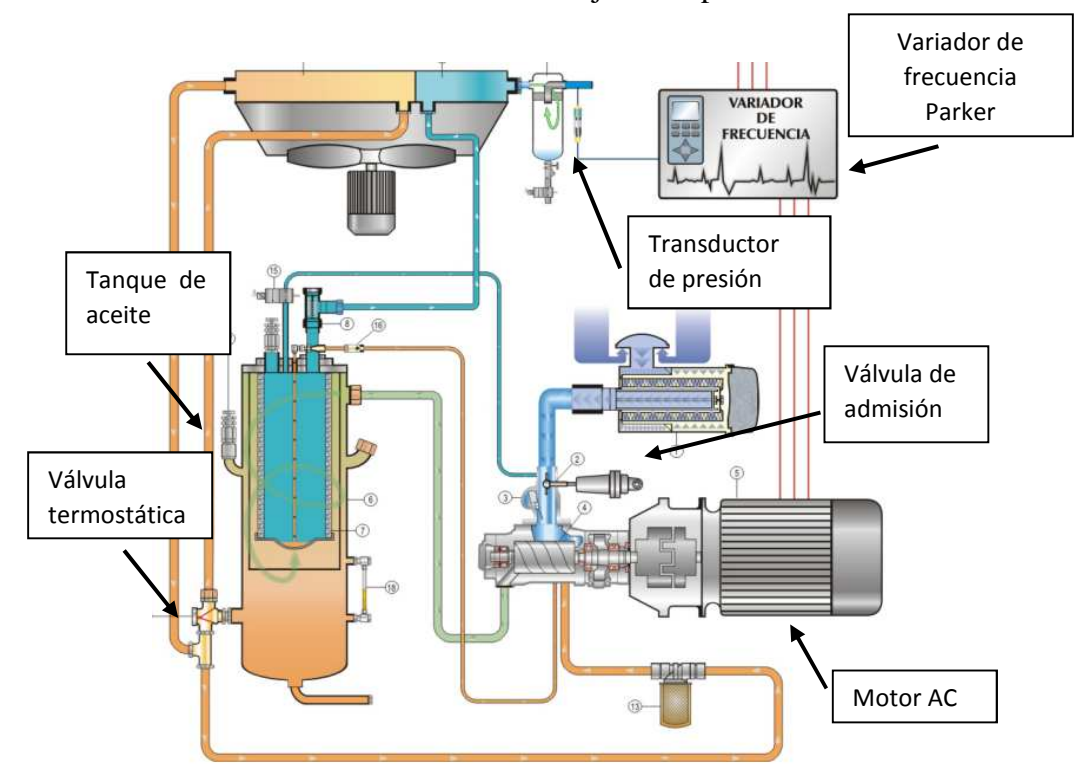

Figura 3.21: *Esquema completo de la implementación* Fuente: *(El autor)*

Se realizará una implementación de un sistema completo de un compresor de aire de tornillo de velocidad variable. Lo primero es marcar todos los cables que se van a desconectar, para esto utilizamos la impresora portátil Rhino 5200 como se observa en la figura 3.22.

La impresora portátil de la figura 3.22 es de gran ayuda a la hora de etiquetar los cables. La siguiente implementación está dividida en 5 grandes etapas las cuales son:

• Desconexión del sistema de arranque estrella triángulo

- Conexión del variador de frecuencia
- Conexión del transductor de presión
- Programación del variador de frecuencia
- Parametrización del motor AC

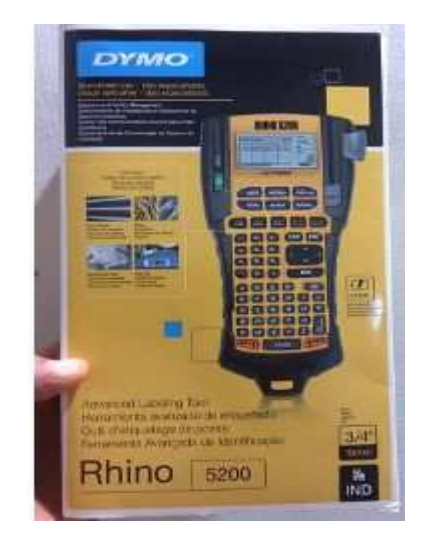

Figura 3.22: *Impresora portátil Rhino 5200*  Fuente: *(El autor)*

### **3.5.1 Desconexión del sistema de arranque estrella triángulo**

 Debido a que el sistema original de arranque del compresor de aire de tornillo SCR 10M es estrella-triángulo, debemos marcar con la impresora Rhino 5200 los cables que se van a desconectar. El arranque estrella-triángulo tiene 3 contactores los cuáles van a ser removidos.

 En el primer contactor tenemos en la parte de entrada las 3 líneas trifásicas RST, debemos marcarlas y desconectarlas. En la salida de este contactor tenemos 6 cables que vienen del motor eléctrico del compresor los cuáles son: U1, V1, U2, V2, W1 y W2. Esos deben ser marcados y desconectados como se observa en la figura 3.23.

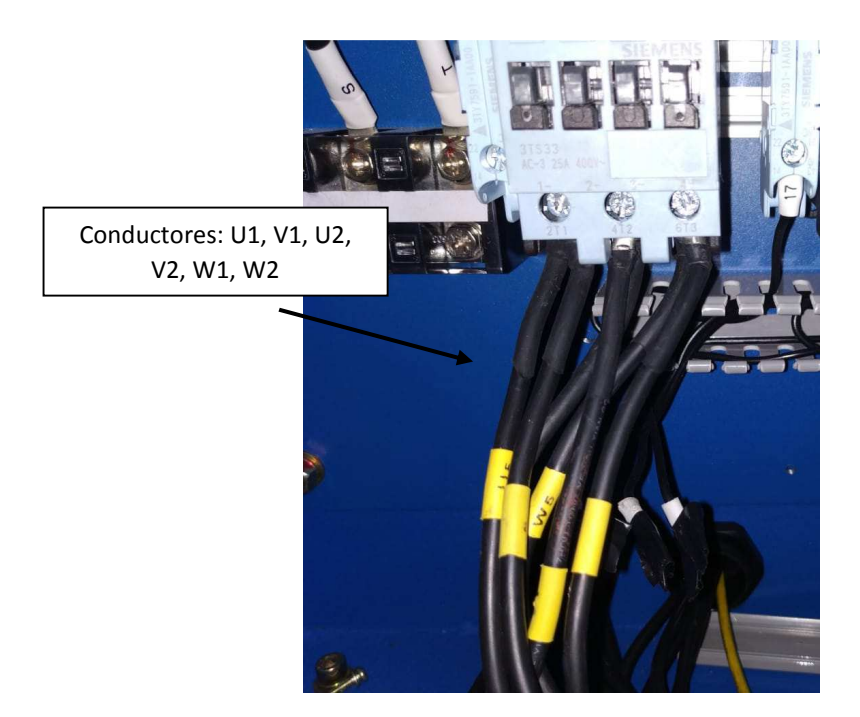

Figura 3.23: *Contactor K1* Fuente: *(El autor)*

 En el segundo contactor en la entrada del mismo tenemos las tres líneas trifásicas de alimentación RST, las mismas que deben ser marcadas y desconectadas. En la parte de la salida del contactor tenemos 6 cables que vienen del motor, los cuáles son: U3, U5, V3, V5, W3 y W5. Estos 6 conductores se deben desconectar. Adicional a esto, el contactor tiene una bobina de control A1, esta es la que le indica cuando cerrar el circuito del contactor, esta debemos etiquetarla y desconectarla como se muestra en la figura 3.24.
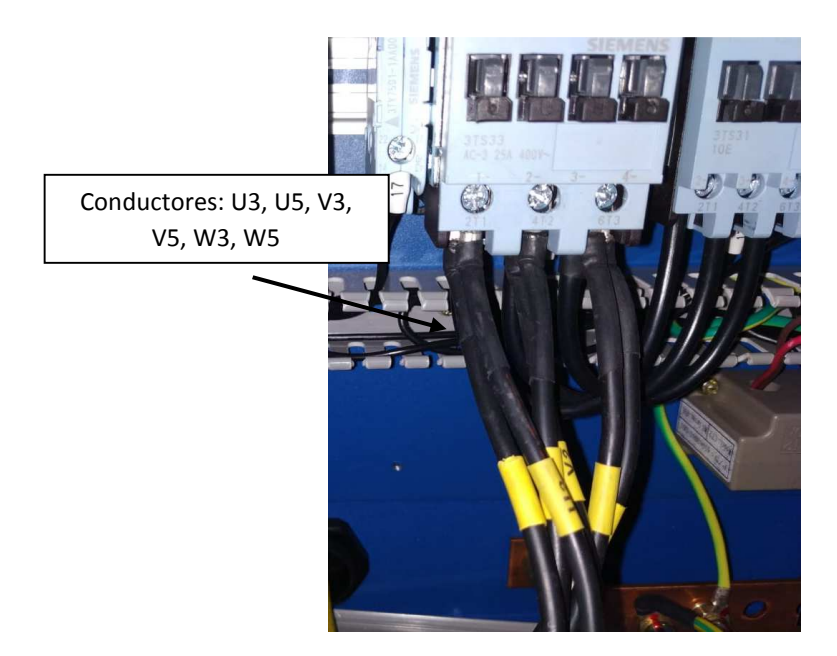

Figura 3.24: *Contactor K2* Fuente: *(El autor)*

 Luego de esto, procedemos al etiquetado del último contactor que es el que hacía la conexión estrella. Este contactor no cuenta con entrada de alimentación RST a la entrada, ni cables que vayan al motor. Finalmente removemos los contactores que ya no serán utilizados como se muestra en la figura 3.25.

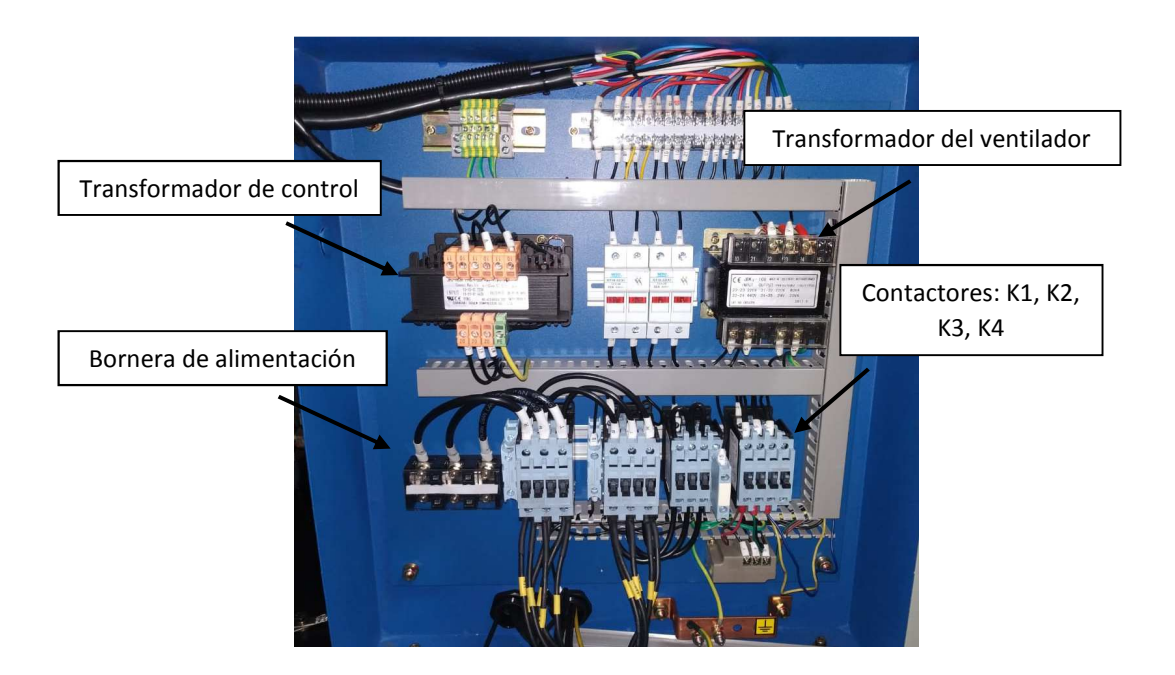

Figura 3.25: *Tablero eléctrico del compresor SCR 10M* Fuente: *(El autor)*

### **3.5.2 Conexión del variador de frecuencia**

 El variador de frecuencia Parker modelo AC10 es el reemplazante del sistema de arranque estrella triángulo que se desconectó en el enunciado 3.5.1. Este dispositivo electrónico es el encargado de comandar el motor eléctrico del compresor de aire. El variador de frecuencia cuenta con 4 pernos para su montaje en el panel eléctrico.

 Los conductores marcados con RST se conectan a la bornera de potencia del variador de frecuencia en los pines L1, L2 y L3 como se observa en la figura 3.26. En los terminales U V W será conectado el motor eléctrico del compresor de aire, pero debido a que el motor del compresor es de 12 cables, se adiciona al tablero eléctrico una bornera para realizar una conexión especial de dichos conductores.

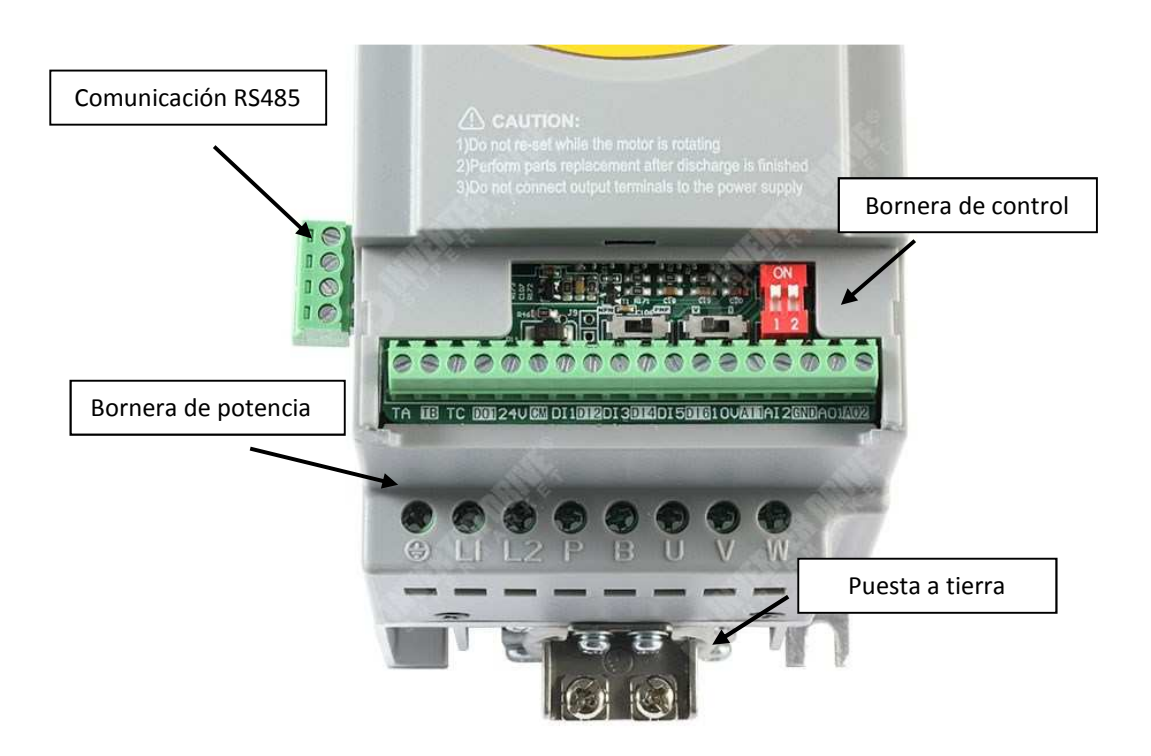

Figura 3.26: *Bornera de potencia del variador AC10* Fuente: *(El autor)*

 El motor eléctrico va a funcionar en conexión triángulo como se muestra en la figura 3.27.

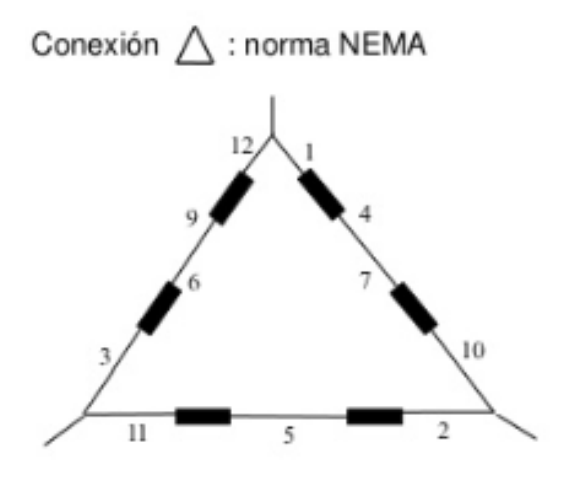

Figura 3.27: *Conexión triángulo de un motor de 12 cables* Fuente: *(El autor)* 

 Para hacer la conexión de la figura 3.27 se debe tener en cuenta la comparativa de nomenclatura de la tabla 3.3 y proceder con los siguientes pasos:

- Colocar una bornera de 6 terminales
- Unir los extremos de los cables 4 y 7 en la bornera.
- Unir los extremos de los cables 5 y 8 en la bornera.
- Unir los extremos de los cables 6 y 9 en la bornera.
- Unir los extremos de los cables 3 y 11 y conectar en la bornera de potencia del variador de frecuencia en U.
- Unir los extremos de los cables 2 y 10 y conectar en la bornera de potencia del variador de frecuencia en V.
- Unir los extremos de los cables 1 y 12 y conectar en la bornera de potencia del variador de frecuencia en W.

|                 |    |  | 6 |                            | 9 | 10 | 11                            | 12                     |
|-----------------|----|--|---|----------------------------|---|----|-------------------------------|------------------------|
| $\overline{U1}$ | V1 |  |   |                            |   |    | W1 U2 V2 W2 U3 V3 W3 U5 V5 W5 |                        |
| $\overline{U1}$ | V1 |  |   | W1 U2 V2 W2 U4 V4 W4 U6 V6 |   |    |                               | $\vert$ W <sub>6</sub> |

Tabla 3.3: Comparación de nombres de los cables del motor eléctrico

#### Fuente: (El autor)

 Debido a que el compresor tenía arranque estrella-triángulo, el contactor cerraba o abría el circuito con la misma señal de control, es decir, que cuando le llegaba un voltaje a la bobina del contactor este cerraba el circuito y dejaba pasar la corriente eléctrica, cuando este mismo voltaje se iba a 0, el contactor abría el circuito y la corriente eléctrica dejaba de fluir. El variador de frecuencia Parker tiene 2 contactos para realizar esta misma operación, es decir, en la entrada digital 1 (DI 1) estará conectado el contacto que encenderá el motor y para apagar el motor necesita otra entrada digital 2 (D1 2). Se implementó un relay con un contacto normalmente abierto (NO) y con un contacto normalmente cerrado (NC) como se observa en la figura 3.28. Con esto, con una sola señal podemos realizar el encendido y apagado del variador de frecuencia.

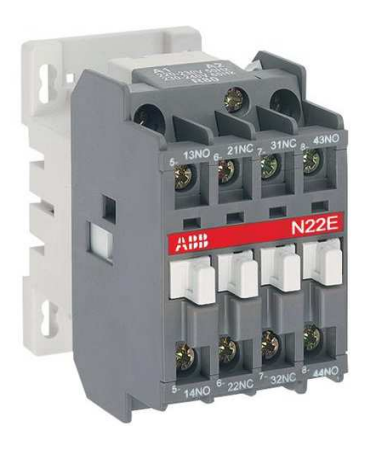

Figura 3.28: *Relay ABB* Fuente: *(El autor)*

 El contacto normalmente abierto se conectó a la bornera de control del variador de frecuencia en el terminal DI 1, el contacto normalmente cerrado se conectó al terminal DI 2 de variador de frecuencia como se observa en la figura 3.29 a continuación.

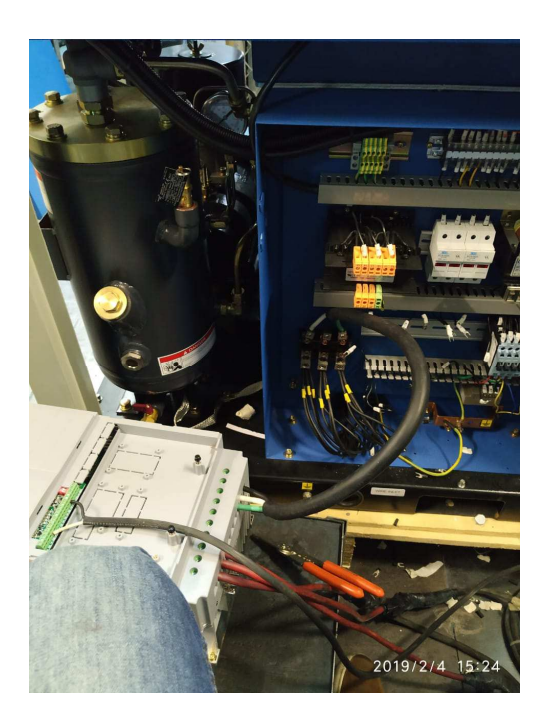

Figura 3.29: *Conexión del relay con el variador AC10*  Fuente: *(El autor)*

## **4.2.3 Conexión del transductor de presión**

La gama de sensores para poder medir la presión de aire comprimido es muy extensa. El transductor de presión de aire comprimido de la figura 3.30 será utilizado en la implementación como el medio que me dará la retroalimentación de mi sistema. Se lo utilizará debido a que es un sensor en el cual su entrada es la presión de aire comprimido y su señal es de tipo analógica, con lo cual se tendrá un rango de control continuo de la señal.

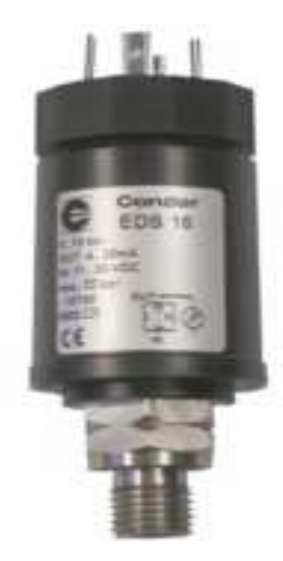

Figura 3.30: *Transductor de presión EDS 16* Fuente: *(Condor, 2013)*

 La marca de transductor de presión es la marca Condor, Alemania. La marca Condor fue fundada en el año 1893. El modelo seleccionado es el modelo EDS 16. Es un instrumento muy preciso y con grandes bondades para esta aplicación. Sus características principales se pueden observar en la figura 3.31.

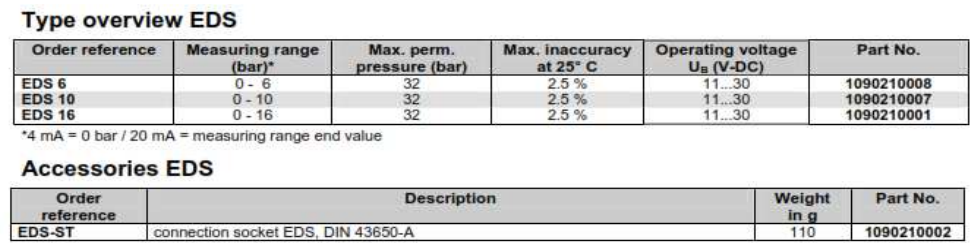

#### **Technical Data EDS**

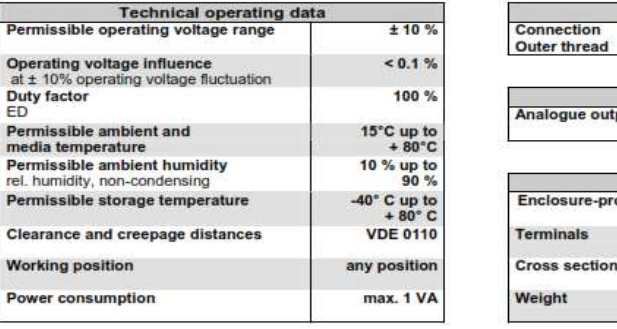

|                             | <b>Pressure connection</b> |
|-----------------------------|----------------------------|
| Connection<br>Outer thread  | G 1/4"                     |
| <b>Output signal</b>        |                            |
| Analogue output             | $4 - 20$ mA                |
|                             |                            |
| <b>Enclosure</b>            |                            |
| <b>Enclosure-protection</b> | max. IP 65                 |
| <b>Terminals</b>            | <b>Quick connects</b>      |
| <b>Cross section</b>        | Quick connects<br>4.5 mm   |

Figura 3.31: *Datos técnicos del transductor de presión EDS 16* Fuente: *(Condor, 2013)*

 En cuanto a los datos más relevantes son que es un sensor de presión de tipo P/I, es decir, que su entrada es una señal de presión de aire y su salida una señal de corriente de 4-20 Ma. Su grado de protección es muy bueno debido a que cuenta con protección IP65.

### **3.5.3.1 Conexión del conector del transductor**

 Para la conexión del transductor de presión y debido a que el transductor de presión escogido tiene la conexión de salida para un conector de 30mm, se utilizará un concéntrico de 4 pines de 30mm de la marca Chelic. Este conector es un conector universal de 30 mm pero se escogió esta marca debido a su relación costo beneficio del mismo. El conector de 30 mm de 4 pines de la marca Chelic se lo puede observar en la figura 3.32 a continuación.

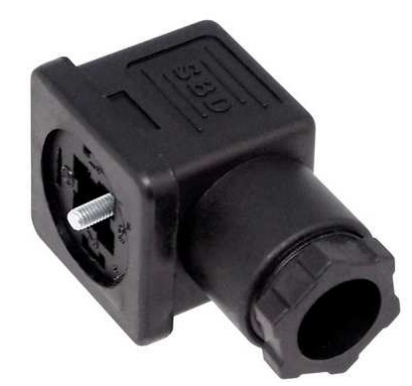

Figura 3.32: *Conector de 30 mm* Fuente: *(El autor)*

 Este conector cuenta con 4 pines los cuales se utilizan solo 2 pines para hacer el lazo de control:

Pin 1: se conecta el voltaje de entrada positivo

Pin 2: es la señal de salida que va al variador de frecuencia.

Gráficamente lo podemos observar en la figura 3.33.

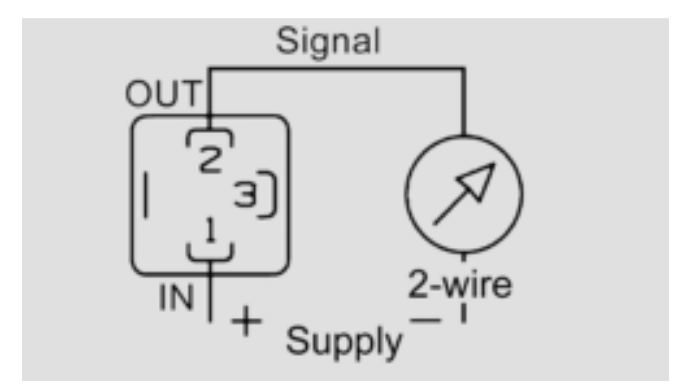

Figura 3.33: *Diagrama de conexión del transductor de presión* Fuente: *(Condor, 2013)*

 Para la conexión del conector de 30 mm utilizaremos un cable concéntrico número 14x2 debido a que se manejan miliamperios en la señal de salida. Para la conexión del conector de 30, el transductor de presión y el variador de frecuencia debemos realizar los siguientes pasos:

1.- Debemos pelar el cable concéntrico en este caso al ser de 14x2 tenemos dos cables en ambos extremos.

2.- El primer cable 1 será conectado al terminal 1 del conector de 30mm.

3.- El cable 1 en su otro extremo será conectado al variador de frecuencia en la bornera de control en el terminal 24vdc.

4.- El cable 2 será conectado en el terminal 2 del conector de 30mm.

5.- El otro extremo del cable 2 será conectado a la bornera de control del variador de frecuencia en el terminal AI1 (entrada analógica 1).

6.- luego de esto colocamos en conector de 30mm en el transductor de presión y ajustamos el perno de seguridad una vez puesto el o-ring para que selle.

Todos los elementos conectados se deberán ver como en la figura 3.34.

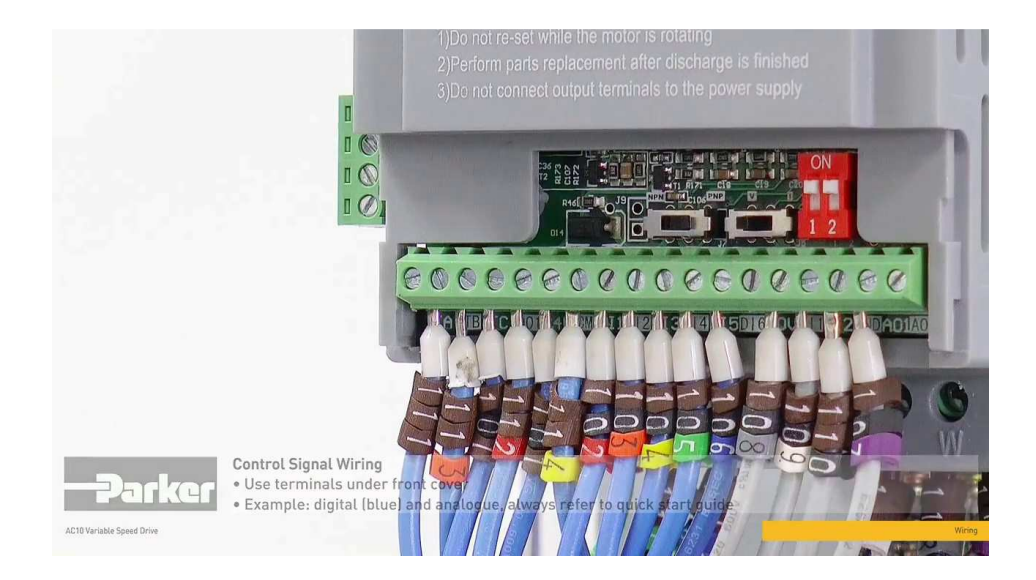

Figura 3.34: *Bloque de control del variador AC10* Fuente: *(Parker SSD, 2013)*

## **3.5.4 Programación del variador de frecuencia**

La programación del variador de frecuencia de la marca Parker modelo AC10 es uno de los factores más importantes por los que se seleccionó este equipo electrónico. La programación de este variador es muy amigable debido a que es en lenguaje de diagrama de bloques (BFC) como se muestra en la figura 3.35.

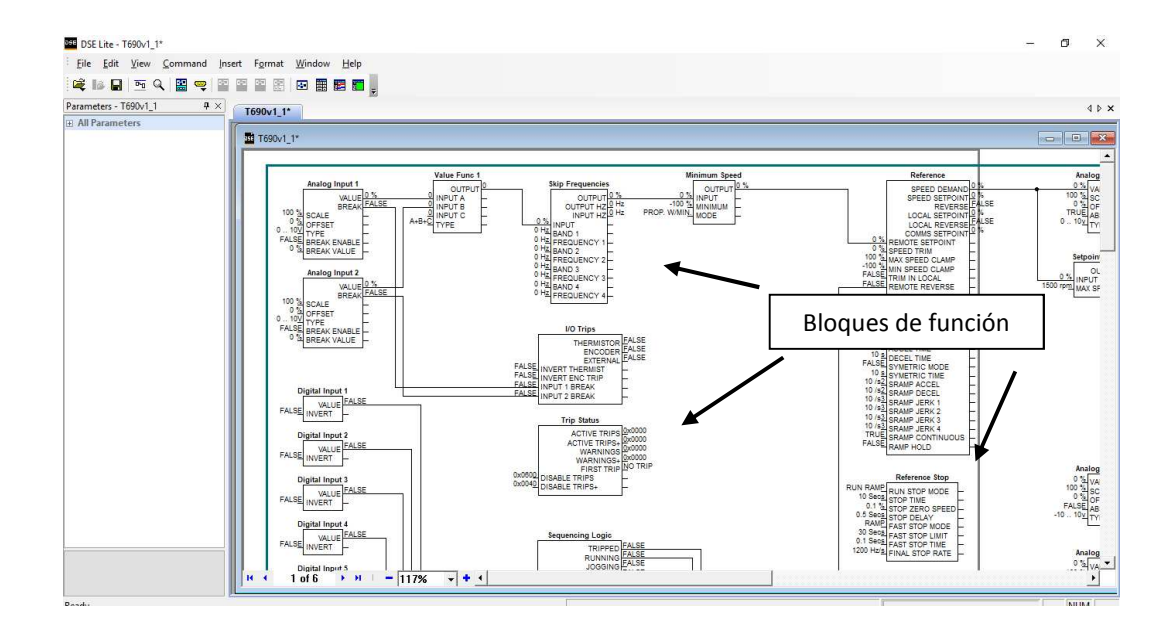

Figura 3.35: *Programación en DSE Lite* Fuente: *(Parker SSD, 2013)*

 En esta figura 3.35 podemos observar la página principal del programa DSE Lite en la cual están los diagramas de bloques para poder empezar el programa de nuestra aplicación. Una de las ventajas del variador de frecuencia modelo AC10, es que cuenta con 5 macros de programas predefinidas. Estas macros son pequeños programas instalados en los variadores, mediante las cuales podemos ahorrar tiempo en programar un variador. Estas cinco macros nos sirven para cubrir la mayoría de las aplicaciones que la industria requiere. La primera macro se llama control de velocidad, esta macro es un control de velocidad de un motor AC mediante un potenciómetro, botón de arranque, botón de paro por inercia, botón de paro forzado y un botón para el sentido de giro del motor AC. El diagrama se muestra en la figura 3.36 a continuación.

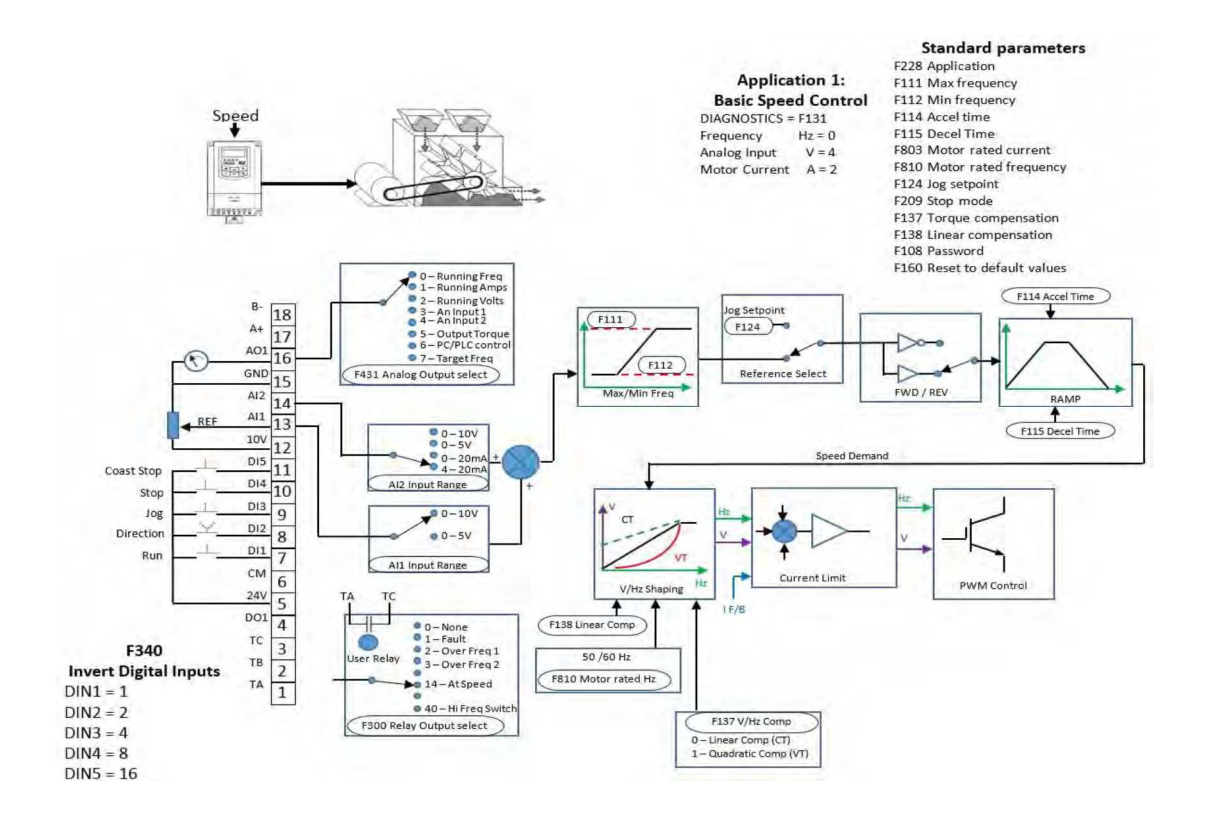

Figura 3.36: *Macro 1* Fuente: *(Parker SSD, 2013)*

 El diagrama de conexión del potenciómetro y de los botones de control de esta aplicación se pueden observar en la figura 3.37.

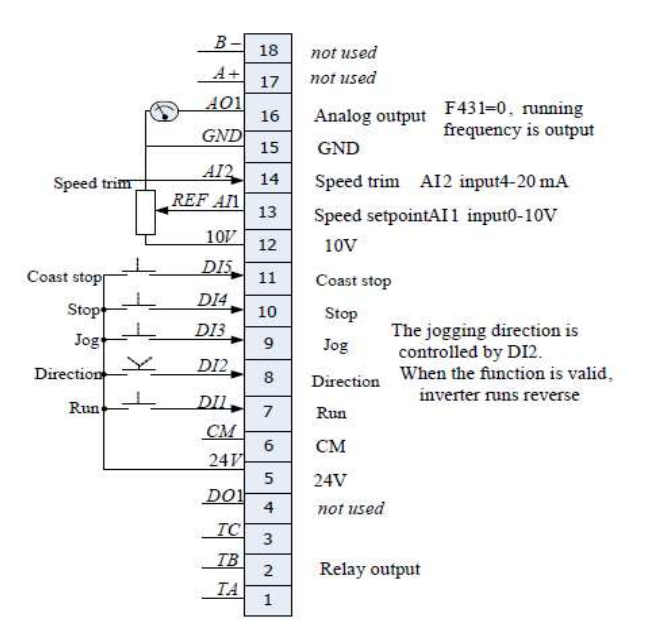

Figura 3.37: *Diagrama de conexión de la macro 1* Fuente: *(Parker SSD, 2013)*

 Esta macro es la más básica y sirve para controlar un motor AC variando su velocidad con el potenciómetro, cambiando su sentido de giro con el switch 2, encendiendo el motor con el switch 1, bajando su velocidad con el Jog en el switch 3, en el switch 4 paro por inercia y el switch 5 paro forzado. La macro que se seleccionó para la implementación de este trabajo de titulación fue la número 5. La macro número 5 es la macro de PID. El programa se puede observar en la figura 3.38.

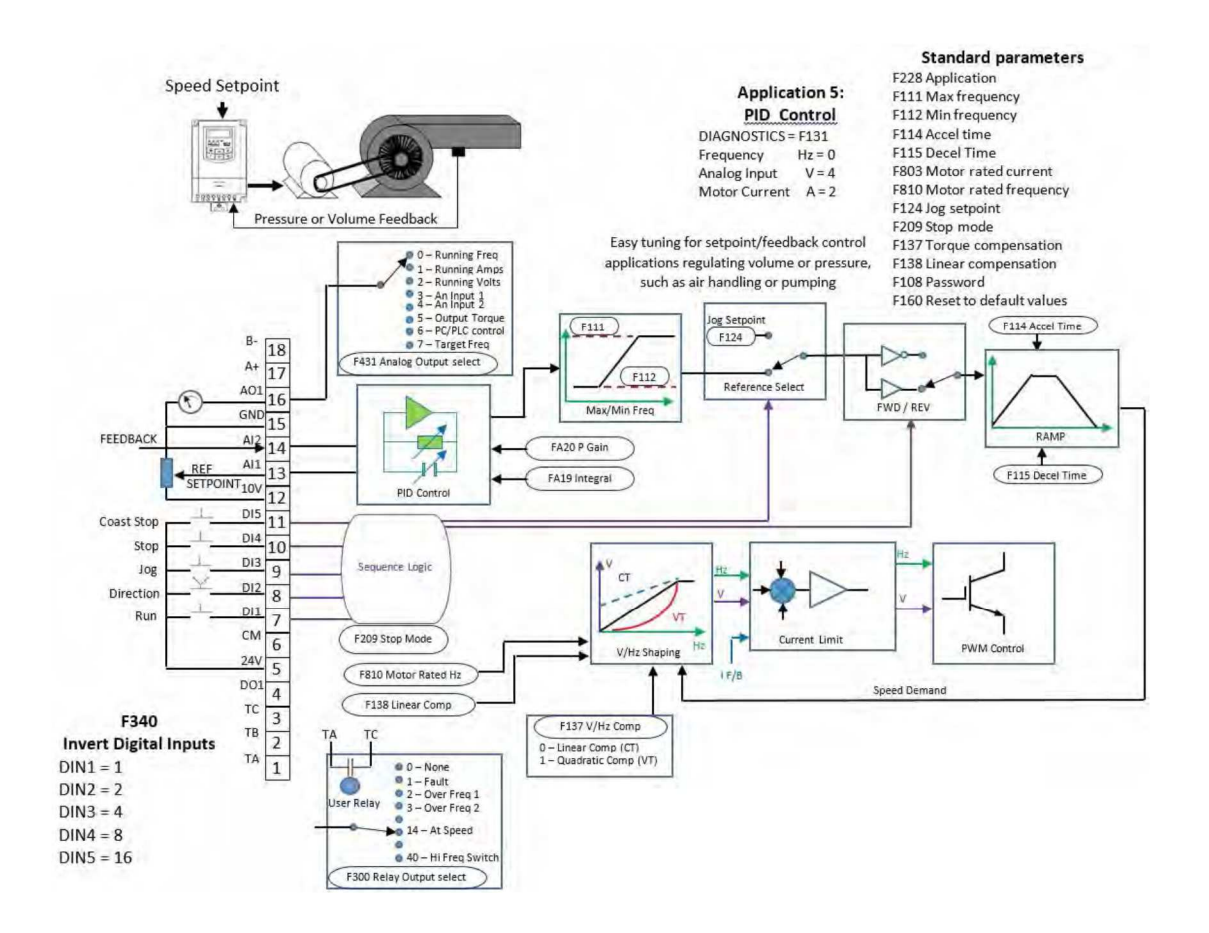

Figura 3.38: *Macro número 5 PID* Fuente: *(Parker SSD, 2013)*

 La macro de PID nos ayuda a poder controlar un proceso con un lazo de control de lazo cerrado tal como se explicó en el enunciado 3.3.3 anteriormente. El diagrama de conexión de los elementos electrónicos de este sistema se pueden observar en la figura 3.39.

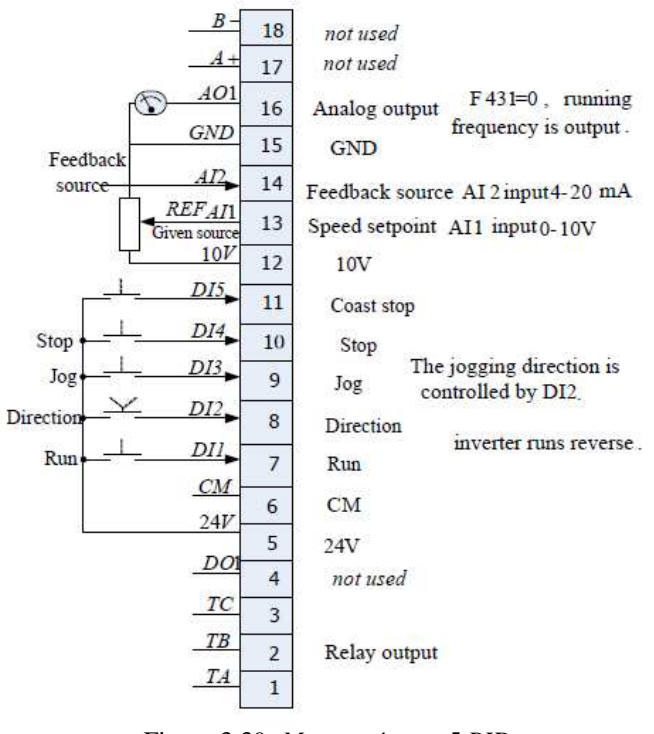

Figura 3.39: *Macro número 5 PID* Fuente: *(Parker SSD, 2013)*

 En este diagrama se puede observar la conexión de los elementos electrónicos para el sistema de control del variador de frecuencia. En la entrada DI1 está conectado el botón de encendido, en esta implementación está conectado la salida NO del juego de relé. En la entrada DI2 está conectado la dirección del motor AC, esto es muy importante debido a que la unidad de compresión solo puede girar en un sentido para que comprima el aire. En la entrada DI3 está conectado el Jog, para poder reducir la velocidad del motor a una determinada frecuencia. En la entrada DI4 está conectado el paro, es decir, la salida NC del juego de relé.

 Para poder seleccionar la macro que se quiere utilizar, según sea la aplicación, se lo puede realizar de dos formas. La primera es de manera local en el variador de frecuencia utilizando el keypad del variador de frecuencia o se lo puede realizar utilizando el programa DSE Lite.

 Si utilizamos el keypad que se puede observar en la figura 3.38, debemos seguir los siguientes pasos:

- Presionar el botón M hasta llegar a los parámetro "F".
- Presionar el botón E para entrar en estos parámetros.
- Avanzar con la flecha hasta el parámetro F228 y pulsar E.
- Cuando entramos a F228 se avanza con la flecha hasta el 5.
- Pulsamos E para seleccionar la macro 5.
- Se pulsa M hasta salir a la pantalla principal.

 Si se selecciona la macro utilizando el programa DSE Lite, primero se debe conectar el variador AC10 a la computadora utilizando el kit de comunicación que se observa en la figura 3.40.

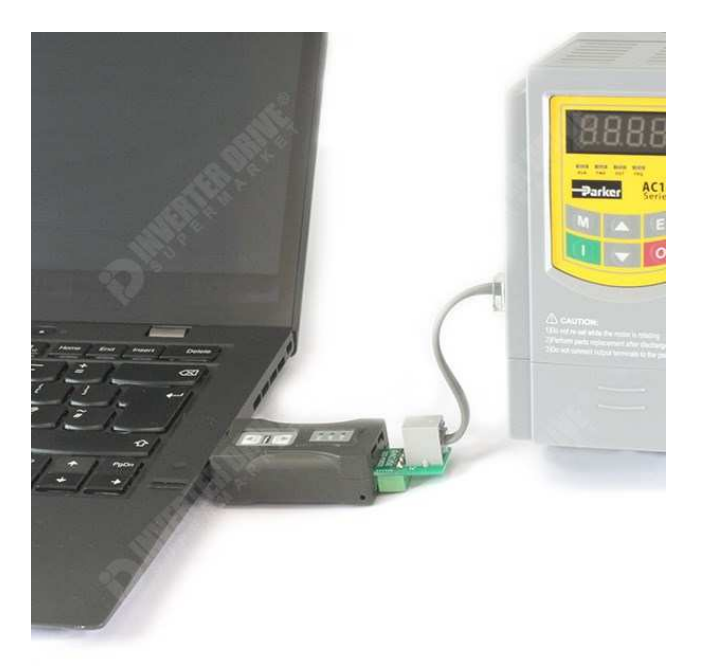

Figura 3.40: *Conexión del VDF con la laptop* Fuente: *(El autor)*

 Para poder realizar la selección de la macro número 5 de PID, lo primero es poder conectar el variador de frecuencia a nuestro programa para lo cual se deben seguir los siguientes pasos.

### **4.2.4.1 Conexión del variador con el programa DSE Lite**

Para poder realizar esta conexión entre el variador de frecuencia Parker modelo AC10 y el programa DSE Lite, se deben seguir estos pasos:

- Conectar el variador y la computadora con el kit de comunicación.
- Instalar el CD del kit de comunicación en la computadora.
- Abrir el programa DSE Lite.
- El programa automáticamente reconoce el variador conectado.
- Abrimos un nuevo programa.
- Seleccionamos el modelo AC10.
- Seleccionamos la macro 5.
- En la parte superior seleccionar Command.
- Seleccionar full install.
- En la pantalla del variador debe salir la palabra LOAD, se debe esperar.
- La macro 5 está cargada.

## **3.5.5 Parametrización del motor**

La parametrización del motor que estará conectado al variador de frecuencia es muy importante, debido a que sin estos datos el variador de frecuencia le suministrará los valores máximos que viene de fábrica al motor AC y este podría dañarse. Los datos más importantes a la hora de configurar el motor AC con el variador de frecuencia son:

- Potencia del motor AC en Kw.
- Voltaje del motor AC.
- Corriente del motor AC.
- Número de polos.
- Rpm del motor AC.
- Frecuencia del motor AC.

 La configuración de los parámetros del motor se puede realizar de manera local en el variador de frecuencia utilizando el keypad de la figura 3.41 o de manera remota en el programa DSE Lite. Los parámetros del motor empiezan en el F801, este es el parámetro donde se debe ingresar la potencia del motor AC en Kw en este trabajo de titulación es de 7,5 Kw. Seguido se selecciona el parámetro F802 que es el voltaje del motor AC, en este prototipo es de 220vac. Luego el parámetro F803 es la corriente el motor AC, que es de 34 A. Después se debe ingresar el número de polos del motor AC en el parámetro F804, el mismo que es de 4 polos. Este parámetro se debe ingresar primero debido a que según el número de polos que se ingresa en F804, el sistema automáticamente indica la velocidad en rpm del motor AC en el parámetro F805. El último parámetro a ingresar es el F810 que indica la frecuencia del motor AC, en este prototipo 60Hz.

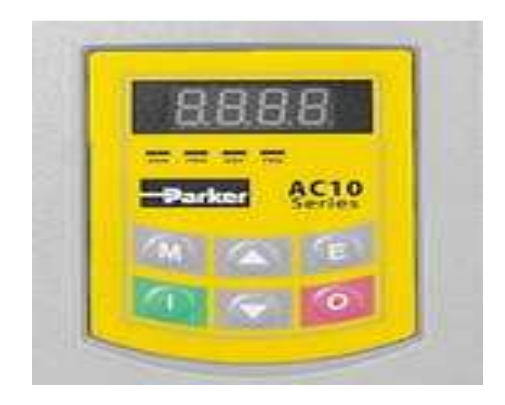

Figura 3.41: *Keypad* Fuente: *(El Autor)*

 Estos parámetros pueden ser ingresados en el programa DSE Lite, los mismos que siguen la misma numeración previamente mencionada. Todos estos parámetros se encuentran el bloque de función Motor Nameplate como se observa en la figura 3.42.

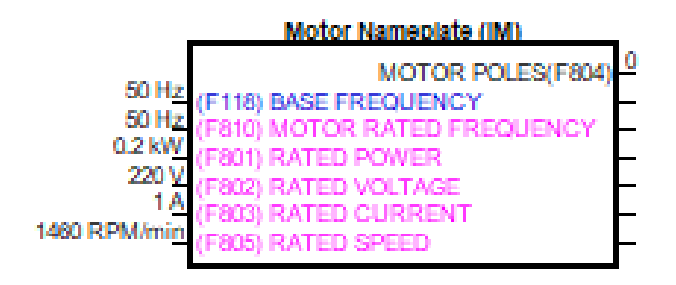

Figura 3.42: *Bloque de función parámetros del motor* Fuente: *(El Autor)*

# **3.6 Presupuesto de la implementación**

Atendiendo el último objetivo específico, a continuación se presenta el presupuesto de la implementación completa del trabajo de titulación.

| <b>MATERIALES PARA LA IMPLEMENTACIÓN</b> |       |                 |              |  |  |
|------------------------------------------|-------|-----------------|--------------|--|--|
|                                          | CANT. | <b>VALOR</b>    | <b>VALOR</b> |  |  |
|                                          |       | <b>UNITARIO</b> | <b>TOTAL</b> |  |  |
| Compresor de tornillo SCR 10M            |       | \$4500          | \$4500       |  |  |
| Variador de frecuencia Parker 10hp       |       | \$850           | \$850        |  |  |
| Transductor de presión Condor ED-10      |       | \$150           | \$150        |  |  |
| Accesorios varios que incluyen:          |       | \$208           | \$208        |  |  |
| Bornera trifásica                        |       |                 |              |  |  |
| Terminales de ojo cable #10              | 10    |                 |              |  |  |
| Tornillos de fijación                    | 10    |                 |              |  |  |
| Cable concéntrico #16 x 3                | 8     |                 |              |  |  |
| Terminales de uña #16                    | 3     |                 |              |  |  |
| Breaker principal                        |       |                 |              |  |  |
| Conector de 30mm                         |       |                 |              |  |  |
| Módulo de programación de AC10           |       |                 |              |  |  |
| <b>TOTAL (DÓLARES)</b>                   |       |                 | \$5708       |  |  |

Tabla 3.4: *Presupuesto de la implementación* 

Fuente: *(El autor)*

## **CAPÍTULO 4: CONCLUSIONES Y RECOMENDACIONES**

#### **4.1 Conclusiones**

- 1. Se describieron las partes fundamentales que comprenden un compresor de aire de tornillo de velocidad fija marca SCR, que en definitiva son las mismas partes constitutivas de la mayoría de compresores de aire de tornillo de velocidad fija de la misma procedencia que la marca SCR.
- 2. Las características técnicas y funcionamiento de los compresores de aire de tornillo de velocidad variable fueron explicadas paso a paso para poder conocer las bondades con las que cuentan estas máquinas industriales.
- 3. El funcionamiento de los variadores en general es el mismo, pero se presentó el funcionamiento muy amigable de los variadores Parker modelo AC10 así como de sus características técnicas, motivos por los cuales fue seleccionado.
- 4. La implementación del sistema completo del presente trabajo, mejoró contundentemente el rendimiento energético del compresor de aire de tornillo de velocidad fija que se convirtió en variable gracias a las modificaciones realizadas.
- 5. El costo total de la implementación realizada es de \$5708, lo cual indica un ahorro de dinero de \$544, debido a que, un compresor de fábrica tiene un costo de \$6252 como se puede observar en la figura A.2.12 del Anexo 2.
- 6. El presente trabajo de titulación no solo va enfocado a compresores nuevo, sino que, es enfocado a todas aquellas empresas que ya cuentan con un compresor de velocidad fija y necesitan cambiarlo a velocidad variable.

#### **4.2 Recomendaciones**

- 1. Es recomendable la modificación de un compresor de aire de tornillo de velocidad fija para convertirlo en uno de velocidad variable siempre y cuando el consumo de aire de la empresa o proceso para el cual se lo requiere no se encuentre en el rango del 70% al 100% de la capacidad del compresor, ya que el ahorro de energía eléctrica no es considerable como fue indicado en el enunciado 2.6.3.2. del Capítulo 2.
- 2. Es importante tener en cuenta a la hora de seleccionar un variador de frecuencia para poder realizar la implementación en el compresor de aire de velocidad fija, que el mismo cuente con el modo de control PID y con entradas analógicas para poder conectar el transductor de presión y realizar el control de lazo cerrado.
- 3. El lugar de conexión del transductor de presión es de vital importancia para que el sistema completo funcione de manera óptima, el mismo debe estar conectado al tanque pulmón del compresor de aire, ya que es el que menos variación de presión presenta cuando se activa un elemento neumático.
- 4. El personal que a futuro realice esta implementación debe estar capacitado en campo de la programación y conexiones eléctricas de potencia, de tal manera que estén aptos para la realización del software del variador de frecuencia y de la conexión del variador de frecuencia en el compresor de aire.

#### **Bibliografía**

- ABB (2019). *Qué es un variador de frecuencia: Definición, cómo funciona, características y ventajas.* Obtenido de: http://new.abb.com/drives/es/que-esun-variador
- Andrade Montenegro (2008). *Diseño e Implementación de un Prototipo de Sistema de Presión Constante para Compresores de Tornillo.* Obtenido de Repositorio Institucional de la Universidad de las Fuerzas Armadas ESPE: https://repositorio.espe.edu.ec/bitstream/21000/3424/1/T-ESPEL-0681.pdf
- Argueta Wolke (2006). *Diseño de Control Automático para Proceso de Producción de Aire Comprimido, en una Planta de Producción de Galletas.* Obtenido de Biblioteca USAC: http://biblioteca.usac.edu.gt/tesis/08/08\_3081\_IN.pdf
- Atlas Copco (2011), *Manual de aire comprimido, 7thed*., Obtenido de: http:// materias.\_.uba.ar/7202/MaterialAlumnos/ManualdeAireComprimidoAtlasCopc o.pdf
- Bustos Lara (2017*). Modelado y simulación del mecanismo y comportamiento eléctrico de un motor de un compresor*. Obtenido de Pontifica Universidad Católica De Valparaíso: http://opac.pucv.cl/pucv\_txt/txt-1500/UCC1544\_01.pdf
- Centro Integrado Politecnico ETI (2016). *Producción y almacenamiento del aire comprimido.* Obtenido de: http://www.etitudela.com/profesores/ats/downloads/ microsoftwordtema2. Pdf
- Córdova Ramirez (2016). *Ahorro de Energía en el Sistema de Aire Comprimido, siguiendo el Programa Lean Energy de Baxter Productos Médicos.* Obtenido de Repositorio de TEC: https://repositoriotec.tec.ac.cr/bitstream/handle/2238/6565/- Ahorro energia sistema aire comprimido.pdf?sequence=1&isAllowed=y

El empleo. (2015, 11). *Elempleo*. Obtenido de Base empresarial BAXTER: http://www

.elempleo.com/costarica/Files/BasesEmpresariales/Baxter/index.aspx?ekp=Oy 5Zikx0DtH0cVtdx1U4BQGWrjsxtU5aHSkOYimulWegfK7Xc8pmX4Eox0/6 EsMdwSISloddDvmpNrSUq1t/f4Xoc0c+E9otRFnGAoGpp6M=

Gómez Rivas (2016). *Diseño y cálculo de compresores de aire.* Obtenido de: http://es.slideshare.net/PAQC1990/curso-diseo-y-calculo-de-compresores.

Gómez Salazar, J. (2013). *Propuesta para la mejora de la eficiencia energética en el* 

Guatemala. Obtenido de: http://biblioteca.usac.edu.gt/tesis/08/08\_0682\_MI.pdf

- Lucendo Casillas (2016). *Análisis y Optimización Energética de una Instalación de Aire Comprimido en una Planta Industrial.* Obtenido de Archivo Digital UPM: http://oa.upm.es/44248/1/PFC\_JORGE\_LUCENDO\_CASILLAS.pdf
- Pindado Cebrián (2016). *Estudio de eficiencia de una acería en Sestao*. Obtenido de la Biblioteca de la Universidad de Carlos III de Madrid:https://earchivo.uc3m.es/bitstream/handle/10016/22574/PFC\_Javier\_Pindado\_Cebrian. pdf?sequence=1&isAllowed=y
- Quintero Correa (2015). *Caracterización Energética y Optimización del uso de Aire Comprimido en Plantas Industriales de la Ciudad de Medellín.* Obtenido de Repositorio Uniminuto: https://repository.uniminuto.edu/bitstream/handle/10656/- 5591/TEGP\_QuinteroSandraLorena\_2015.pdf?sequence=1&isAllowed=y

*sistema de aire comprimido de la empresa Durman Esquivel Guatemala S.A.*

Tolmo (2013). *Selección y Diseño de compresores centrífugos*. Obtenido de Universidad Carlos Iii De Madrid, Departamento De Térmica Y De Fluidos, Ingeniería Industrial: http://e- Bibliografía 52 archivo.uc3m.es/bitstream/handle/10016/ 17046/PFC\_Cesar\_Gil\_Tolmo.pdf?sequence=1

Torres Papaqui. *Medición de presiones*. Obtenido de DocPlayer: http://www.astro.ugto.mx/~papaqui/ondasyfluidos/Tema\_2.02Medicion\_de\_Pr esiones.pdf

### Glosario de Términos

**AC:** (Alternating Current) corriente alterna por sus siglas en inglés.

**Airend:** Nombre técnico que se le otorga al juego de tornillos hembra y macho de una unidad compresora de aire comprimido.

**BAR:** Unidad de medida de presión de aire comprimido equivalente a 14.8 PSI.

**CFM:** Pies cúbicos por minuto pos sus siglas en inglés (Cubic Feet Minute)

**Contactor:** Es un switch eléctrico controlado por una bobina, puede ser monofásico o trifásico.

**Corriente nominal:** Es la corriente prevista para que un motor eléctrico funcione a plena carga, su unidad es el amperio.

**DC:** (Direct Current) corriente directa por sus siglas en inglés.

**DSE:** (Drive System Explorer Lite) es la herramienta de software para las versiones de firmware de las series 890, 690+, 650V, 620 4.0 o posterior, 605, 590+, 590 series firmware versión 3.2 o posterior y del AC10.

**Jog:** Velocidad del motor eléctrico pre-configurada menor o mayor a la de referencia en un variador de frecuencia.

**Keypad:** Controlador y pantalla del variador de frecuencia Parker modelo AC10.

**Kw:** (Kilowatt) unidad para medir la potencia eléctrica.

**PID:** Es un mecanismo de retroalimentación de bucle de control ampliamente utilizado en sistemas de control industrial y una variedad de otras aplicaciones que requieren control de modulación continua.

**Potencia nominal:** Se denomina potencia nominal a la potencia máxima que un máquina eléctrica demanda en condiciones de uso normal.

**PSI:** Pound square inch, libras por pies cuadrados por sus singlas en inglés, es una unidad de medida de presión de aire comprimido.

**RPM:** Revoluciones por minuto, unidad que sirve para medir la cantidad de vueltas que da un eje en un minuto.

**Software:** Software el término informático para un conjunto de programas o instrucciones para cumplir determinadas funciones dentro de un sistema.

**Standby:** Se denomina standby (en español espera) al consumo en espera de diferentes aparatos electrónicos, tales como televisión, reproductores de audio o vídeo, aire acondicionado, algunos modelos de frigoríficos, algunas vitrocerámicas, alimentadores/cargadores, PC, etc. En stand by, el aparato se encuentra conectado a la espera de recibir órdenes, por lo que consume energía eléctrica.

**Switch**: Interruptor eléctrico.

**VDC:** Voltaje corriente contínua por sus siglas en inglés (Voltage Direct Current).

**VDF:** Variador de frecuencia.

**V/Hz:** Es la relación voltaje-frecuencia que nos indica el modo de operación de un variador de frecuencia. Varía la velocidad de acuerdo a la variación de su voltaje y su frecuencia.

#### ANEXOS

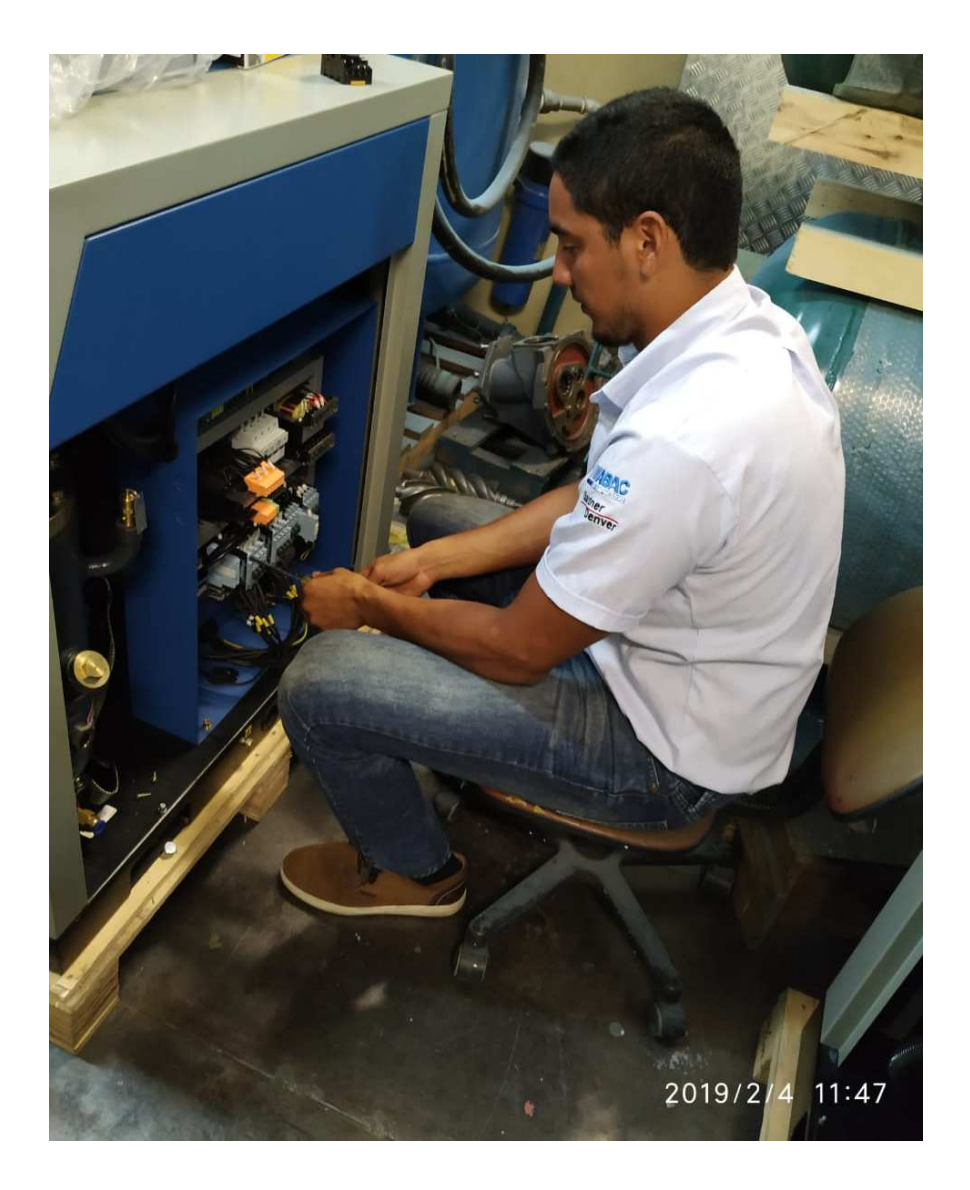

### **Anexo 1. Imágenes de la implementación**

Figura A.1.1: *Desconexión del arranque estrella triángulo*  Fuente: *(El Autor)*

 En la figura A.1.1 se puede observar la desconexión del arranque estrella-triángulo del compresor SCR-10M para reemplazarlo por el variador de frecuencia Parker modelo AC10.

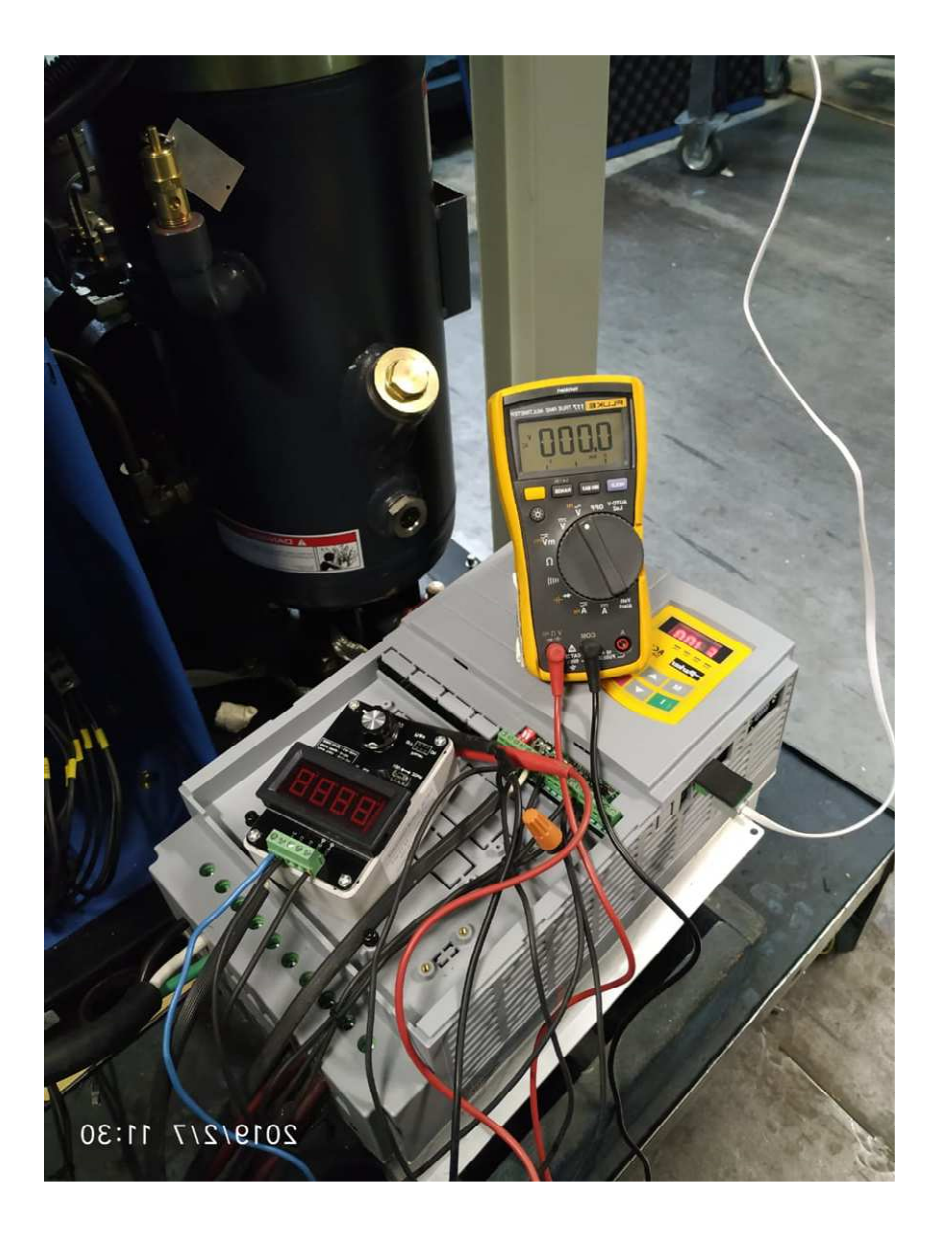

Figura A.1.2: *Calibración de entradas analógicas del variador de frecuencia*  Fuente: *(El Autor)*

 En la figura A.1.2 se observa la calibración de las entradas analógicas del variador AC10 mediante un generador analógico de corriente (4-20mA y de 0-10V). Para posteriormente poder conectar el transductor de presión y el potenciómetro para el set-point del sistema PID.

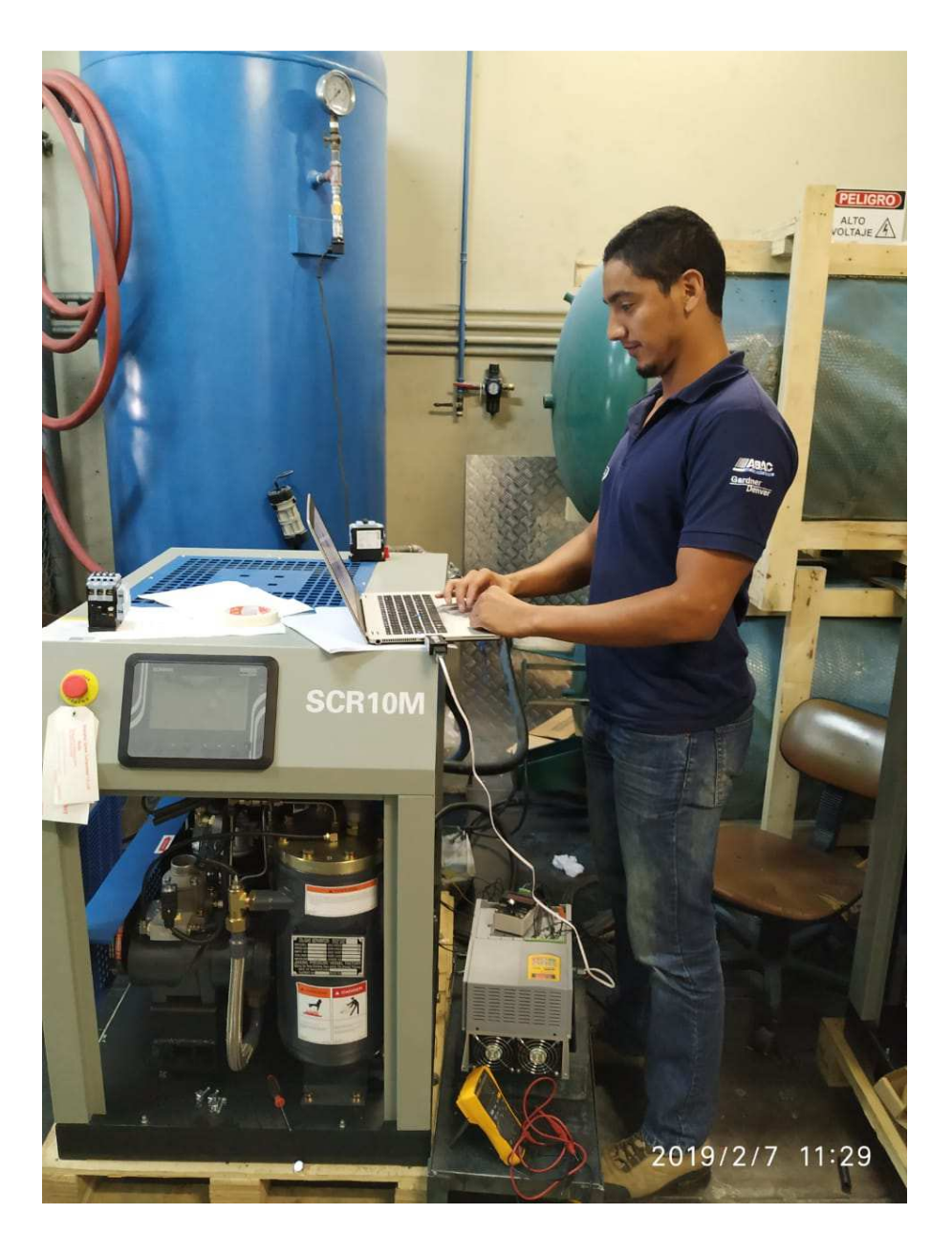

Figura A.1.3: *Programación del variador de frecuencia* Fuente: *(El Autor)*

 En la figura A.1.3 se muestra el ingreso de los parámetros del motor del compresor de aire SCR10M al variador de frecuencia Parker, selección de la macro número 5 y de la programación de las entradas analógicas para la conexión del sensor de presión.

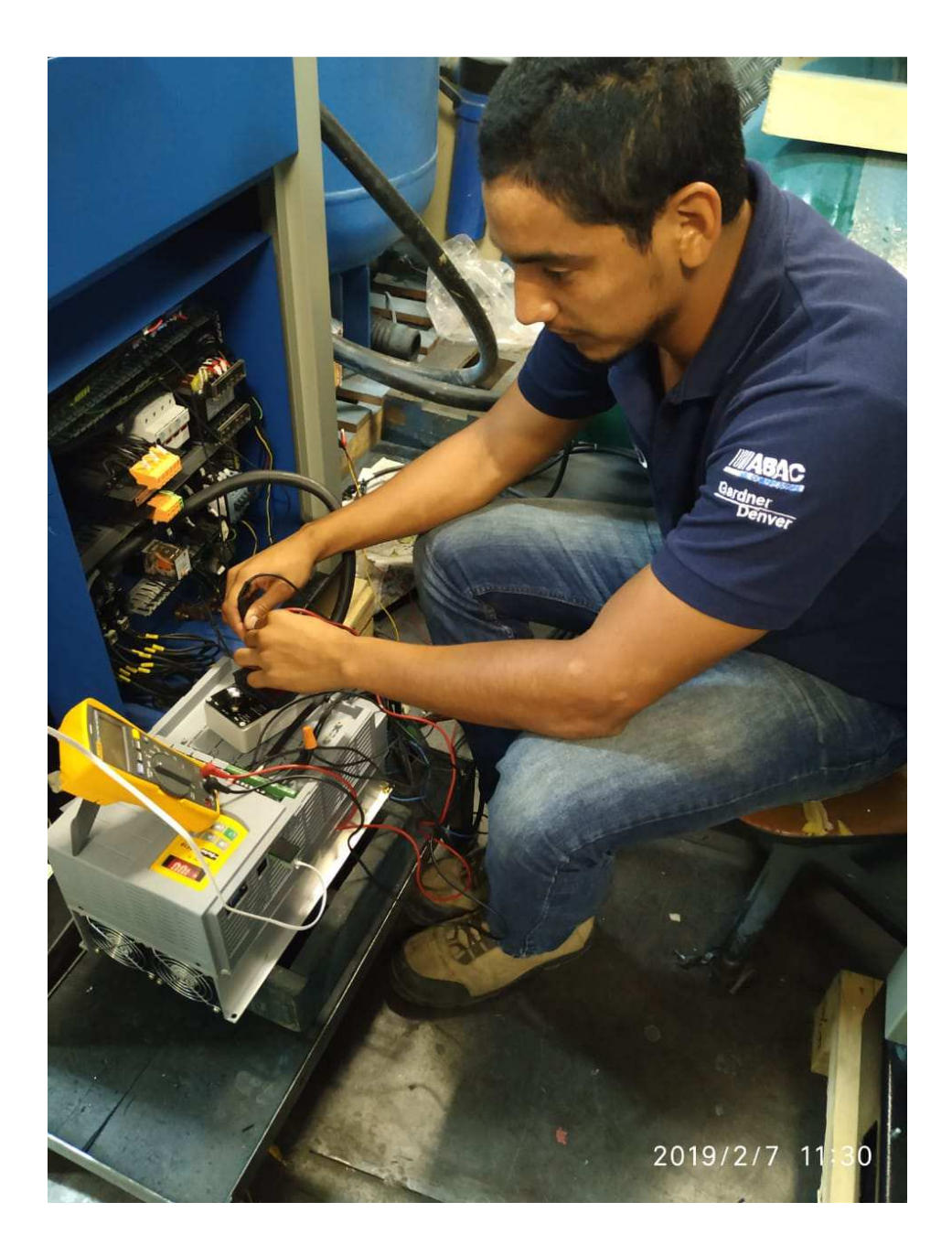

Figura A.1.4: *Pruebas del sistema completo*  Fuente: *(El Autor)*

 En la figura A.1.4 se aprecia la medición de los parámetros eléctricos del variador de frecuencia Parker como: Corriente del motor, voltaje de entrada, voltaje de salida, señal de las entradas analógicas entre otros. Así como de las pruebas que se realizaron para comprobar el funcionamiento óptimo del sistema.

## **Anexo 2. Cotización de la implementación de la empresa Surmaq**

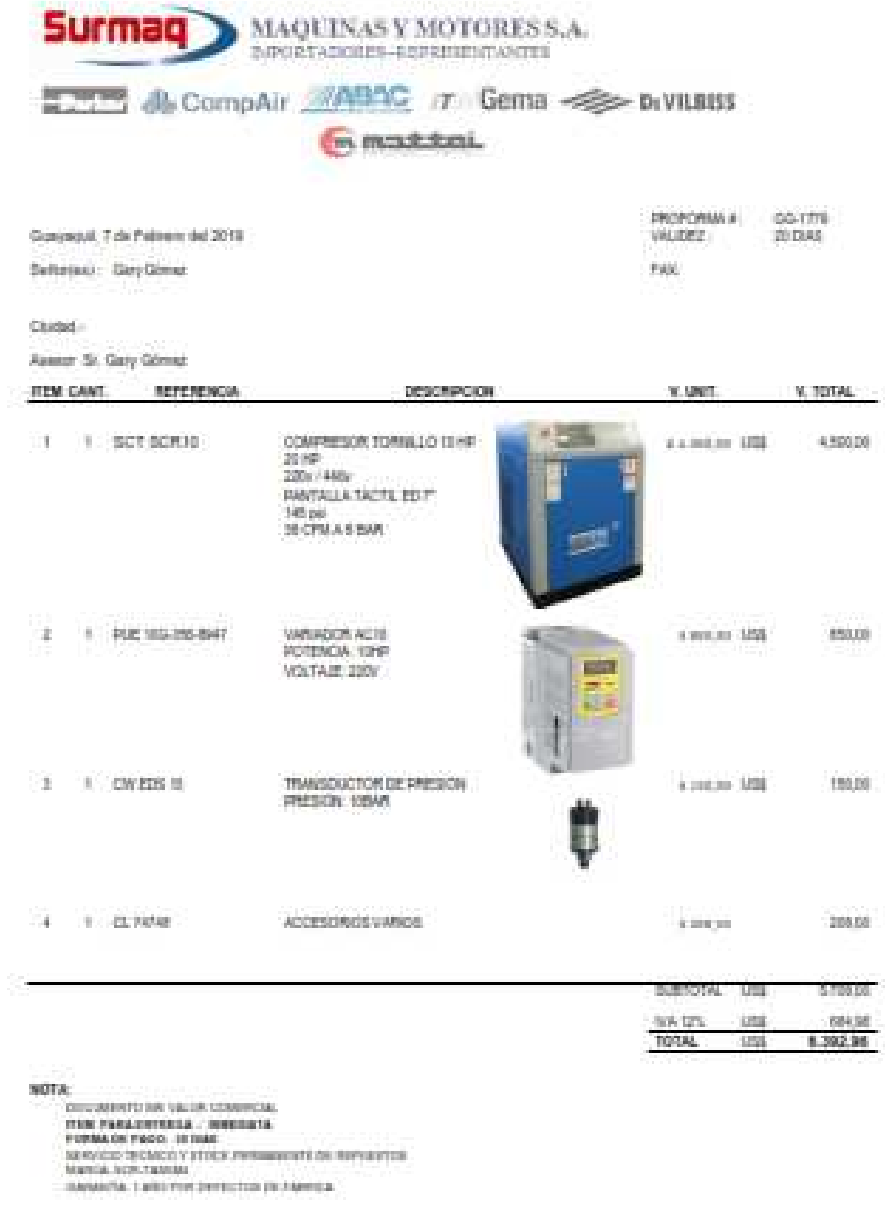

Figura A.2.1: *Cotización de la implementación completa del sistema* Fuente: *(Surmaq S.A., 2019)* 

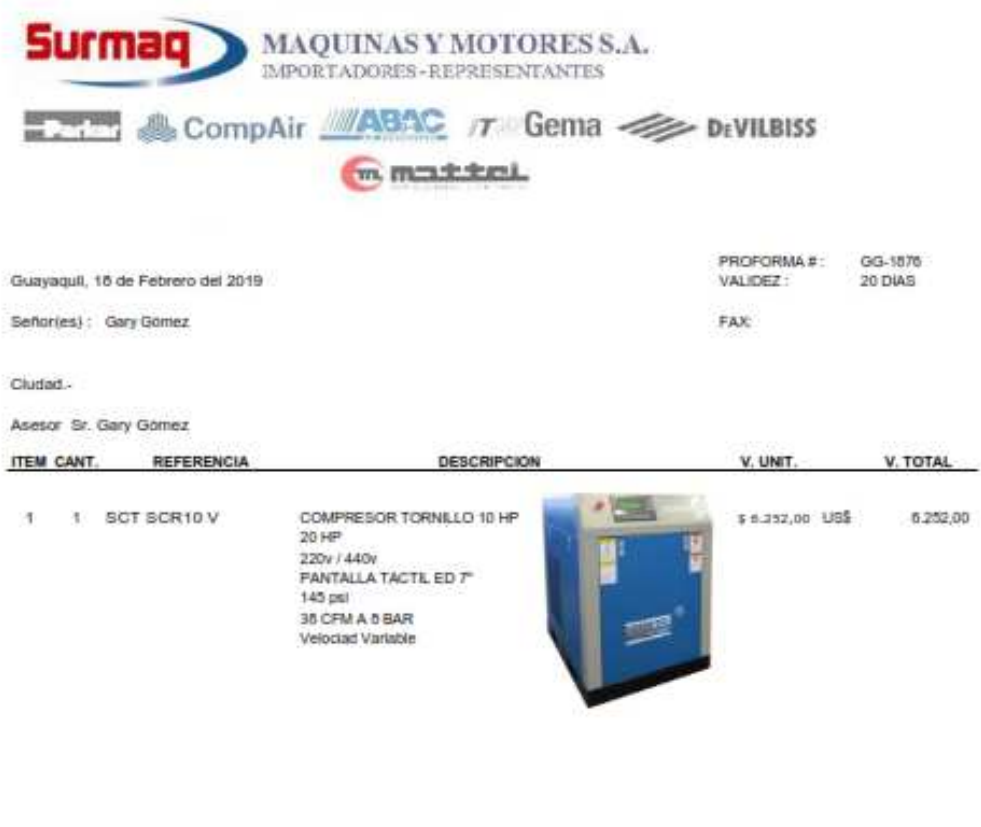

|                            |     | 02.24 |
|----------------------------|-----|-------|
| <b>IVA 12%</b>             | set |       |
| The Company of the Company | usa |       |

Figura A.2.2: *Cotización de un compresor de aire de tornillo de velocidad variable* Fuente: *(Surmaq S.A., 2019)* 

#### **Anexo 3. Curvas comparativas**

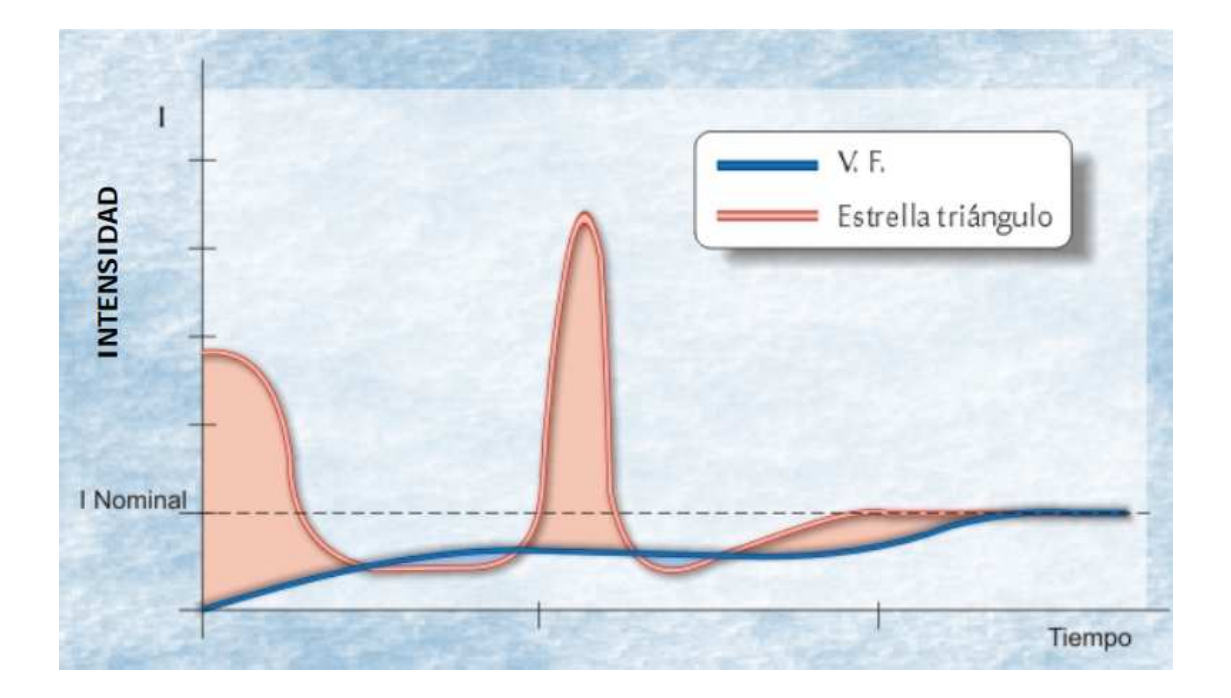

Figura A.3.1: *Curva de consumo eléctrico*  Fuente: *(Betico Compressors, 2017)*

 En la figura A.3.1 se puede observar un gráfico comparativo de un arranque estrellatriángulo y un arranque por variador de frecuencia. Las curvas reflejan el consumo de corriente en el arranque de un motor eléctrico en el tiempo. Se puede observar el gran ahorro energético que brinda un arranque por variador de frecuencia.

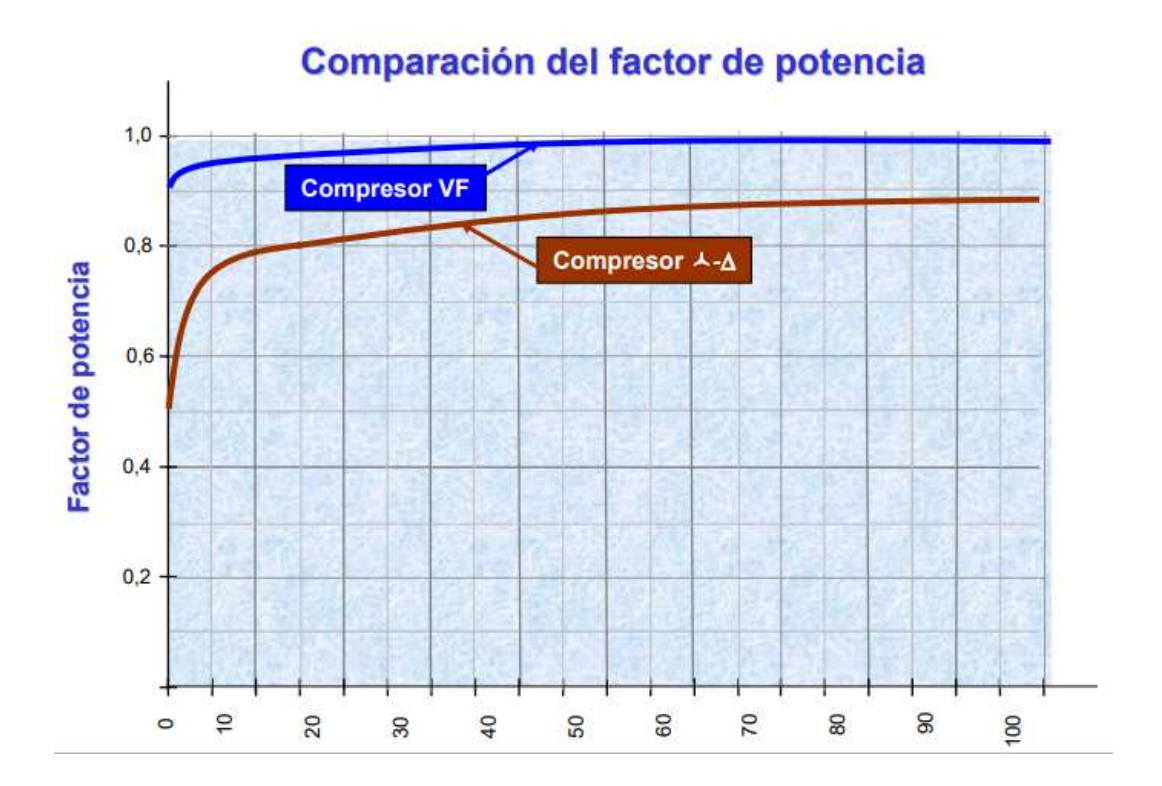

Figura A.3.2: *Curva del factor de potencia de dos tipos de compresores de tornillo* Fuente: *(Betico Compressors, 2017)*

 En la figura A.3.2 se compara el factor de potencia de un compresor con variador de frecuencia con un compresor convencional con estrella-triángulo. El ahorro que genera el variador de frecuencia no solo es debido a la variación de velocidad de acuerdo a la demanda del proceso, sino también de un ahorro debido a la mejora del factor de potencia.

# Costo de explotación a 5 años

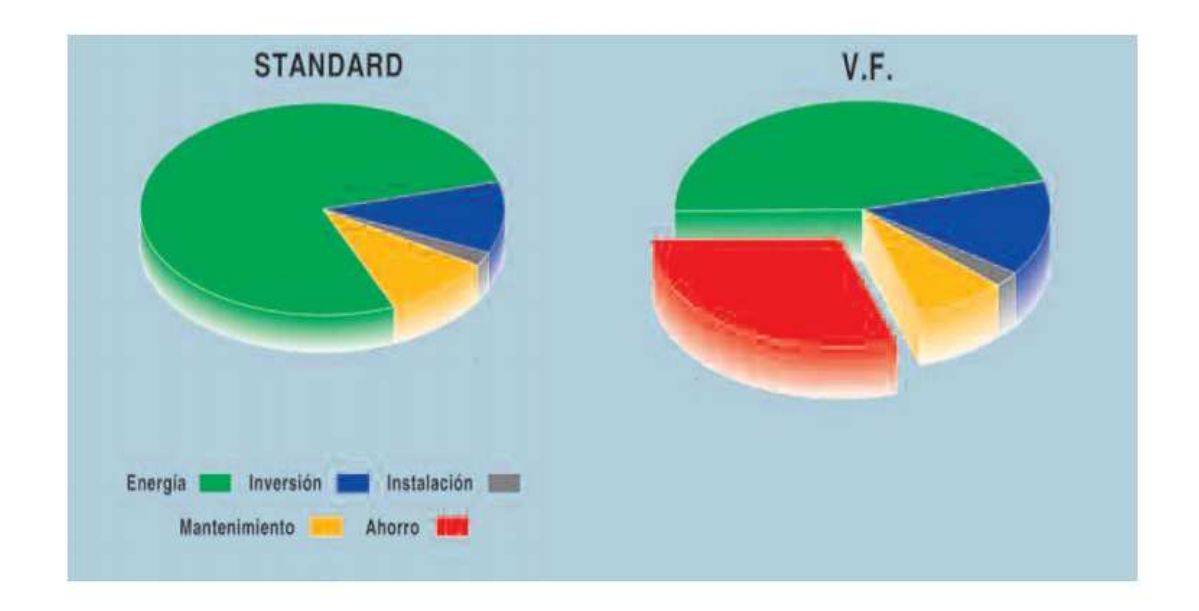

Figura A.3.3: *Gráficas de costos de dos tipos de compresores de tornillo* Fuente: *(Betico Compressors, 2017)*

 En la figura A.3.3 se pueden apreciar los costos de explotación de un compresor de aire de tornillo de velocidad fija vs un compresor de aire de tornillo de velocidad variable. Se tiene un ahorro energético de un 30% en el modelo variable.

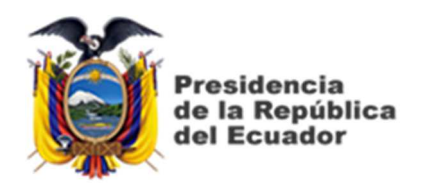

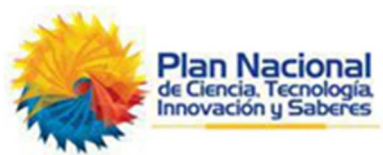

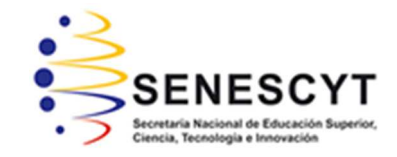

## **DECLARACIÓN Y AUTORIZACIÓN**

Yo, **Gómez Cubillos, Gary Abelardo** con C.C: # 0917970287 autor del Trabajo de Titulación: Implementación de un compresor de aire de velocidad variable mediante un variador de frecuencia Parker en un compresor de velocidad fija para empresas industriales de la ciudad de Guayaquil, previo a la obtención del título de **INGENIERO EN CONTROL Y AUTOMATISMO** en la Universidad Católica de Santiago de Guayaquil.

1.- Declaro tener pleno conocimiento de la obligación que tienen las instituciones de educación superior, de conformidad con el Artículo 144 de la Ley Orgánica de Educación Superior, de entregar a la SENESCYT en formato digital una copia del referido trabajo de titulación para que sea integrado al Sistema Nacional de Información de la Educación Superior del Ecuador para su difusión pública respetando los derechos de autor.

2.- Autorizo a la SENESCYT a tener una copia del referido trabajo de titulación, con el propósito de generar un repositorio que democratice la información, respetando las políticas de propiedad intelectual vigentes.

Guayaquil, 9 de marzo del 2019

f. \_\_\_\_\_\_\_\_\_\_\_\_\_\_\_\_\_\_\_\_\_\_\_\_\_\_\_\_\_\_\_\_\_\_\_\_\_

Nombre: Gómez Cubillos, Gary Abelardo

C.C: 0917970287

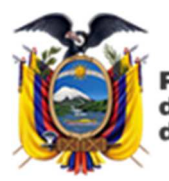

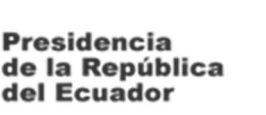

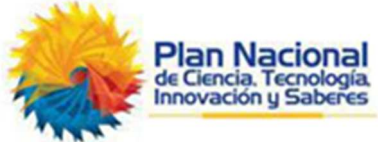

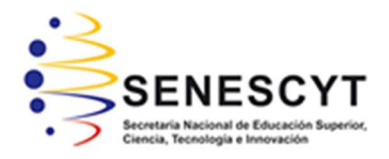

## *REPOSITORIO NACIONAL EN CIENCIA Y TECNOLOGÍA*  FICHA DE REGISTRO DE TESIS/TRABAJO DE TITULACIÓN

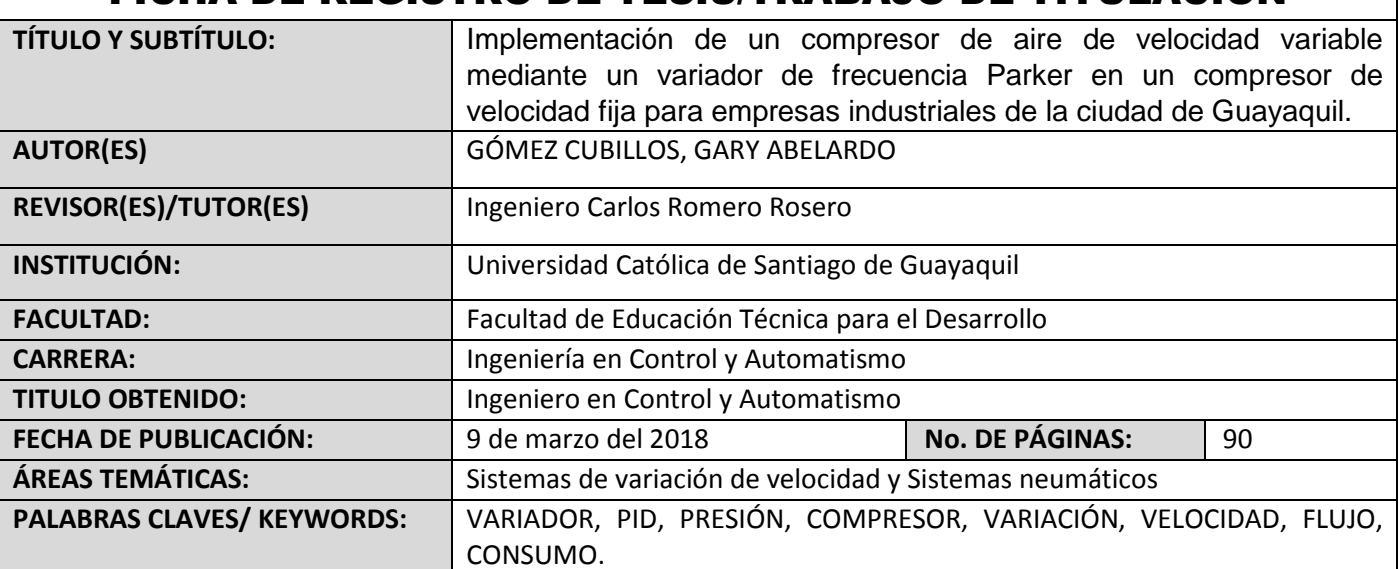

#### **RESUMEN/ABSTRACT**:

El presente trabajo de titulación propone una solución eficaz para el alto consumo energético que tienen las empresas industriales de la ciudad de Guayaquil al momento de generar aire comprimido para sus procesos. Mediante la siguiente implementación de un compresor de tornillo de aire comprimido de velocidad variable utilizando un variador de frecuencia marca Parker en un compresor de aire de tornillo de velocidad fija. Con esta implementación se variará la velocidad del motor del compresor de tornillo de velocidad fija en función de la presión y consumo de aire comprimido para el o los procesos de las empresas. De esta manera se consigue un consumo energético en función de la demanda de aire comprimido para poder ahorrar energía eléctrica. Se seleccionó el tema debido a que, la carrera de Ingeniería en Electrónica y Automatismo permite realizar un sistema completo automatizado partiendo de un programa con un controlador PID para automatizar los compresores de aire comprimido. Se logró un ahorro del 35% de la energía eléctrica consumida por el mismo equipo previo a la implementación del sistema de variación de velocidad.

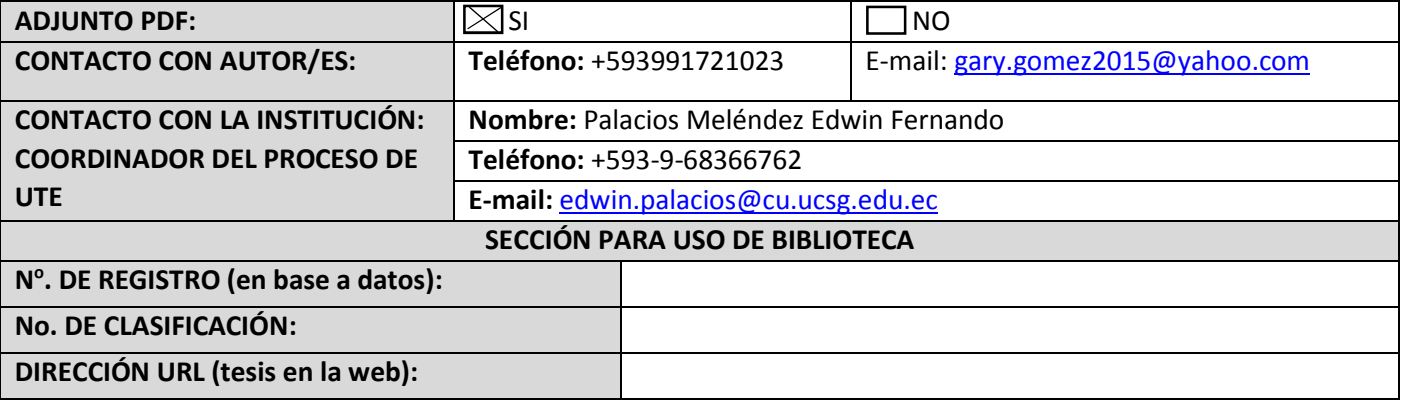